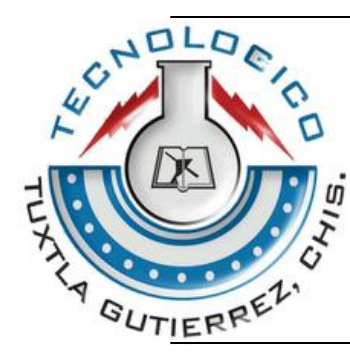

INSTITUTO TECNOLOGICO DE TUXTLA GUTIERREZ

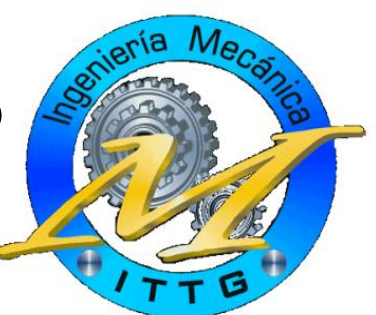

### **INFORME TECNICO DE RESIDENCIA PROFESIONAL**

**INGENIERIA MECANICA**

**PRESENTA: Ballinas Diaz Juan Ricardo**

**NOMBRE DEL PROYECTO: EJECUCION Y AJUSTE DEL MODULO DE MANTENIMIENTO EAM DE ORACLE**

**EMBOTELLADORA Y DISTRIBUIDORA gepp S.A de C.V, PLANTA TUXTLA**

**AGOSTO – DICIEMBRE 2012**

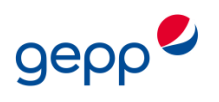

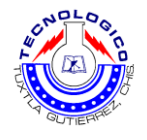

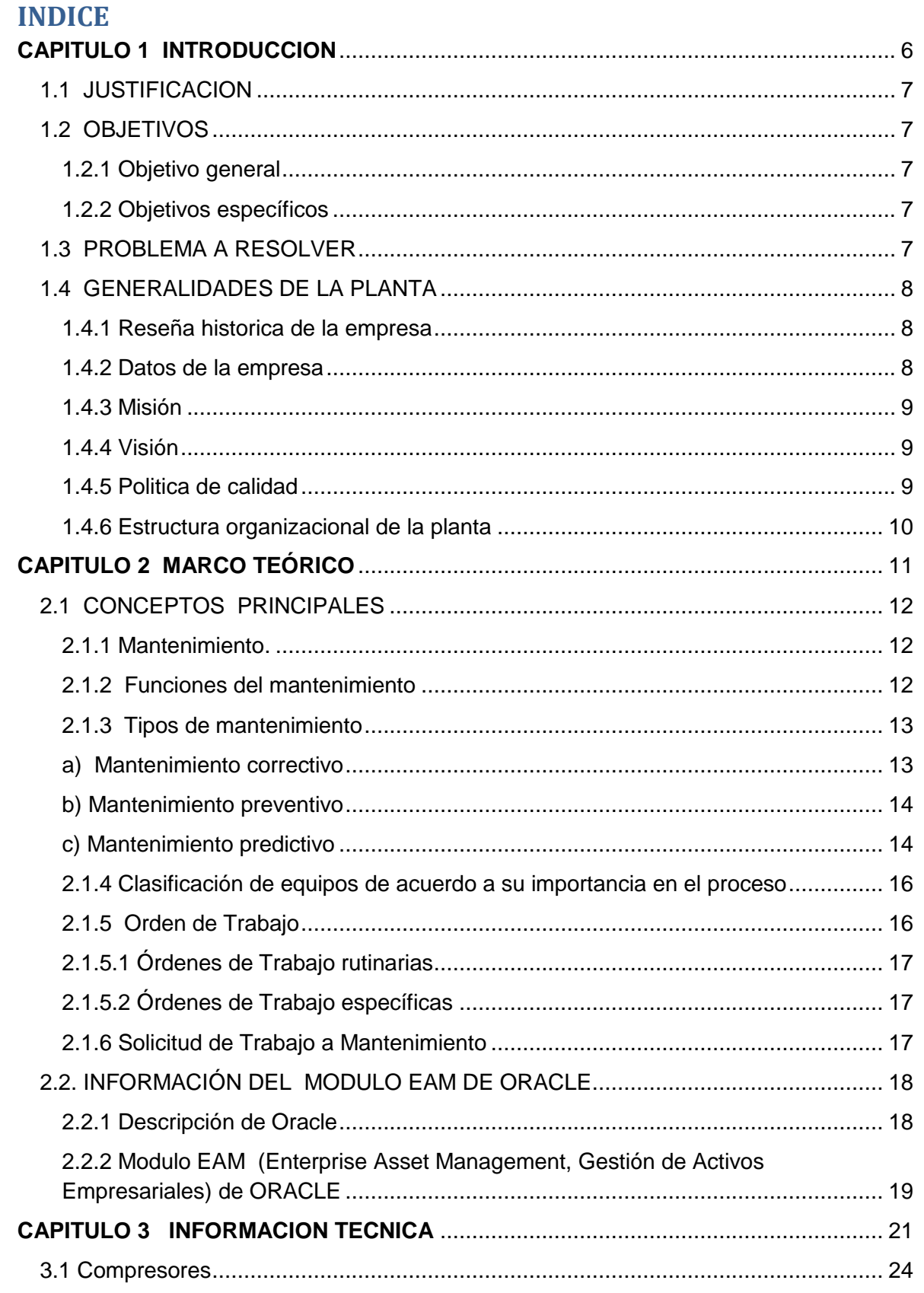

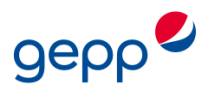

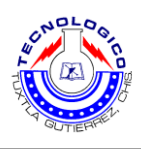

<span id="page-2-0"></span>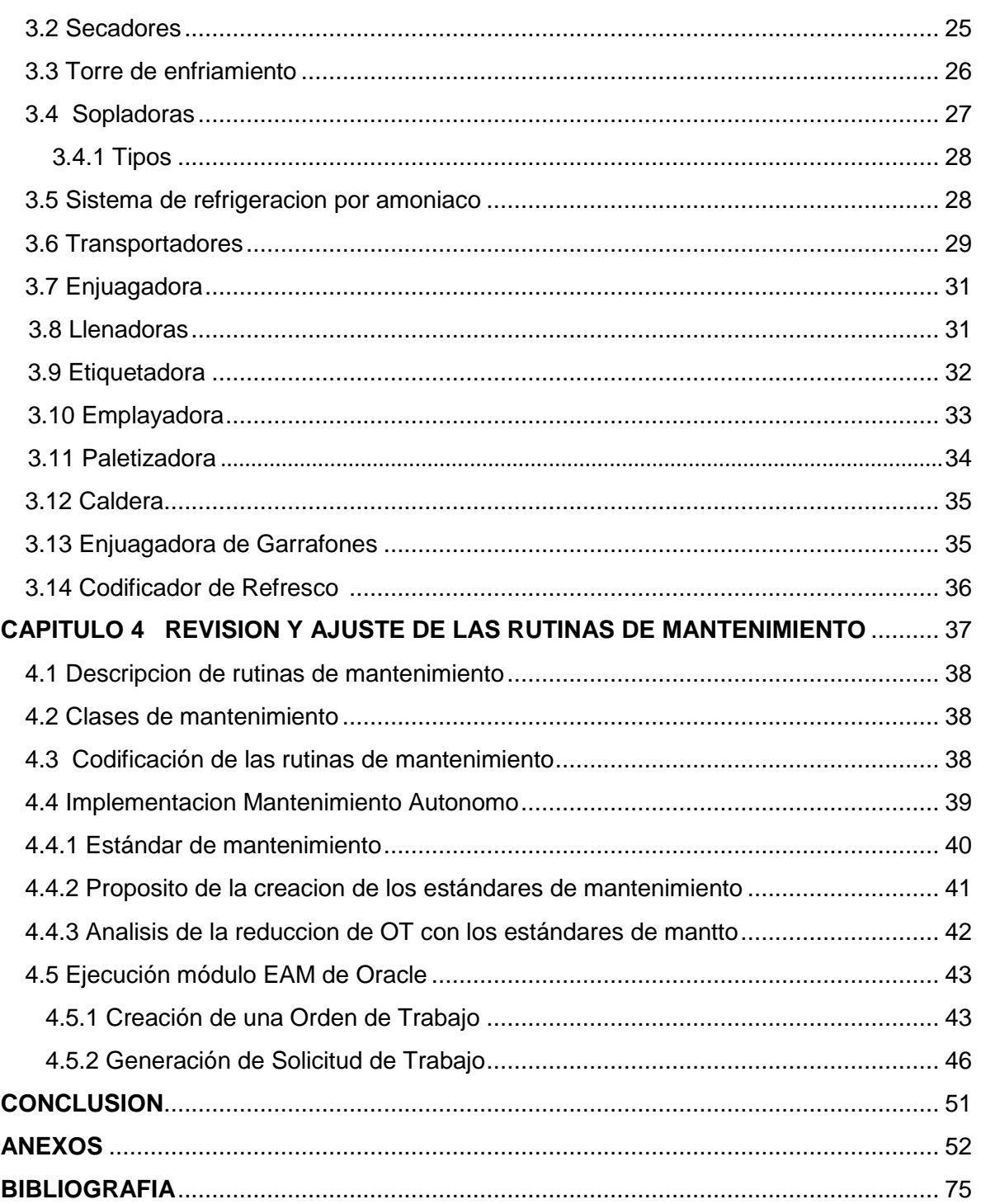

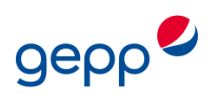

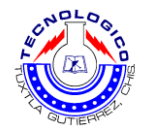

## **"EJECUCION Y AJUSTE DEL MODULO DE MANTENIMIENTO EAM DE ORACLE"**

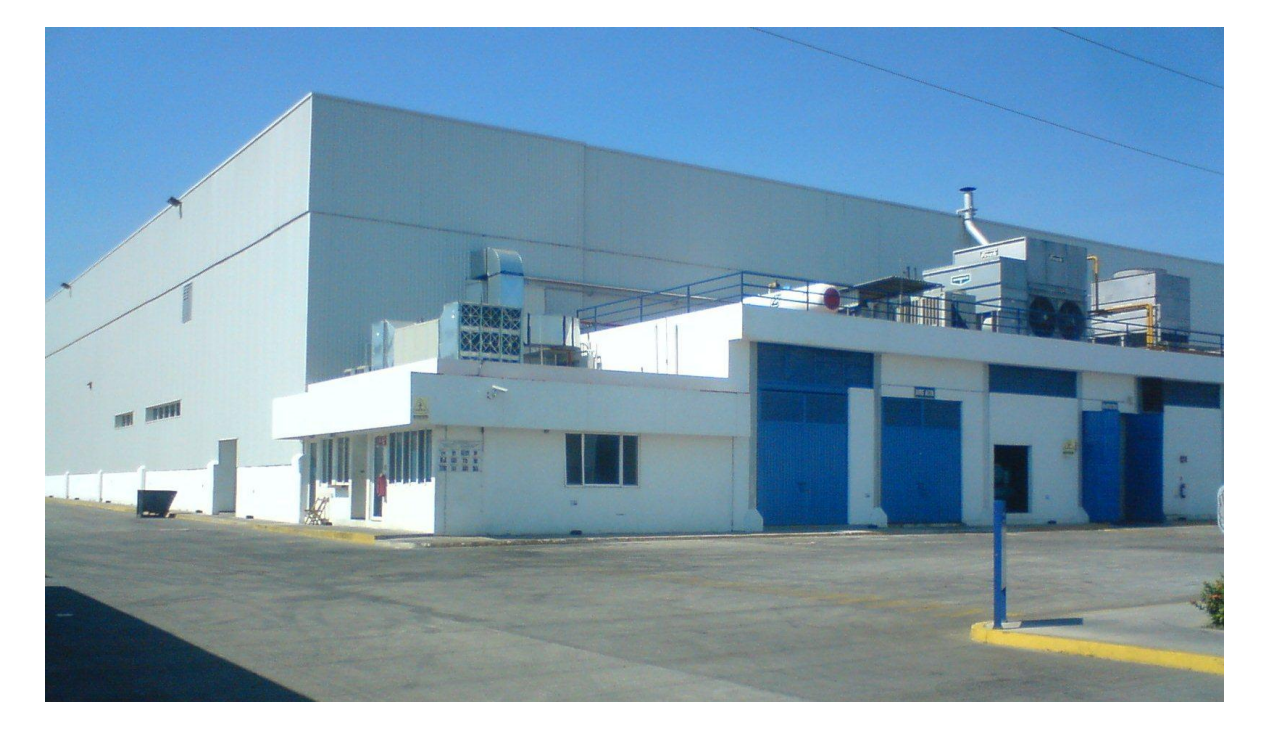

### **Embotelladora y Distribuidora gepp S.A de C.V Planta Tuxtla**

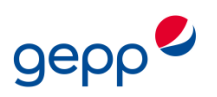

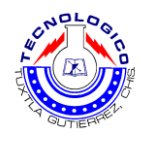

# **CAPITULO I INTRODUCCION**

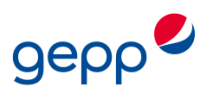

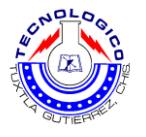

#### **CAPITULO 1 INTRODUCCION**

La necesidad de la industria competitiva actual de asegurar el correcto funcionamiento de los equipos de producción, así como de obtener de ellos la máxima disponibilidad, ha originado una significativa evolución del mantenimiento industrial en las últimas décadas.

El mantenimiento industrial puede definirse como un conjunto de técnicas y procedimientos orientados a preservar las funciones de los activos industriales, de forma segura, eficiente y confiable, garantizando la integridad del activo físico, seguridad personal, ambiental, la continuidad del proceso productivo y la calidad del producto final.

El mantenimiento ha sido objeto de continuos cambios, desde su aparición en el escenario industrial. En los años 40, surge lo que es llamado la primera generación del mantenimiento en la industria, cuya única técnica empleada era la reparación posterior a la falla (mantenimiento correctivo). A partir de la década del 50, nace una segunda generación, enfocada en aumentar la disponibilidad y aprovechar al máximo, la vida útil de los activos físicos, todo esto al más bajo costo posible. Para lograrlo, se desarrollaron actividades de mantenimiento preventivo, sistemas de planificación y control.

Esta evolución continuó avanzando progresivamente, dando origen a una tercera generación, que surge a partir de los años 80, cuyos esfuerzos están dirigidos a mejorar la calidad de los productos, aumentar la confiabilidad y efectividad de los activos físicos, mejorar la seguridad y cuidar el ambiente, es decir, hacer el proceso productivo más eficiente, empleando técnicas y procedimientos como, estudios de riesgos, análisis de confiabilidad, disponibilidad, efectividad y mantenimiento basado en condición, que permitieran alcanzar las metas propuestas. A todo esto, se han ido añadiendo nuevas tendencias y filosofías de mantenimiento, de tal forma que actualmente podemos hablar de una cuarta generación. El nuevo enfoque se centra en técnicas proactivas a fin de encontrar la causa raíz del fallo, para minimizar su ocurrencia.

El mantenimiento basado en condición consiste en realizar mediciones sistemáticas de las variables operacionales de una maquinaria o equipo industrial. Al monitorear y registrar, mediante inspecciones periódicas, parámetros claves en el desempeño de una máquina, como variables operacionales, niveles de vibraciones, ruidos ultrasónicos, estado de lubricantes, tiempo entre fallas, es posible obtener patrones o señales que, al analizarlas, permiten determinar la condición del equipo, y de esta manera poder planificar actividades de mantenimiento específicas y programar el momento oportuno para la intervención del activo, antes de que las fallas representen un riesgo para la seguridad personal, el ambiente, la integridad de los equipos y así garantizar la continuidad del proceso productivo.

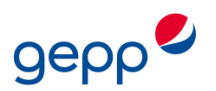

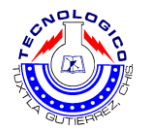

#### <span id="page-6-0"></span>1.1JUSTIFICACION

Se busca la mejora del mantenimiento efectuado en la planta con el ajuste de las rutinas de mantenimiento preventivo aplicadas a diferentes equipos, con el fin de lograr la máxima eficiencia de las maquinas, optimizar los tiempos de ejecución del mantenimiento, aumento de la producción, reducción de costos y mejora en la calidad, así también lograr que los operarios y/o técnicos que realicen el mantenimiento tengan un mejor desempeño.

#### <span id="page-6-1"></span>1.2 OBJETIVOS

#### <span id="page-6-2"></span>**1.2.1 Objetivo general**

Llevar a cabo los ajustes y requerimientos solicitados a las rutinas de mantenimiento, para la ejecución del nuevo programa de mantenimiento a través del software de Oracle mediante su módulo de mantenimiento EAM con el fin de lograr una mejor administración de las ordenes de trabajo asignadas para cada activo de la planta y de esta manera asegurar un mantenimiento más eficiente.

#### <span id="page-6-3"></span>**1.2.2 Objetivos específicos**

- 1. Recopilar información técnica de los activos de la planta.
- 2. Hacer una revisión a las rutinas de mantenimiento ejecutadas a los equipos de la planta.
- 3. Realizar la modificación de las rutinas de mantenimiento de los equipos analizados.
- 4. Cargar las rutinas modificadas al módulo EAM de Oracle

#### <span id="page-6-4"></span>1.3 PROBLEMA A RESOLVER

En la empresa Embotelladora y Distribuidora gepp S.A de C.V, se está implementando el nuevo sistema de mantenimiento EAM de Oracle que está enfocado al área de manufactura, el cual permite programar y planificar las actividades de mantenimiento y dar seguimiento de todas las actividades de trabajo.

Por lo tanto se necesita hacer una modificación a las rutinas de mantenimiento existentes, ya que cada equipo de la planta cuenta con una gran cantidad de rutinas (ya sean diarias, semanales, mensuales, etc.) que son reflejadas en ordenes de trabajo y esto conlleva a que los operarios y/o técnicos que ejecutan estas tareas de mantenimiento, se saturen de órdenes de trabajo y trae como consecuencia que no terminen de realizarlas a tiempo y se les van acumulando, llegando un punto de que ya no hacen una buena ejecución del mantenimiento, perjudicando factores como producción, calidad, costo, etc.

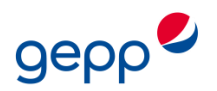

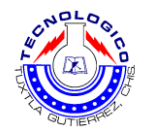

#### 1.4 GENERALIDADES DE LA PLANTA

#### **1.4.1 Reseña histórica de la empresa**

Pepsi-Cola comienza en el año 1898 con la creación del refresco en New Verán; Carolina del Norte; por un farmacéutico llamado Caled Braoham; su meta era crear bebidas perfectas para la salud. Empezó a vender una bebida bajo el nombre de Pepsi-Cola. Primero comenzó a vender en vaso por galón. Para el 1 de Enero de 1903 Caled Braoham era ya el presidente de Pepsi-Cola Company. Para 1904 las ventas se duplicaron y el negocio de Braoham ya no cabía en la farmacia; entonces fue necesario tener un edificio nuevo y mayor producción en una novedad en el embotellamiento. En 1908 fue un gran año para la pepsi. New Verán abrió la puerta del primer edificio corporativo oficial de Pepsi-Cola Company. Por primera vez Pepsi-Cola se distribuía mediante el uso de vehículos Auto Motores. Para 1910 se embotellaban en 250 plantas en 22 estados de la unión; con la primera guerra mundial se racionó el azúcar, lo que mermo el crecimiento de la pepsi.

Entre 1939 y 1941 su crecimiento fue afectado por la segunda guerra mundial, después de la guerra Pepsi volvió a la carrera creando la división internacional. Estableció su presencia en distintos países alrededor del mundo. Para 1989 las ventas alcanzaron nuevas alturas, más de 15 mil millones de dólares, se expandió por el mundo en más de 150 países, desde EEUU, México, Rusia y China; también en el espacio, a través de los transbordadores estadounidenses y en la Base Espacial Soviética. Hoy en día el espíritu de la pepsi continua, la compañía permanece joven y comprometido con el cambio; la voluntad de trabajar duro y corregir riesgos, el valor para preservar, es lo que mejor define la historia y el futuro de la Pepsi.

#### **1.4.2 Datos de la empresa**

**Nombre:** Embotelladora y Distribuidora gepp S.A de C.V Planta Tuxtla **Ubicación:** La planta está ubicada en carretera Tuxtla – La Angostura N° 800, colonia Ribera de Cupia, Chiapa de Corzo, Chiapas.

**Productos:** La planta elabora refrescos en diferentes sabores: pepsi, 7up, mirinda, sangría, manzanita sol, jarritos. También produce agua purificada Santorini.

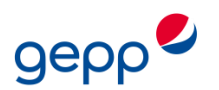

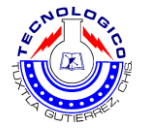

#### **1.4.3 Misión**

Satisfacer las necesidades de consumidores, clientes, compañías vendedores, concesionarios, distribuidores, accionistas, trabajadores y suplidores, a través de nuestros productos y de la gestión de nuestros negocios, garantizando los más altos estándares de calidad, eficiencia y competitividad, con la mejor relación precio/valor, alta rentabilidad y crecimiento sostenido, contribuyendo con el mejoramiento de la calidad de vida de la comunidad y el desarrollo del país.

#### **1.4.4 Visión**

Ser una corporación líder en alimentos y bebidas, tanto en México como en los Mercados de América Latina, donde participa mediante adquisiciones y alianzas estratégicas que aseguren la generación de valor para los accionistas. Estar orientados al mercado con una presencia predominante en el punto de venta y un complejo portafolio de productos y marcas de reconocida calidad. Proveer la generación y difusión del conocimiento en las áreas comerciales, tecnológicas y gerenciales; seleccionar y capacitar al personal con el fin de alcanzar los perfiles requeridos, lograr su pleno compromiso con los valores de la empresa y ofrecer las mejores oportunidades de desarrollo.

#### **1.4.5 Política de calidad**

La empresa tiene como política de calidad aplicar los siguientes principios;

- Satisfacer las necesidades de los clientes en cuanto a entrega, precio y variedades de los productos que la compañía gepp elabora.
- Trabajando en grupo se llega más lejos.
- Ser fieles a los productos que elabora la compañía.
- El esfuerzo es la seguridad de su satisfacción.
- Cubrir las expectativas de las políticas de la compañía los hace ser responsables en cuanto al tiempo y el espacio de cada cliente (entrega inmediata del producto en los puntos de ventas).

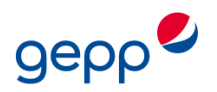

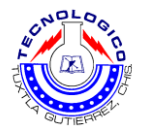

#### **1.4.6 Estructura Organizacional de la Planta**

En la figura 1.1 se muestra la estructura organizacional de la empresa

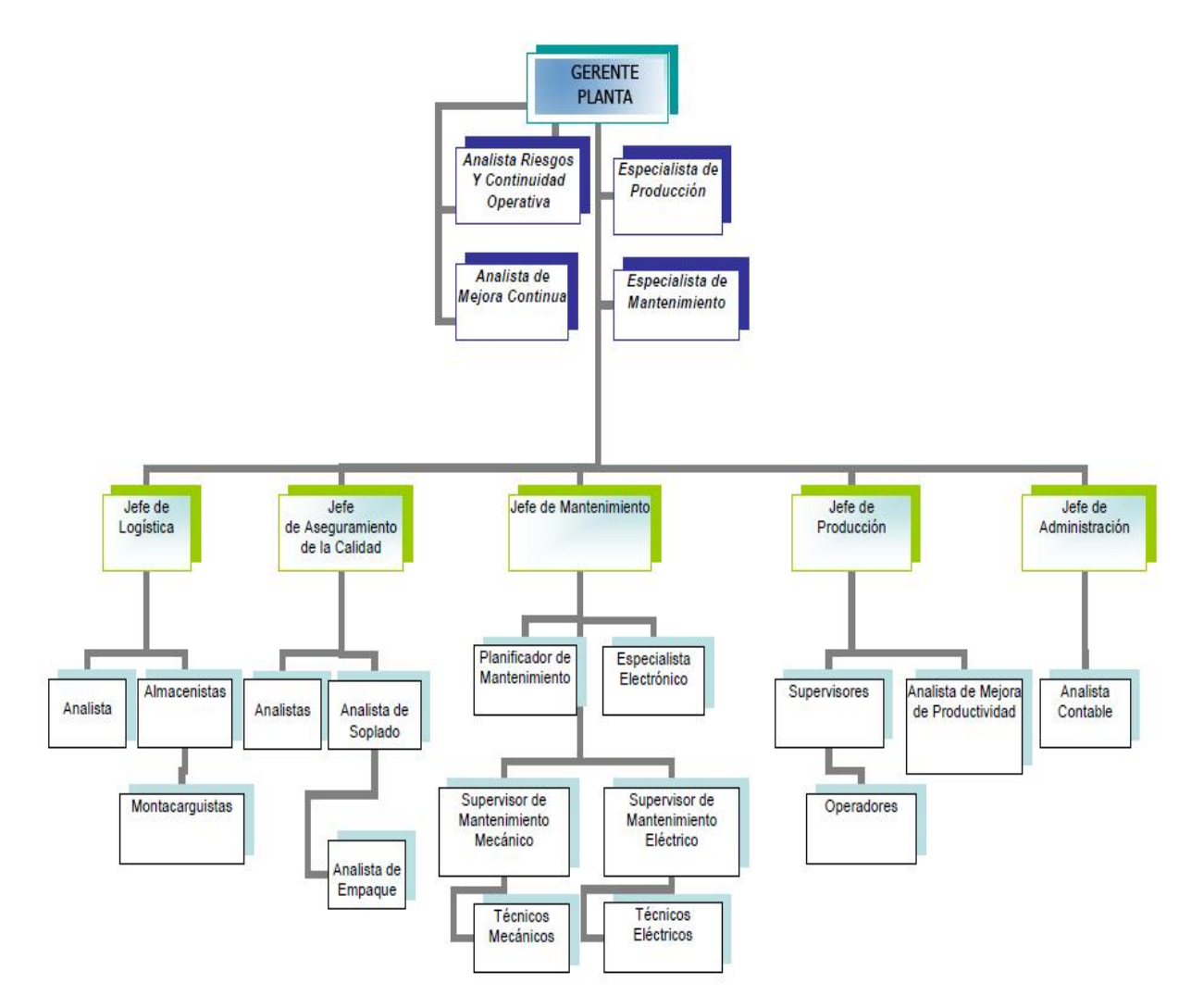

Figura 1.1 Estructura Organizacional gepp Planta Tuxtla

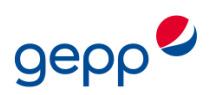

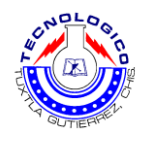

## **CAPITULO II MARCO TEÓRICO**

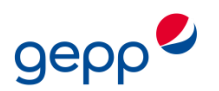

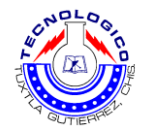

#### **CAPITULO 2 MARCO TEÓRICO**

#### <span id="page-11-1"></span><span id="page-11-0"></span>2.1 CONCEPTOS PRINCIPALES

#### <span id="page-11-2"></span>**2.1.1 Mantenimiento.**

Conjunto de acciones que permite mantener o restablecer un dispositivo a un estado específico de operación, para cumplir un servicio determinado. También puede definirse como de técnicas y procedimientos orientados a preservar las funciones de los activos industriales. El ingeniero de mantenimiento de hoy debe definir las acciones proactivas y preventivas para minimizar el desgaste de los componentes de la maquinaria y asegurar que esta opere de manera segura, eficiente y confiable, garantizando, además de la integridad del activo físico, la seguridad personal y ambiental. El mantenimiento Mundial ha evolucionado desde sus inicios; la figura 2.1 muestra algunos de los aspectos que han cambiado a lo largo del tiempo.

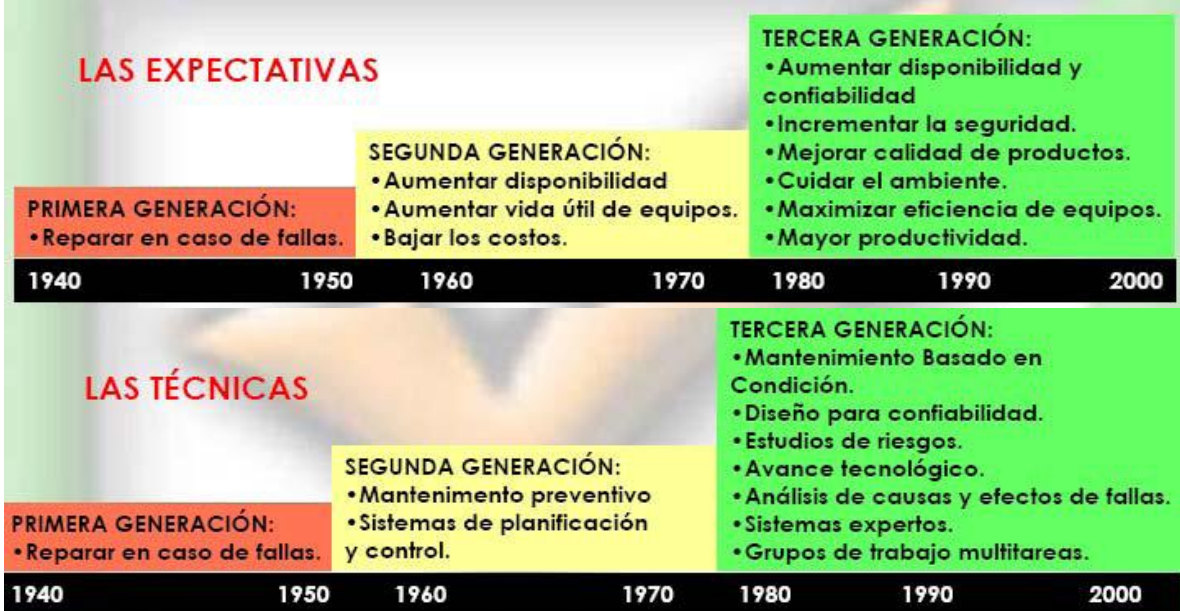

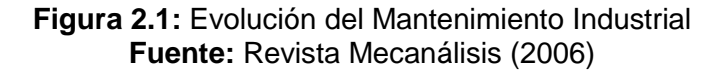

#### <span id="page-11-3"></span>**2.1.2 Funciones del mantenimiento**

En términos muy generales, puede afirmarse que las funciones básicas del mantenimiento se pueden resumir en el cumplimiento de todos los trabajos necesarios para establecer y mantener el equipo de producción de modo que cumpla los requisitos normales del proceso.

La concreción de esta definición tan amplia dependerá de diversos factores entre los que puede mencionarse el tipo de industria así como su tamaño, la política de la empresa, las características de la producción, e incluso su emplazamiento. Por tanto, dependiendo de

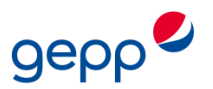

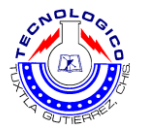

estos factores citados, el campo de acción de las actividades de un departamento de ingeniería del mantenimiento puede incluir las siguientes responsabilidades:

- Mantener los equipos e instalaciones en condiciones operativas eficaces y seguras.
- Efectuar un control del estado de los equipos así como de su disponibilidad.
- Realizar los estudios necesarios para reducir el número de averías imprevistas.
- En función de los datos históricos disponibles, efectuar una previsión de los repuestos de almacén necesarios.
- Intervenir en los proyectos de modificación del diseño de equipos e instalaciones.
- **·** Instalación de nuevo equipo.
- Asesorar a los mandos de producción.
- Velar por el correcto suministro y distribución de energía.
- Realizar el seguimiento de los costes de mantenimiento.
- Preservación de locales, incluyendo la protección contra incendios.
- Gestión de almacenes.
- Tareas de vigilancia.
- Gestión de residuos y desechos.
- Establecimiento y administración del servicio de administración
- Proveer el adecuado equipamiento al personal de la instalación.

Cualesquiera que sean las responsabilidades asignadas al servicio de mantenimiento, es fundamental para el buen funcionamiento de la empresa que estás estén perfectamente definidas y sus límites de acción y autoridad claramente establecidos.

#### <span id="page-12-1"></span><span id="page-12-0"></span>**2.1.3 Tipos de mantenimiento**

a) Mantenimiento correctivo

En este tipo de mantenimiento, también llamado mantenimiento "a rotura", sólo se interviene en los equipos cuando el fallo ya se ha producido. Se trata, por tanto, de una actitud pasiva, frente a la evolución del estado de los equipos, a la espera de la avería o fallo.

A pesar de que por su definición pueda parecer una actitud despreocupada de atención a los equipos, lo cierto es que este tipo de mantenimiento es el único que se practica en una gran cantidad de industrias, y en muchas ocasiones esto está plenamente justificado, especialmente en aquellos casos en los que existe un bajo coste de los componentes afectados, y donde los equipos son de naturaleza auxiliar y no directamente relacionados con la producción. En otros casos, cuando el fallo de los equipos no supone la interrupción de la producción, ni siquiera afecta a la capacidad productiva de forma instantánea, las reparaciones pueden ser llevadas a cabo sin perjuicio de esta. En estos casos, el coste derivado de la aparición de un fallo imprevisto en el equipo es, sin lugar a dudas, inferior a la inversión necesaria para poner en práctica otro tipo de mantenimiento más complejo.

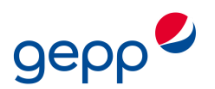

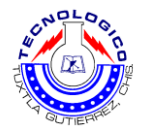

En este sentido conviene indicar que, incluso en aquellas instalaciones industriales que disponen de sofisticados planes de mantenimiento, existe generalmente un porcentaje de equipos en los que se realiza exclusivamente este tipo de mantenimiento.

#### <span id="page-13-0"></span>b) Mantenimiento preventivo

Este tipo de mantenimiento pretende disminuir o evitar en cierta medida la reparación mediante una rutina de inspecciones periódicas y la renovación de los elementos deteriorados. En las inspecciones se procede al desmontaje total o parcial de la maquina con el fin de revisar el estado de sus elementos, reemplazando aquellos que se estime oportuno a la vista del examen realizado. Otros elementos son sustituidos sistemáticamente en cada inspección, tomando como referencia el número de operaciones realizadas o un determinado periodo de tiempo de funcionamiento.

El éxito de este tipo de mantenimiento depende de la correcta elección del periodo de inspección. Un periodo demasiado largo conlleva el peligro de la aparición de fallos entre dos inspecciones consecutivas, en tanto que un periodo demasiado corto puede encarecer considerablemente el proceso productivo.

Para la planificación de actividades de mantenimiento preventivo, es necesaria una correcta aplicación de criterios estadísticos para determinar los tiempos adecuados de intervención.

Mantenimiento preventivo, involucra todas las acciones que se planean y programan con el objetivo de ajustar, reparar o cambiar partes en equipos, antes de que ocurra una falla o daños mayores, eliminando o reduciendo al mínimo los gastos de mantenimiento y por supuesto, estableciendo controles para aumentar la productividad.

#### <span id="page-13-1"></span>c) Mantenimiento predictivo

También conocido como mantenimiento según estado o según condición, surge como respuesta a la necesidad de reducir los costes de los métodos tradicionales (correctivo y preventivo) de mantenimiento. La idea básica de esta filosofía de mantenimiento parte del conocimiento del estado de los equipos. De esta manera es posible, por un lado remplazar los elementos cuando realmente no se encuentren en buenas condiciones operativas, suprimiendo las paradas por inspección innecesarias y, por otro lado, evitar las averías imprevistas, mediante la detección de cualquier anomalía funcional y el seguimiento de su posible evolución.

La aplicación del mantenimiento predictivo se apoya en dos pilares fundamentales:

- 1) La existencia de parámetros funcionales indicadores del estado del equipo.
- 2) La vigilancia continúa de los equipos.

La mayoría de los componentes de las maquinas avisan de alguna manera de su fallo antes de que este ocurra. Por lo tanto, si mediante el seguimiento de los parámetros

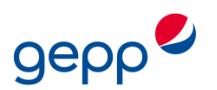

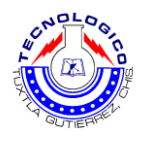

funcionales adecuados es posible detectar prematuramente el fallo de algún componente de la máquina, se podrá asegurar el correcto funcionamiento de la misma, observar su evolución y predecir la vida residual de sus componentes. El conjunto de técnicas que se ocupan del seguimiento y examen de estos parámetros característicos de la maquina se conoce como "técnicas de verificación mecánica".

Entre las ventajas más importantes que reporta este tipo de mantenimiento, pueden citarse las siguientes:

- Detectar e identificar precozmente los defectos que pudieran aparecer, sin necesidad de parar y desmontar la máquina.
- Observar aquellos defectos que solo se manifiestan sobre la maquina en funcionamiento.
- Seguir la evolución del defecto hasta que se estime que es peligroso.
- Reducir el tiempo de reparación, ya que previamente se ha identificado el origen de la avería y los elementos afectados por la misma.

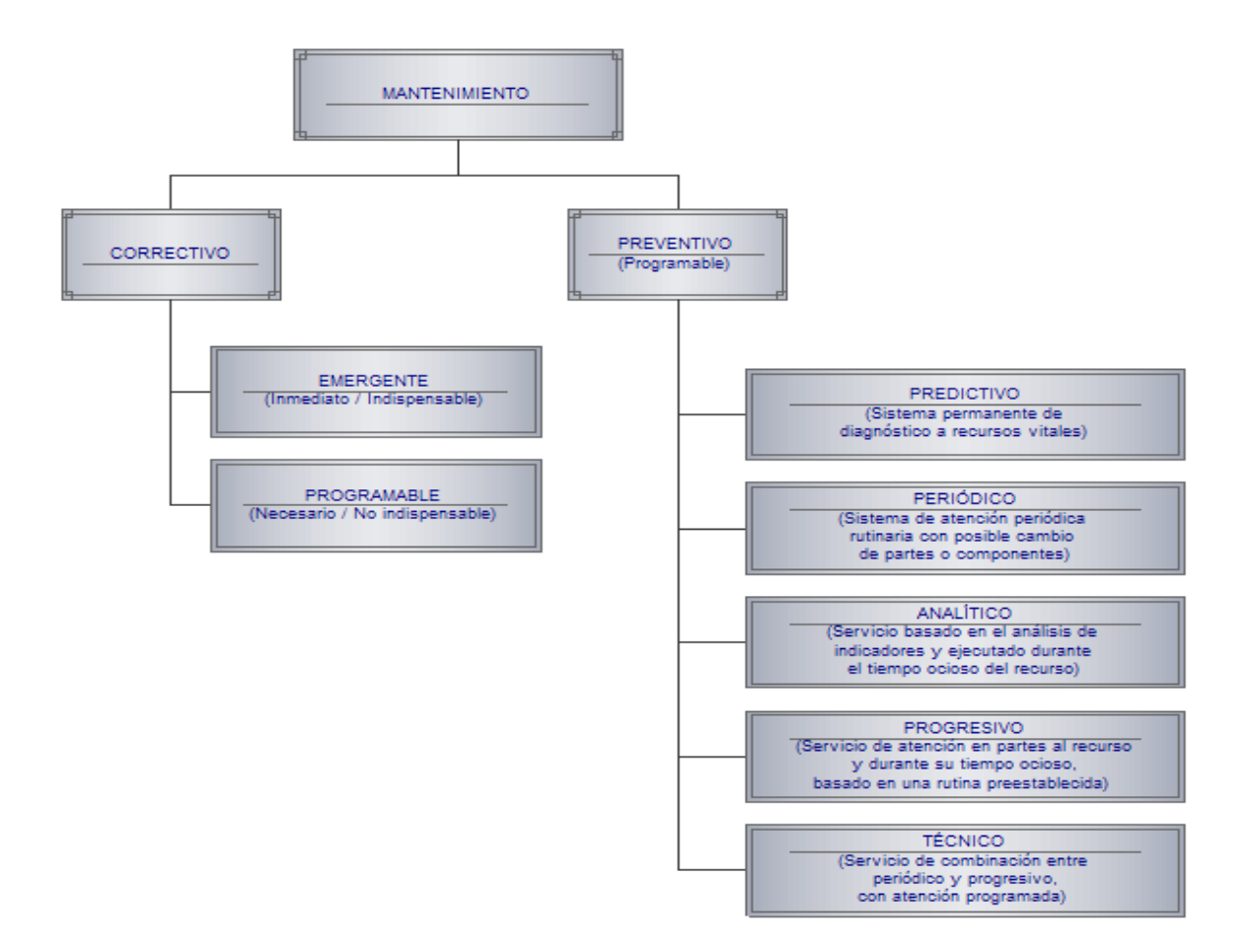

Figura 2.2 sistema de mantenimiento

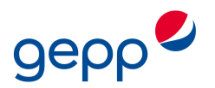

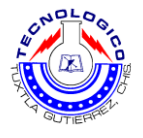

#### <span id="page-15-0"></span>**2.1.4 Clasificación de equipos de acuerdo a su importancia en el proceso**

- Vitales: Se incluyen todos los equipos e instalaciones que pudieran parar completamente la planta, ejemplo la subestación eléctrica.
- Importantes: Se incluyen todos los equipos o instalaciones que si paran su operación, pudieran afectar parte del proceso de la planta o de una línea de producción, ejemplo una llenadora, un compresor, una sopladora, etc.
- Triviales: Se incluyen todos los equipos o instalaciones redundantes (se tiene otro de repuesto en condiciones de operación y listo para el montaje o conexión al proceso), que si paran su operación, no afectan el proceso de la planta ni de una línea de producción, simplemente se reemplazan o se intervienen en forma expedita, pudiendo continuar el proceso en forma normal aún que esté fuera de operación por algunos minutos, ejemplo un motor eléctrico para ventilador, un rodillo de transportador, etc.

#### <span id="page-15-1"></span>**2.1.5 Orden de Trabajo**

Todo trabajo de mantenimiento ya sea Preventivo Programado o Correctivo Programado, debe tener su origen en un documento escrito que esté basado en un plan de conservación a largo plazo. A este documento le llamamos Orden de Trabajo **(OT).**

La OT está enfocada a la atención de tareas previamente programadas y para trabajos rutinarios. Cualquiera que sea el caso, debe incluir por lo menos la siguiente información para ser revisado antes y después de efectuado el trabajo:

- 1. El número de Orden de Trabajo (Consecutivo por planta).
- 2. El tipo de OT (abierta, en proceso, pendiente y cerrada).
- 3. Prioridad de la OT (emergente o, programable).
- 4. Anexos que acompañan a la OT (planos, vales, dibujos, etc.).
- 5. Explicación detallada del trabajo a realizar, su tiempo y costo estimados (horas y minutos hombre con especialidad y/o categoría).
- 6. Explicación detallada del trabajo ejecutado, su tiempo y costo reales (horas y minutos hombre con especialidad y/o categoría).
- 7. Lugar para nombre y firma de quien solicitó (usuario o cualquier persona que detecte alguna anomalía; solo para emergencias y anomalías).
- 8. Lugar para nombre y firma de quien entregó (técnico de mantenimiento o superintendente).
- 9. Lugar para nombre y firma de quien recibió en trabajo ejecutado a satisfacción (usuario o solicitante; solo para emergencias).
- 10. Lugar para nombre y firma de quien programó (solo para preventivo y correctivo programado).
- 11. Lugar para nombre y firma de quien revisó (superintendente de mantenimiento).
- 12. Lugar para nombre y firma de quien autorizó la OT (administrador de mantenimiento).

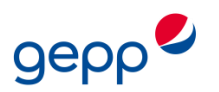

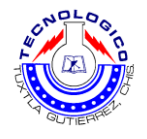

#### <span id="page-16-0"></span>**2.1.5.1 Ordenes de Trabajo rutinarias**

Las OT's rutinarias son aquellas que se atienden, como su nombre lo indica, en forma rutinaria o cíclica, dado que forman parte de un plan de conservación programada preventiva y generalmente después de ser ejecutadas, se vuelven a ejecutar con determinada frecuencia hasta el final de la vida útil del recurso al cual se refieren. Su tiempo y costo son previamente calculados y representan la mayor parte del presupuesto de conservación.

#### <span id="page-16-1"></span>**2.1.5.2 Ordenes de Trabajo específicas**

Las OT's específicas se generan para atención de alguna emergencia o para dar respuesta a una Solicitud de Trabajo a Mantenimiento, estas las puede generar el personal usuario del recurso o el mismo personal de Conservación y Mantenimiento. Cuando las genera el personal de Mantenimiento, el Superintendente y Administrador de Mantenimiento debe analizar el problema reportado a fondo, haciendo los análisis y pruebas necesarias y consultando la información existente en la base de datos, hasta determinar el trabajo que es necesario ejecutar para corregir la falla.

#### <span id="page-16-2"></span>**2.1.6 Solicitud de Trabajo a Mantenimiento**

Todo trabajo de mantenimiento Correctivo programable o Emergente, debe tener su origen en un documento escrito. A este documento le llamamos "Solicitud de Trabajo a Mantenimiento" (ST), y tiene su origen en un formato realizado a mano.

La ST está enfocada a la atención de tareas no rutinarias y debe incluir por lo menos la siguiente información para ser requisado antes y después de efectuado el trabajo:

- 1. El número de Solicitud de Trabajo (Consecutivo por planta).
- 2. Prioridad de la ST (emergente o, programable tipo A, B o C).
- 3. Explicación clara del trabajo solicitado.
- 4. Explicación detallada del trabajo ejecutado, su tiempo y costo reales (horas y minutos hombre con especialidad y/o categoría).
- 5. Lugar para nombre y firma de quien solicitó (usuario o cualquier persona que detecte alguna anomalía; solo para emergencias y anomalías).
- 6. Lugar para nombre y firma de quien entregó (técnico de mantenimiento o superintendente).
- 7. Lugar para nombre y firma de quien recibió en trabajo ejecutado a satisfacción (usuario o solicitante; solo para emergencias).
- 8. Lugar para nombre y firma de quien revisó (superintendente de mantenimiento).
- 9. Lugar para nombre y firma de quien autorizó la ST (administrador de mantenimiento).
- 10. Referencia a la revisión de piezas sueltas

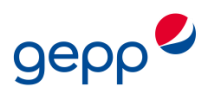

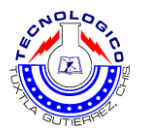

#### <span id="page-17-0"></span>2.2. INFORMACIÓN DEL MODULO EAM DE ORACLE

#### <span id="page-17-1"></span>**2.2.1 Descripción de Oracle**

Oracle la Primera Base de Datos Diseñada para Grid Computing, es un sistema de gestión de base de datos relacional fabricado por Oracle Corporation.

Oracle es básicamente un herramienta cliente/servidor para la gestión de base de datos la gran potencia que tiene y su elevado precio hace que solo se vea en empresas muy grandes y multinacionales, por norma general.

Oracle Corporation es una de las mayores compañías de software del mundo. Sus productos van desde bases de datos (Oracle) hasta sistemas de gestión. Cuenta además, con herramientas propias de desarrollo para realizar potentes aplicaciones, como Oracle Designer.

Oracle surge a finales el año 1970 del nombre de Relational Software a partir de un estudio sobre SGBD (Sistemas Gestores de Base de Datos) Computer World definió este estudio como uno de los más completos jamás escritos sobre bases de datos. Usaba la filosofía de las bases de datos relacionales, algo que por aquella época era todavía desconocido.

La tecnología Oracle se encuentra prácticamente en todas las industrias alrededor del mundo. Oracle es la primera compañía de software que desarrolla e implementa software para empresas 100 por ciento activado por Internet a través de toda su línea de productos: base de datos, aplicaciones comerciales y herramientas de desarrollo de aplicaciones y soporte de decisiones.

Desarrollado sobre Oracle Database, Oracle Content Database ha sido diseñada para que las organizaciones puedan controlar y gestionar grandes volúmenes de contenidos no estructurados en un único repositorio con el objetivo de reducir los costes y los riesgos asociados a la pérdida de información.

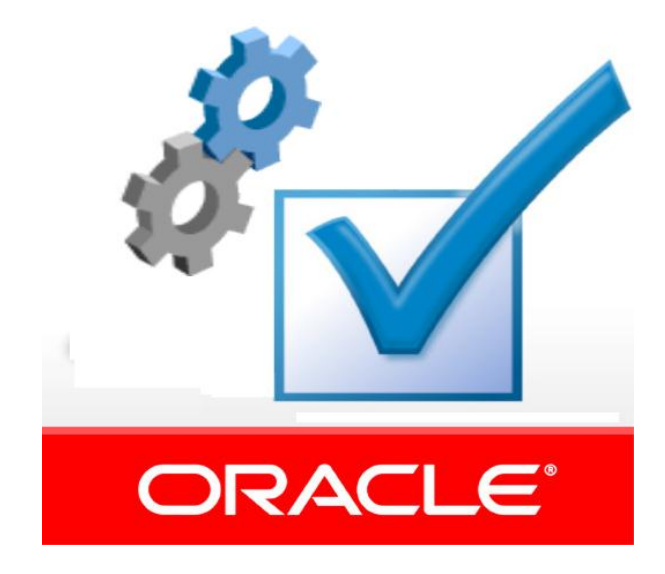

Figura 2.3 Logotipo Oracle

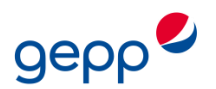

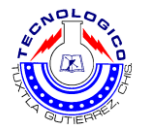

#### <span id="page-18-0"></span>**2.2.2 Modulo EAM (Enterprise Asset Management, Gestión de Activos Empresariales) de ORACLE**

Oracle Enterprise Asset Management (EAM) permite programar y planificar las actividades de mantenimiento y seguimiento de todas las actividades de trabajo y los costos relacionados con los activos de una organización. EAM proporciona un conjunto de herramientas que se ocupan de las necesidades de mantenimiento de activos para entornos que son activos intensivos. Puede llevar a cabo las tareas de gestión de activos en la mayoría de manera rentable y eficiente.

Hoy en día las empresas intensivas en activos necesitan optimizar la capacidad y aumentar la utilización de estos, al tiempo que reduce los costos unitarios de producción. Oracle EAM permite adoptar estrategias de mantenimiento para afrontar este reto. Así también mejora el rendimiento de la operación y en el mantenimiento preventivo y planificado, aumenta la seguridad, permite a las organizaciones crear estrategias óptimas de gestión de activos para un seguimiento eficaz de los datos operacionales, tales como historial de mantenimiento, las tendencias de rendimiento, las lecturas del medidor y condiciones de funcionamiento, las organizaciones pueden gestionar de forma proactiva los recursos disponibles, tales como inventario, equipo y personal calificado, para que coincidan con la demanda de mantenimiento de activos.

EAM adapta a las necesidades de todas las organizaciones que utilizan los activos (por ejemplo, máquinas, equipos, etc.), como parte de sus operaciones y actividades. Este producto sirve de puente entre el ERP / MRP soluciones y mantenimiento de activos para las industrias tales como los servicios públicos, Metales / Minería, Manufactura, Pulpa / Papel, Petroquímicos, Instalaciones y Educación, que dependen en gran medida de los sistemas de mantenimiento de los activos. EAM elimina la necesidad de las hojas de cálculo y repositorios de datos dispares, permitiendo a las empresas a gestionar un mantenimiento planificado y preventivo, y adoptar una estrategia centralizada y proactiva de la gestión de mantenimiento de activos en una empresa.

EAM permite a una organización realizar lo siguiente:

- Crear una estrategia de mantenimiento preventivo
- Maximizar la disponibilidad de recursos
- Optimizar la programación y eficiencia de los recursos
- Integración con Oracle E-Business Suite para toda la empresa soluciones

Entidades diferentes pueden describir un activo de varias maneras:

- Activo fijo a un departamento de contabilidad
- Activo arrendado para la gestión de instalaciones
- Pieza de equipo de producción para operaciones
- Inventario de artículos para la gestión de materiales

En si definen los activos como bienes, derechos y otros recursos controlados económicamente por la empresa, resultantes de sucesos pasados de los que se espera obtener beneficios o rendimientos económicos en el futuro.

EAM incorpora las opiniones anteriores de un activo a través de una única entidad. Un activo es una entidad para la que los usuarios pueden notificar problemas. Los activos

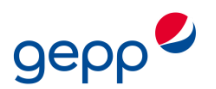

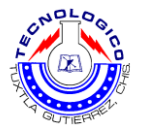

pueden ser torres de refrigeración, grúas, autobuses, edificios, transportadores, o cualquier cosa que necesita trabajo

Al establecer los grupos de activos, se pueden definir los activos y las características de estos. La información detallada, como por ejemplo datos de la placa, las especificaciones de ingeniería, detalle de propiedades y otras características de búsqueda se definen con elementos de atributo de activos y valores. Estos grupos también pueden definir una fábrica principal predeterminada de materiales para los activos. Los activos pueden ser diseñados para crear una red de activos o rutas, esto combina varios activos para una actividad de trabajo único.

Oracle EAM permite que las operaciones y el personal de mantenimiento puedan crear solicitudes de trabajo para reportar cualquier problema con un activo. Puede revisar las solicitudes de trabajos que están actualmente asignados a un activo para evitar la duplicación de las órdenes de trabajo para el mismo problema.

<span id="page-19-0"></span>Un supervisor de línea puede aprobar, poner en espera o rechazar una solicitud de trabajo. Una petición de trabajo aprobada puede estar vinculada a una orden de trabajo. El estado de una solicitud de trabajo se actualiza entonces cuando está vinculada a una orden de trabajo.

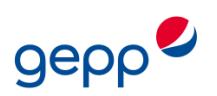

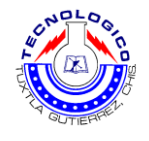

## **CAPITULO III INFORMACION TECNICA DE EQUIPOS**

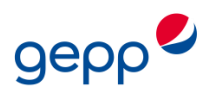

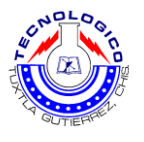

#### **CAPITULO 3 INFORMACION TECNICA DE EQUIPOS**

La empresa Embotelladora y Distribuidora gepp S.A de C.V planta Tuxtla se dedica a la producción de bebidas carbonatadas como son (principalmente pepsi, mirinda, 7up, sangría, manzanita sol, jarritos), para esto cuenta con dos líneas de embotellado de refresco las cuales se conforman de una serie de equipos para que se lleve a cabo este proceso, también se encuentra la sala de jarabes en la cual se produce el jarabe que es conducido a la línea de embotellado en donde es mezclado con el agua y el  $CO<sub>2</sub>$  para obtener la bebida carbonatada, además cuenta con una línea de garrafón en la cual se produce agua purificada (santorini) la cual cuenta con un sistema complejo de filtros y equipos para purificar el agua, también cuenta con una planta de tratamiento de agua potable (PTAP) la que se encarga de tratar el agua de servicio para eliminarle residuos, bacterias, etc., que es muy importante para que el producto conserve los estándares de calidad requeridos, así también cuenta con una planta de tratamiento de aguas residuales (PTAR) que a través de una cadena de procesos físicos, químicos y biológicos, elimina los elementos físicos y contaminantes del agua utilizada en los procesos productivos.

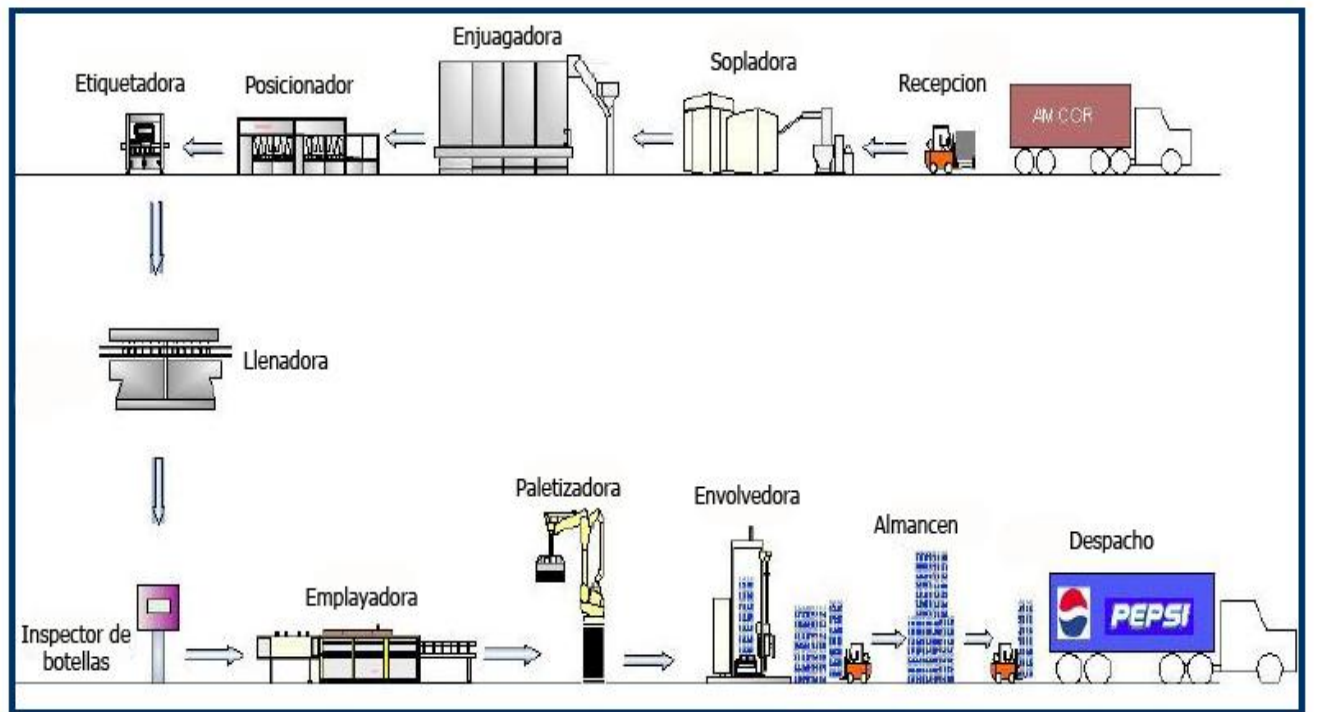

Figura 3.1 Descripción proceso productivo línea de refresco

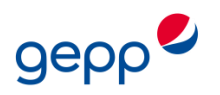

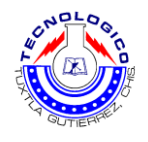

<span id="page-22-0"></span>A continuación se hará un esquema de las líneas productivas y equipos;

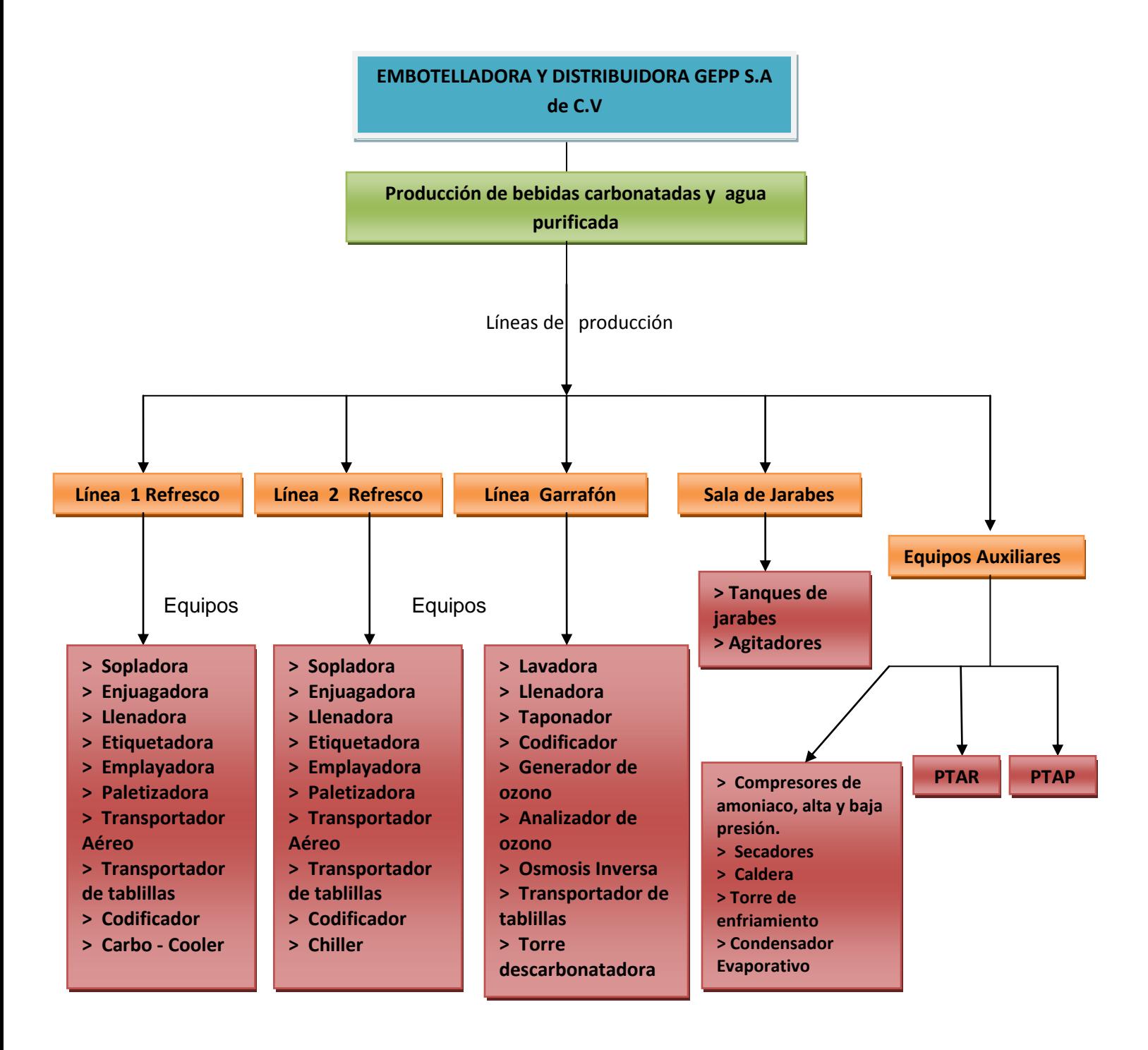

Figura 3.2 Equipos de las líneas de producción.

![](_page_23_Picture_0.jpeg)

![](_page_23_Picture_2.jpeg)

Ahora se hará una descripción de algunos de los equipos utilizados en el embotellado y manejo del producto carbonatado.

#### **3.1 Compresores**

Los compresores no son más que máquinas que aspiran el aire del ambiente a la presión y temperatura atmosférica y lo comprime hasta conferirle una presión superior. Son máquinas generadoras de aire comprimido. En el proceso de soplado de botella, los compresores son utilizados para realizar una inyección de aire comprimido dentro de las máquinas sopladoras, dentro de los moldes para ser específicos, para darle su forma final a la preforma convirtiéndola en botella plástica que puede ser trasladada para su llenado. La Embotelladora cuenta con compresores de alta y de baja presión, marca Bellis & Morcom y Sullair respectivamente, ambos utilizados para el mismo fin, aplicar aire comprimido a las máquinas de soplado de botella.

De alta presión

En este caso, los compresores de alta presión trabajan a una presión de 40 bar, esta presión viaja a las máquinas sopladoras y es inyectada dentro de los moldes expandiendo la preforma para que tome forma de la botella deseada. Este es un compresor de tres etapas en el cual la primera etapa comprime el aire a una presión de 2 a 3 bar, la segunda etapa comprime de 3 a 12 bar y la tercera etapa de 12 a 40 bar que es la presión deseada para expandir las preformas.

![](_page_23_Picture_8.jpeg)

Figura 3.3 Compresor de Alta Presión Bellis & Morcom

![](_page_24_Picture_0.jpeg)

![](_page_24_Picture_2.jpeg)

#### De baja presión

Los compresores de baja presión trabajan a una presión de 7 bar, el cual es utilizado para comprimir aire como fluido de trabajo de las maquinas empleadas en las líneas de producción.

![](_page_24_Picture_5.jpeg)

Figura 3.4 Compresor de Baja Presión Sullair

#### <span id="page-24-0"></span>**3.2 Secadores**

Se cuenta con secadores de aire, marca SULLAIR, uno para cada uno de los compresores. Estos actúan en el proceso de producción durante el aumento de presión en el sistema, el aire comprimido generado por los compresores, tanto de baja como alta presión pasa a los distintos secadores de aire, donde el sistema de filtrado elimina los contaminantes y pasa el aire a la etapa de secado. Este proceso se da para obtener un aire más seco que ayude a obtener un mejor proceso y además cuidar la tubería. Para lograr esto, el aire impregnado de humedad pasa por el lecho de desecante en el cartucho del secador de aire y es secado. Cuando el compresor se descarga, el agua es expulsada y el aire seco vuelve a pasar por el secador, seca el desecante para el próximo ciclo.

![](_page_24_Picture_9.jpeg)

Figura 3.5 Secador de aire Sullair

![](_page_25_Picture_0.jpeg)

![](_page_25_Picture_2.jpeg)

#### <span id="page-25-0"></span>**3.3 Torre de enfriamiento**

Se cuenta con el funcionamiento de una torre de enfriamiento para la producción, el fin de esta es el de enfriar el agua en grandes volúmenes, para ser reutilizado en el proceso. Esta torre de enfriamiento es utilizada para enfriar el agua que sirve como enfriador del aire comprimido en el compresor de alta presión, así también para enfriar los moldes de la sopladora durante el proceso de soplado para que la botella conserve su forma. En el interior de la torre se cuenta con un empaque o relleno que tiene el propósito de aumentar la superficie de contacto entre el agua caliente y el aire quela enfría. El agua se introduce por el domo de la torre por medio de boquillas para distribuir el agua en la mayor superficie posible; el enfriamiento ocurre cuando el agua, al caer a través de la torre, se pone en contacto directo con una corriente de aire que fluye a contracorriente, con una temperatura de bulbo húmedo inferior a la temperatura del agua caliente, en estas condiciones, el agua se enfría por evaporación y por transferencia de calor sensible y latente del agua al aire, lo anterior origina que la temperatura del aire y su humedad aumenten y que la temperatura del agua descienda.

<span id="page-25-1"></span>![](_page_25_Picture_5.jpeg)

Figura 3.6 Torre de enfriamiento

![](_page_26_Picture_0.jpeg)

![](_page_26_Picture_2.jpeg)

#### **3.4 Sopladoras**

Se cuenta con dos máquinas sopladoras marca Sidel, para el sistema de moldeado por soplado, estas requieren de operadores altamente calificados para producir una calidad consistente en las botellas, el funcionamiento automatizado de la máquina requiere de una calibración exacta para que trabaje continuamente.

El proceso que se lleva a cabo dentro de las máquinas sopladoras comienza con la carga de las preformas en la tolva, estas llegan hasta el precalentador que utiliza una pista de velocidad variable que mueve las preformas a través de un área de calentamiento o túnel. Cuando las preformas hayan completado el viaje a través del precalentador, serán llevados hasta el moldeador de soplado, donde reciben la descarga depresión para formar las botellas, según el molde con el que se trabaje. Las botellas terminadas son trasladadas directamente a la enjuagadora por medio de transportadores aéreos. El sistema de moldeo que se produce internamente de la máquina sopladora utiliza una presión 40 bar para que la formación de la botella sea la adecuada.

En la figura 3.7, se observa una imagen de una sopladora (SBO12) marca Sidel con capacidad para 12 moldes.

<span id="page-26-0"></span>![](_page_26_Picture_7.jpeg)

Figura 3.7 Máquina Sopladora de 12 moldes marca Sidel.

![](_page_27_Picture_0.jpeg)

![](_page_27_Picture_2.jpeg)

#### **3.4.1 Tipos**

Las máquinas sopladoras se diferencian principalmente por el número de moldes que posee y además estas pueden producir distinto tipo de botella realizando una variación en el tipo de molde utilizado

Según número de moldes

Se cuenta con dos sopladoras, ellas difieren por el número de moldes que estas poseen, los moldes no son más que la cantidad de botellas que se producen por ciclo; la de menor capacidad es de 10 moldes y la de mayor capacidad es la de 12 moldes. Los moldes en las sopladoras se cambian, según el tipo de botella a producir, se evita realizar demasiados cambios de molde debido al tiempo que esto conlleva.

#### **3.5 Sistema de refrigeración por Amoniaco**

El desarrollo de la refrigeración mecánica data de los primeros años de la revolución industrial. El proceso de refrigeración por compresión se logra evaporando un gas refrigerante en estado líquido a través de un dispositivo de expansión dentro de un intercambiador de calor, denominado evaporador. Para evaporarse este requiere absorber calor latente de vaporización. Al evaporarse el líquido refrigerante cambia su estado a vapor. Durante el cambio de estado el refrigerante en estado de vapor absorbe energía térmica del medio en contacto con el evaporador, bien sea este medio gaseoso o líquido. A esta cantidad de calor contenido en el ambiente se le denomina carga térmica. Luego de este intercambio energético, un compresor mecánico se encarga de aumentar la presión del vapor para poder condensarlo dentro de otro intercambiador de calor conocido como condensador. En este intercambiador se liberan del sistema frigorífico tanto el calor latente como el sensible, ambos componentes de la carga térmica. Ya que este aumento de presión además produce un aumento en su temperatura, para lograr el cambio de estado del fluido refrigerante y producir el subenfriamiento del mismo, es necesario enfriarlo al interior del condensador; esto suele hacerse por medio de aire y/o agua conforme el tipo de condensador, definido muchas veces en función del refrigerante. De esta manera, el refrigerante ya en estado líquido, puede evaporarse nuevamente a través de la válvula de expansión y repetir el ciclo de refrigeración por compresión

<span id="page-27-0"></span>El refrigerante utilizado en la planta para el proceso de refrigeración del producto es el Amoniaco ya que es el gas más eficiente en transferencia de calor, más económico, y menos dañino al medio ambiente. En este caso lo que se desea mediante este sistema de refrigeración es enfriar el producto carbonatado (refresco) a una temperatura de entre 2 y 3 °C para que el llenado sea más eficiente. La mayoría de los sistemas grandes de refrigeración de alimentos utilizan amoniaco por su amplio rango de temperaturas (hasta - 70° C) y alta seguridad (se puede oler cualquier escape de gas). En caso de alguna pérdida, el amoniaco que sale es detectado por su olor, y una vez que absorbe agua, es absorbido por la tierra como abono.

![](_page_28_Picture_0.jpeg)

![](_page_28_Picture_2.jpeg)

![](_page_28_Picture_3.jpeg)

Figura 3.8 Compresor de amoniaco para el sistema de refrigeración

#### **3.6 Transportadores**

Los transportadores se usan para pasar artículos (en este caso botellas vacías) de una máquina a otra, movimiento de un departamento a otro, o bien como enlace de producción con sistemas automáticos de almacenamiento y despacho. En la producción se utilizan transportadores aéreos y de banda.

• Transportador aéreo

Este tipo de transportador se utiliza para trasladar la botella vacía recién salida de la sopladora hacia la enjuagadora y posteriormente hacia la llenadora. Es una solución de transporte utilizando el flujo de aire a través de un paso tubular cerrado para el transporte de materiales en este caso botellas vacías.

La ventaja de este tipo de transportador es la alta velocidad para satisfacer las demandas de la máquina llenadora y al mismo tiempo provoca menos daños a la materia transportada (botellas vacías de PET).

![](_page_29_Picture_0.jpeg)

![](_page_29_Picture_2.jpeg)

![](_page_29_Picture_3.jpeg)

Figura 3.9 Transportador aéreo

Transportador de Tablillas

Los transportadores de tablillas, se utilizan para el manejo de productos alimenticios, líneas de embotellamiento y empaquetamiento, líneas de transporte de envases de PET e Industrias farmacéuticas entre otros. Se fabrican según la longitud de la cadena en operación y material de grado alimenticio principalmente.

Son máquinas de transporte continuo que se emplean para la manipulación de materiales a granel y en bultos por trazas horizontales e inclinadas sin que se produzcan paradas entre la carga y descarga

<span id="page-29-0"></span>Con este tipo de transportador las botellas ya con el producto agregado se transportan sobre las tablillas que van montadas en sus extremos sobre cadenas con rodajas, hacia la etiquetadora y posteriormente hacia la empaquetadora.

![](_page_29_Picture_9.jpeg)

Figura 3.10 Transportador de tablillas

![](_page_30_Picture_0.jpeg)

![](_page_30_Picture_2.jpeg)

#### **3.7 Enjuagadora**

Sirve para enjuagar, soplar o aplicar un desinfectante en las botellas antes de empezar el llenado. La tobera de inyección asegura que el medio de enjuague llegue a todas las zonas de la botella y que las soluciones limpiadoras se aprovechen del modo más económico posible.

La enjuagadora es una máquina totalmente automática que trabaja sola sin necesidad de operador, juntamente con la máquina se suministran elementos fotoeléctricos que controlan su parada, su puesta en marcha y la variación de velocidad de forma automática: la detienen cuando no hay suficientes botellas en la entrada o cuando hay demasiadas en la salida, la ponen en marcha cuando las condiciones varían favorablemente y modulan automáticamente su velocidad acondicionándola a la producción real de la línea de envasado. La enjuagadora es una máquina que no necesita ajustes, ni siquiera para los cambios de formato.

![](_page_30_Picture_6.jpeg)

Figura 3.11 Enjuagadora

#### **3.8 Llenadora**

El llenado de botellas se inicia en las maquinas enjuagadoras, donde varias unidades se someten a un proceso de lavado y esterilización, que garantiza la higiene total de los envases. Las botellas provenientes de la máquina de lavado son conducidas por el transportador aéreo hacia la llenadora, donde efectúan un recorrido circular.

La operación de llenado se realiza mediante un sistema de boquillas que llenan la botella con el producto que previamente ha ingresado a una tolva alimentadora, desde donde se reparte por un juego de tuberías y válvulas hacia las boquillas.

<span id="page-30-0"></span>Una vez que la botella ha sido llenada, esta sale a un sistema mecánico de colocación de la tapa por presión. Las botellas llenas y selladas se conducen por la banda transportadora hacia el proceso de etiquetado.

![](_page_31_Picture_0.jpeg)

![](_page_31_Picture_2.jpeg)

![](_page_31_Picture_3.jpeg)

Figura 3.12 Llenadora

#### **3.9 Etiquetadora**

La etiquetadora es la maquina encargada de adherir la etiqueta a la botella PET ya sea antes o después de ser llenada con el producto (bebida carbonatada).

![](_page_31_Picture_7.jpeg)

Figura 3.13 Etiquetadora B&H

Esta máquina opera de la siguiente manera; las etiquetas vienen de un rollo impreso continuo (1) y se alimentan en preciso registro con respecto a una marca impresa (2), se cortan de acuerdo con el registro (3) y se transfieren a un tambor de vacío rotatorio (4); luego se aplica adhesivo en caliente "hotmelt", a la etiqueta usando un cilindro de adhesivo giratorio (5). Luego las etiquetas cortadas con adhesivo se aplican a los envases individuales, los cuales son giradas para completar el proceso de aplicación de las etiquetas. Durante este proceso, los envases entran a la etiquetadora a través de un transportador de alimentación (6); luego se realiza el recuento y la separación de envases mediante un tornillo sin fin (7) y una estrella (8). La estrella entrega los envases a un

![](_page_32_Picture_0.jpeg)

![](_page_32_Picture_2.jpeg)

tambor de vacío rotatorio que transporta la etiqueta desde el cortador a la rueda de adhesivo y luego al envase, como se describe más arriba. La aplicación precisa de la etiqueta se logra haciendo girar el envase sobre la superficie del tambor de vacío que tiene la etiqueta. Luego finaliza el contacto del envase etiquetado con el tambor de vacío y el envase sale de la etiquetadora a través de un transportador de descarga (9).

![](_page_32_Figure_4.jpeg)

Figura 3.14 Componentes de etiquetadora B&H

#### **3.10 Emplayadora**

Es una maquina empleada para envolver mediante un plástico termoencogible a un cierto número de botellas (por lo regular 6) de modo que queden en forma de paquetes para su fácil manejo y transporte, posteriormente pasan a la Paletizadora para que se coloquen varios de estos paquetes apilados unos sobre otros para ser envueltos por un plástico especial.

Consistente en selladora de cortina y horno eléctrico para encogimiento de plástico termoencogible, ideal para emplayar paquetes y no gastar más en cajas de cartón, muy útil en botellas de agua o refresco, latas y paquetes en general, etc.

En general su funcionamiento se puede describir de la siguiente manera;

- Las unidades del producto que se quiere emplayar se colocan en el sistema de alimentación de la máquina emplayadora.
- Una banda transportadora lleva el producto a una torre de desembobinado de la película plástica. La torre de desembobinado puede ser manual o automática y la película plástica suele ser de PVC termoencogible.
- Cuando el producto llega a la torre de desembobinado se envuelve con la película plástica según el número de unidades especificadas para cada paquete.
- El paquete formado y envuelto se pasa por un túnel de calor. En el túnel de calor, la acción termoencogible de la película plástica hace que selle y se fije firmemente al paquete, de manera que queda empaquetado y listo para su almacenaje, manipulación o transporte.

![](_page_33_Picture_0.jpeg)

![](_page_33_Picture_2.jpeg)

![](_page_33_Picture_3.jpeg)

Figura 3.15 Ilustración emplayadora

#### **3.11 Paletizadora**

Se trata de una máquina que combina componentes mecánicos y eléctricos con la finalidad de colocar los paquetes de refresco que provienen de la emplayadora, sobre un palé, que puede ser de madera, metal o plástico para la conformación de una estiba, para su posterior almacenamiento mediante la conformación de tarimas.

Las máquinas paletizadoras aplican el plástico para paletizar de forma semi-automática, donde el operario coloca la tarima (paleta) en la tornamesa e inicia el ciclo preprogramado. El sistema de pre-estiramiento de la máquina genera un ahorro de plástico para paletizar.

![](_page_33_Picture_8.jpeg)

Figura 3.16 Paletizadora Berchii

![](_page_34_Picture_0.jpeg)

![](_page_34_Picture_2.jpeg)

#### **3.12 Caldera**

La caldera es una máquina o dispositivo a presión diseñado para generar vapor, en donde el calor procedente de cualquier fuente de energía se transforma en utilizable, en forma de energía térmica, a través de un medio de transporte en fase líquida o vapor. Este vapor se genera a través de una transferencia de calor a presión constante, en la cual el fluido, originalmente en estado líquido, se calienta y cambia su fase.

En la planta se hace uso de una caldera para producir vapor que sirve para el lavado de garrafones ya que es un medio eficaz y no contaminante para la desinfección de estos recipientes, este vapor es conducido por un sistema de tuberías hacia la lavadora de garrafones.

![](_page_34_Picture_6.jpeg)

Figura 3.17 Caldera de vapor

#### **3.13 Enjuagadora de Garrafones**

Este equipo es un monobloc completamente automático para lavar-esterilizar-llenar y tapar los garrafones en PET o PC de 20 lt, caracterizado por: Cambio de formato automático con selección del teclado de mando; boquillas móviles de enjuagado que penetran al interior de los garrafones en las dos primeras estaciones de lavado, para aumentar su eficacia; llenado de tipo volumétrico con válvulas especiales que garantizan un flujo laminar sin turbulencia y, en consecuencia, tiempos de llenado elevados; cepillado externo de los garrafones. El ciclo de lavado está compuesto por seis diferentes zonas de rociado para garantizar una limpieza perfecta y la esterilización del envase. La tapadora es adecuada para tapones de plástico a presión. Este equipo tiene una capacidad de producción de hasta 2500 GPH.

![](_page_35_Picture_0.jpeg)

![](_page_35_Picture_2.jpeg)

![](_page_35_Picture_3.jpeg)

Figura 3.18 Enjuagadora de garrafones

#### **3.14 Codificador de refresco**

Los codificadores láser son extremadamente fiables y flexibles, además de mantener el más elevado nivel de calidad. Este dispositivo es utilizado para imprimir en el envase el código del producto en donde se especifica su fecha de fabricación, caducidad, lugar de producción y numero de producto. Algunas características de este equipo son;

- Codificación láser de calidad constante para líneas de embotellado de gran velocidad
- Codificación de hasta 72.000 botellas por hora
- Codificación directa sobre PET y etiquetas

![](_page_35_Picture_10.jpeg)

Figura 3.19 Codificador laser
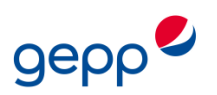

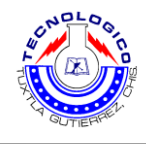

# **CAPITULO IV**

# **REVISION Y AJUSTE DE LAS RUTINAS DE MANTENIMIENTO**

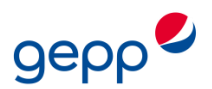

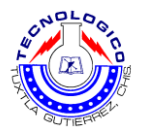

## **CAPITULO 4 REVISION Y AJUSTE DE LAS RUTINAS DE MANTENIMIENTO**

#### **4.1 Descripción de rutinas de mantenimiento**

Se puede definir como una actividad sistemática que se realiza bajo un procedimiento bien establecido, la que involucra una secuencia determinada y además es repetitiva. Su aplicación en el mantenimiento se hace dentro del campo preventivo y se realiza en todos aquellos equipos e instalaciones sujetas a un constante uso y que en cualquier momento pueden representar una falla repetitiva.

#### **4.2 Clases de Mantenimiento**

Estas son las clases de mantenimiento especificadas en las rutinas, clasificadas de acuerdo al oficio y/o habilidades del personal de mantenimiento u operarios de los equipos que realizaran el mantenimiento.

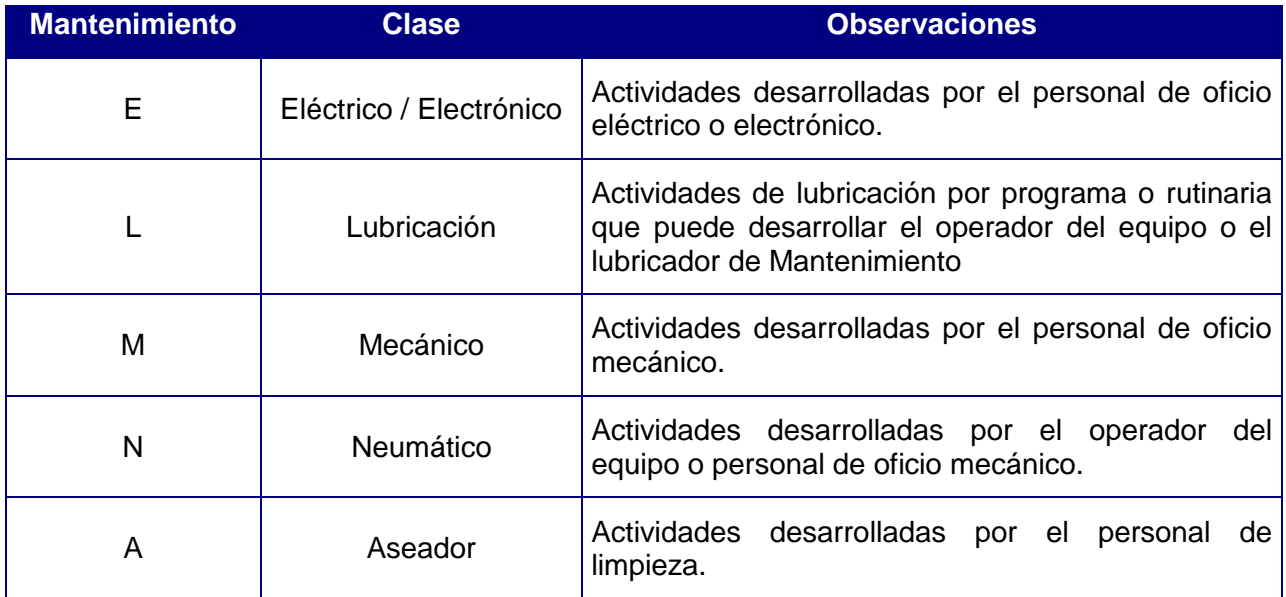

Tabla 4.1 Clases de mantenimiento

#### **4.3 Codificación de las rutinas de mantenimiento**

La codificación de las tareas de mantenimiento se ha conformado tratando de darle sentido y asociando cada tarea con el equipo al cual se aplica, así como la clase de mantenimiento al que pertenece, la estructura se conforma de la manera siguiente;

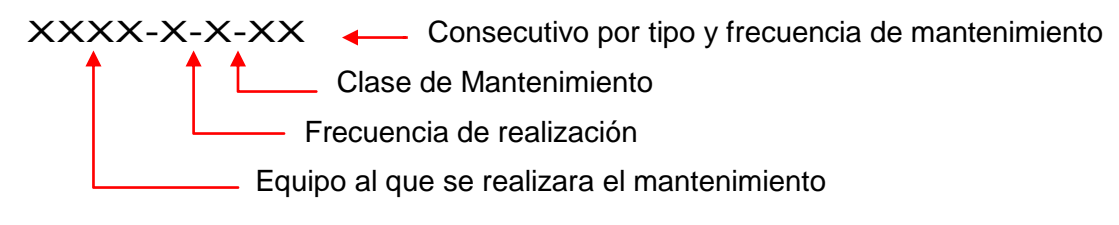

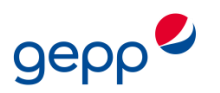

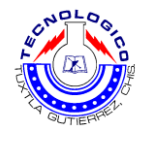

Ejemplo;

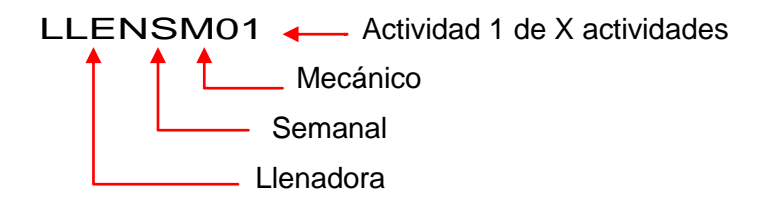

En la siguiente tabla se muestran los códigos de algunos equipos de la planta para la fácil identificación de las rutinas de mantenimiento creadas para estos equipos.

| Código      | Equipo                    | Código      | Equipo                  |
|-------------|---------------------------|-------------|-------------------------|
| <b>COAP</b> | Compresor Alta Presión    | <b>ENVO</b> | Envolvedora             |
| <b>CABS</b> | Compresor de Baja Sullair | <b>EMPA</b> | Emplayadora             |
| <b>COAM</b> | Compresor de Amoniaco     | <b>COEV</b> | Condensador Evaporativo |
| <b>SOPA</b> | Sopladora                 | <b>CACO</b> | Carbo-Cooler            |
| <b>ENJA</b> | Enjuagadora               | <b>TOEN</b> | Torre de Enfriamiento   |
| <b>LLEN</b> | Llenadora                 | <b>CALD</b> | Caldera                 |
| <b>ETIQ</b> | Etiquetadora              | <b>CODI</b> | Codificador             |

Tabla 4.2 Código de equipos

## **4.4 Implementación del Mantenimiento Autónomo**

El mantenimiento autónomo es el modo principal con el que el departamento de producción participa en el mantenimiento productivo, mediante la limpieza, inspección, ajustes y la lubricación de los equipos realizada por los operadores sistemáticamente entrenados.

Propósitos

- Conjuntar al departamento de producción y mantenimiento para lograr una meta común "Estabilizar las condiciones de los equipos y parar el deterioro acelerado"
- Generar un programa que ayude a los operarios a aprender más sobre las funciones de su equipo, los problemas comunes que pueden ocurrir, el por qué y cómo pueden evitarse esos problemas mediante una detección anticipada y el tratamiento de las condiciones anormales.
- Preparar a los operarios a ser socios activos del personal de mantenimiento en la mejora del rendimiento global y fiabilidad del equipo.

El propósito principal en la implementación de este tipo de mantenimiento es el de reducir la cantidad de órdenes de trabajo generadas mediante el programa de mantenimiento

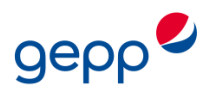

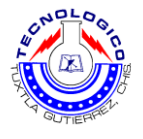

EAM de Oracle para aquellas actividades con una frecuencia de ejecución diaria, semanal y quincenal, mediante la creación de estándares de mantenimiento.

# LOS 7 PASOS DEL MANTENIMIENTOAUTÓNOMO

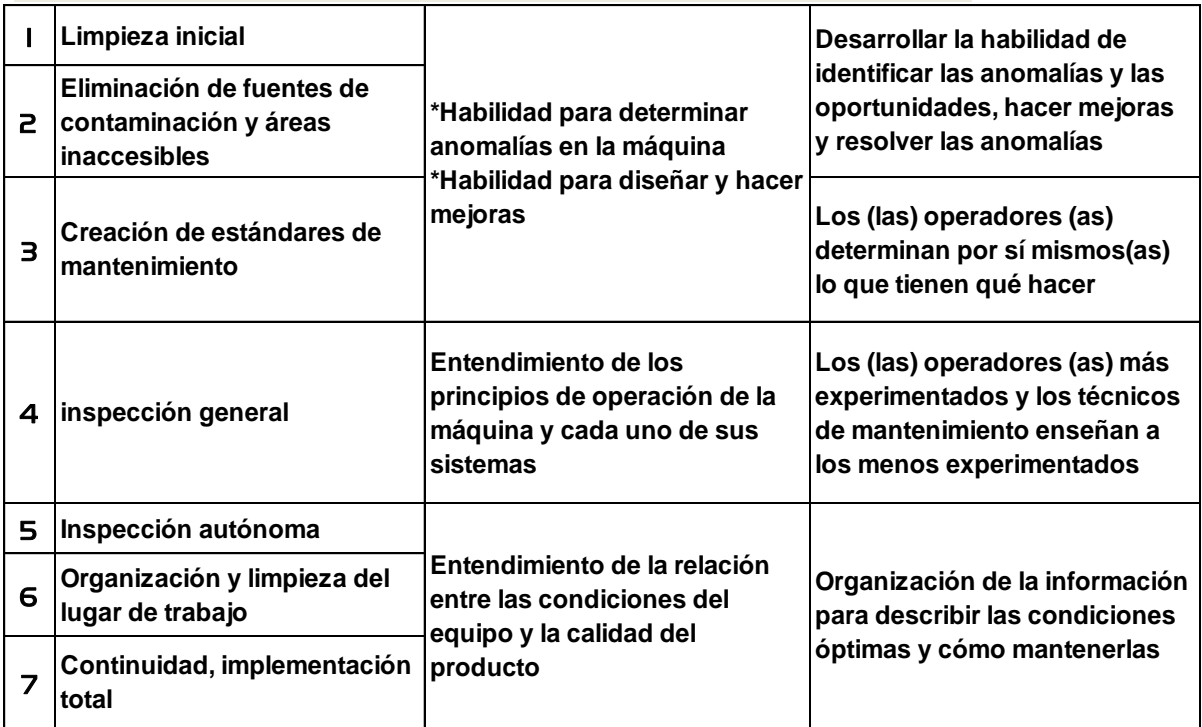

## **4.4.1 Estándar de mantenimiento**

Los estándares de mantenimiento son documentos que especifican que se debe hacer, donde, cuando y tiempos empleados.

Para hacer todo esto, se debe decidir que partes del equipo necesitan limpieza, que procedimientos hay que utilizar, criterios para juzgar anormalidades, etc.

- Criterios de ayuda para que los estándares se utilicen realmente:
- 1. Las personas que hacen la limpieza, inspección y lubricación, necesitan comprender la importancia vital de estas tareas.
- 2. El equipo debe mejorarse para facilitar la limpieza y lubricación.
- 3. El tiempo requerido para la limpieza, inspección y lubricación debe estar incluido en el programa diario.

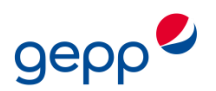

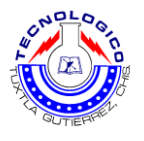

#### **4.4.2 Propósito de la creación de los estándares de mantenimiento**

Los estándares de mantenimiento son formatos en los cuales se incluirán aquellas actividades de mantenimiento correspondientes a la limpieza, inspección y lubricación del equipo al que se le ejecutara el mantenimiento.

El objetivo principal de estos estándares es reducir la cantidad de órdenes de trabajo (OT) creadas para el mantenimiento de los equipos, generadas mediante el módulo EAM de Oracle, para lograr esto se quitaran del sistema del módulo EAM aquellas rutinas de mantenimiento que tengan una frecuencia de ejecución diaria, semanal y quincenal. Con esto no quiere decir que estas rutinas ya no se llevaran a cabo o que desaparecerán, si no que debido a que estas rutinas con una frecuencia de ejecución más corta son las más importantes para mantener el proceso productivo estable ya que pertenecen a la conservación de factores o condiciones de un equipo que evitan su fallo en un tiempo de operación corto, por eso serán incluidas en los estándares de mantenimiento para darles una mayor atención y llevar un mejor control al momento de ejecutarlas.

Este es el formato que se utilizara para los estándares de mantenimiento de los equipos de la planta.

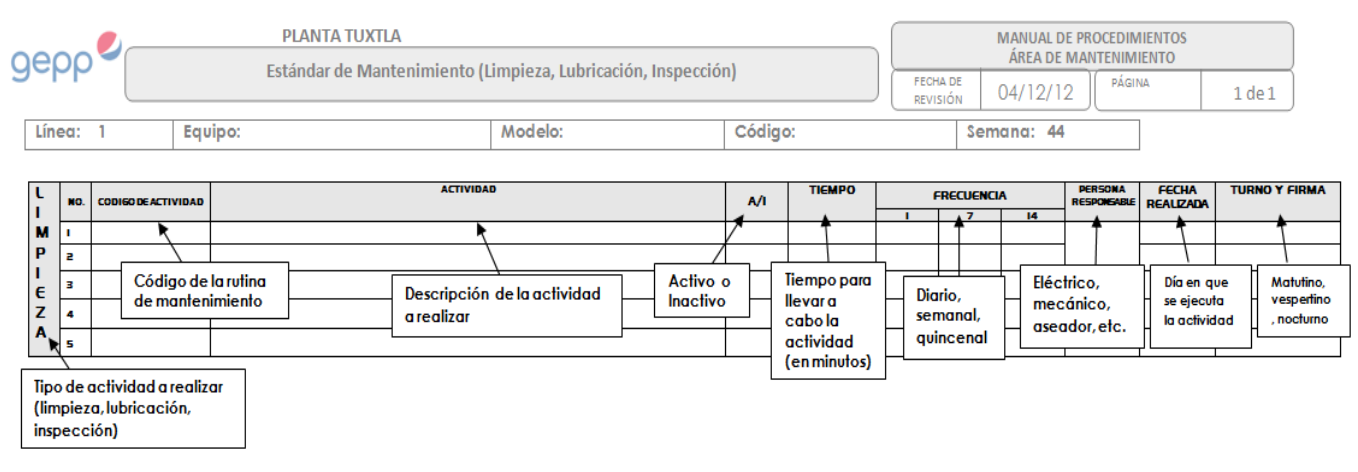

La forma en que se hará uso de estos estándares de mantenimiento será mediante la ejecución de las rutinas en forma de checklist, es decir el operario del equipo o personal de mantenimiento tendrán este formato en un lugar estratégico de la maquina a la que se le realizara el mantenimiento de modo que su identificación y manejo sean accesibles, donde la persona encargada de realizar cierta rutina de mantenimiento, deberá marcar que si realizo la actividad poniendo su firma, turno y la fecha en que se llevó a cabo para que de esta manera se compruebe que si se cumplen con las actividades establecidas. Para el caso de los equipos auxiliares se le anexara a los estándares de mantenimiento un formato en el cual se llevara el control de ciertas variables del equipo como son (presión, temperatura, amperaje, estado de válvulas, etc.) mediante el monitoreo de estos, especificados en las actividades de inspección, los valores obtenidos por la persona que

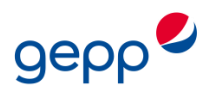

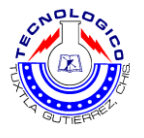

realice el monitoreo serán comparados con los valores nominales de operación del equipo y de esta forma se realizara un análisis del comportamiento del mismo.

Los estándares de mantenimiento creados se mostraran en los anexos de este documento.

#### **4.4.3 Análisis de la reducción de OT con los estándares de mantenimiento.**

Todas las rutinas de mantenimiento de la planta se encuentran registradas en un máster de tareas que es una base de datos en Excel en donde se hace una relación de las actividades de mantenimiento con los equipos a los cuales pertenece cada actividad, del cual todas ellas fueron dadas de alta en el módulo de mantenimiento EAM de Oracle que es utilizado para la asignación de órdenes de trabajo y así mismo darle un seguimiento a estas.

Ahora se hará un análisis de como ayudara el uso de los estándares de mantenimiento, en la solución del problema que se tiene con la cantidad de órdenes de trabajo generadas.

En total hay 2141 rutinas de mantenimiento pertenecientes a todos los equipos de la planta con frecuencias de ejecución (diaria, semanal, quincenal, mensual, bimestral, trimestral, semestral y anual), de las cuales 291 de estas rutinas son las que dejaran de generar ordenes de trabajo, ya que son las que se incluirán en los estándares de mantenimiento por tener una frecuencia (diaria, semanal y quincenal).

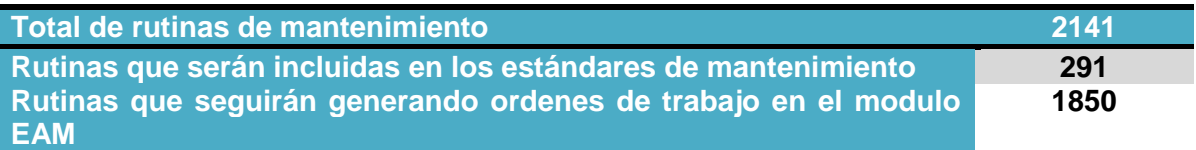

Analizando más a fondo, se pondrá de ejemplo a la sopladora comparando sus rutinas de mantenimiento con frecuencia mensual y las que se pondrán en los estándares.

Este equipo cuenta con 43 rutinas que serán agregadas a los estándares y 29 rutinas mensuales, entonces al momento de hacer el mantenimiento mensual del equipo se generarían las 29 órdenes que pertenecen a esta frecuencia más las 43 con las frecuencias (diaria, semanal y quincenal), ya que coincidirían en ese periodo de ejecución, por lo tanto en ese mes que se le diera mantenimiento se generarían 72 órdenes de trabajo solo para ese equipo, con esto se ve que se reduciría en gran medida la generación de órdenes de trabajo, ya que solo saldrían 29 OT y las otras 43 actividades serán realizadas y controladas mediante los estándares de mantenimiento.

Para este equipo la reducción de OT en ese periodo de mantenimiento seria de 59.72%.

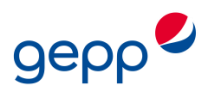

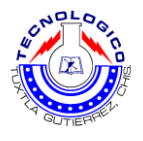

#### **4.5 Ejecución del Módulo EAM de Oracle**

Una vez hechos los estándares de mantenimiento y con los ajustes hechos a las rutinas de mantenimiento se procederá a dar de alta a las rutinas que no se incluirán en los estándares en el sistema de Oracle, este trabajo le corresponde al programador de mantenimiento, quien es el encargado de dar seguimiento y generar en el tiempo establecido las órdenes de trabajo para cada activo de la planta. Sin embargo se hará una pequeña guía de cómo crear una Orden de Trabajo y hacer una Solicitud de Trabajo.

#### **4.5.1 Creación de una Orden de Trabajo**

La creación de una OT le corresponde al programador de mantenimiento y son para actividades de mantenimiento preventivo. Para mostrar con detalle la creación de una Orden de Trabajo y de sus elementos en la aplicación, se mostrará el camino manual de ingreso en Oracle EAM.

Los pasos para crear manualmente una Orden de Trabajo, a través de la funcionalidad de Oracle EAM, son los siguientes:

#### En la pantalla de menú, clic en **+ Pedidos de trabajo**

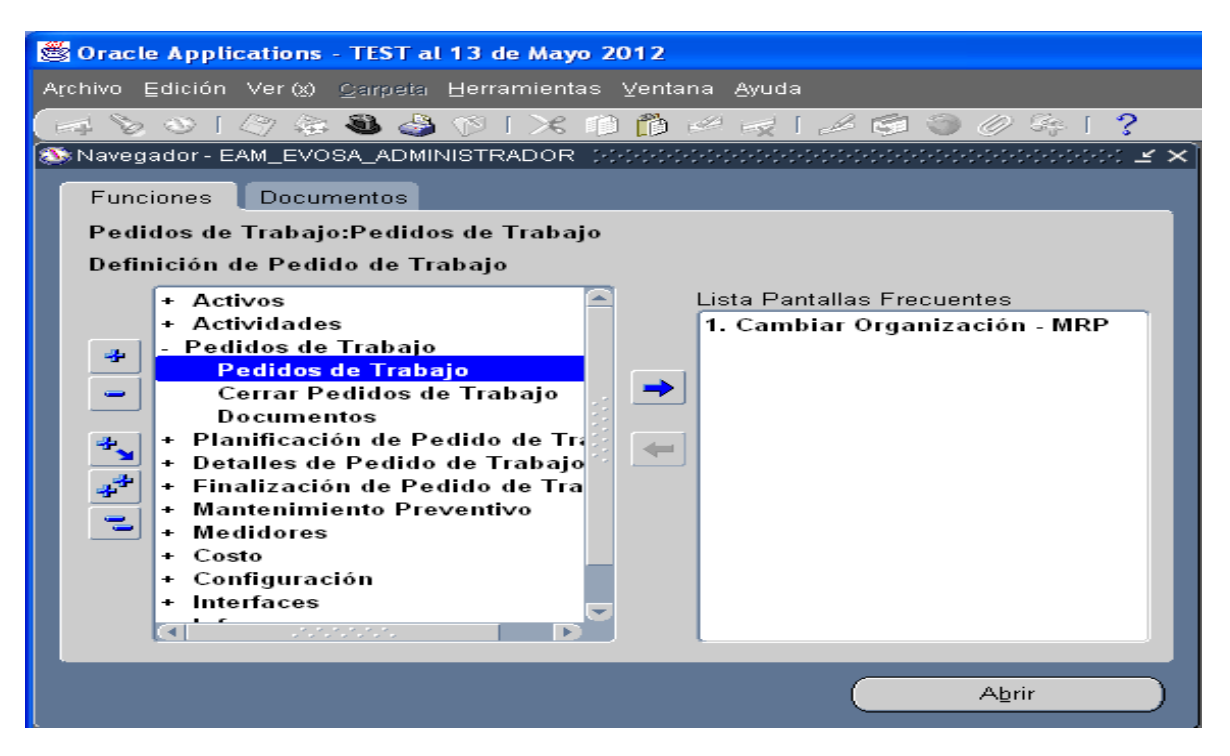

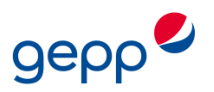

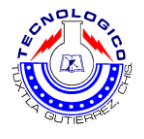

**1.** Aparecerá una ventana de Organizaciones, seleccionar a la Organización que pertenece y dar clic en botón "OK"

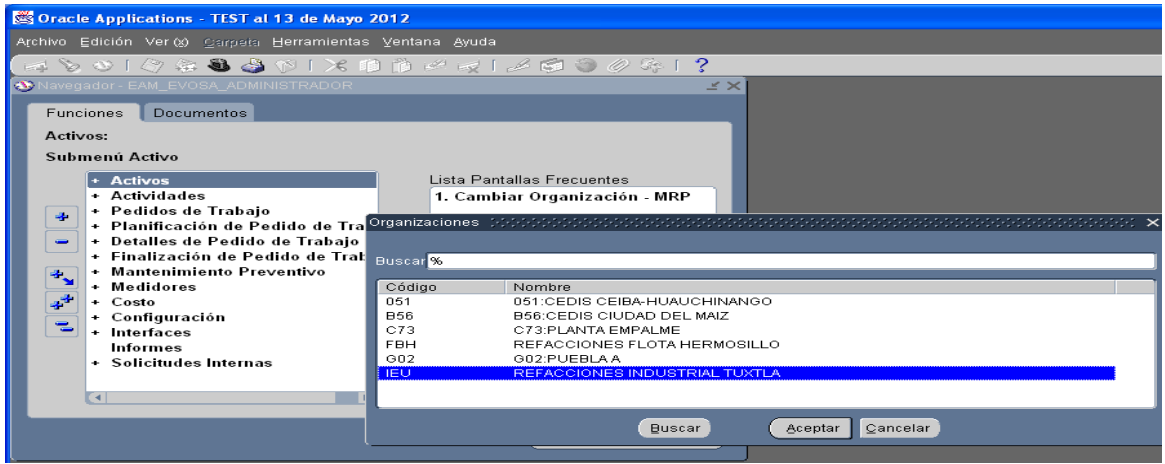

**2.** La primera pantalla que aparece es **solo de consulta** para las Órdenes de Trabajo ya existentes, para la búsqueda se puede filtrar por varios campos. Pero esta pantalla no es la que utilizaremos para dar de alta una **Nueva Orden de Trabajo,** para generara una Orden de trabajo, dar clic en el botón "**Nuevo**"

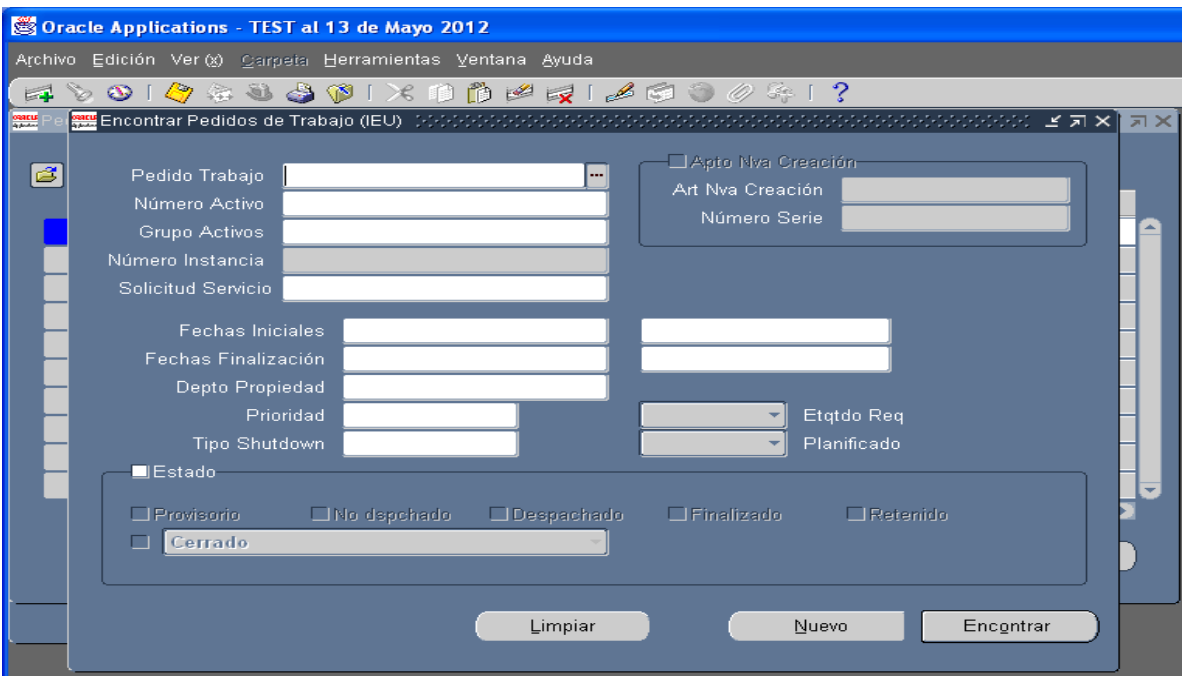

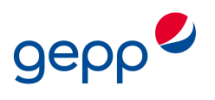

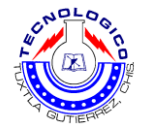

**3.** Pantalla principal para Generación de Ordenes de Trabajo:

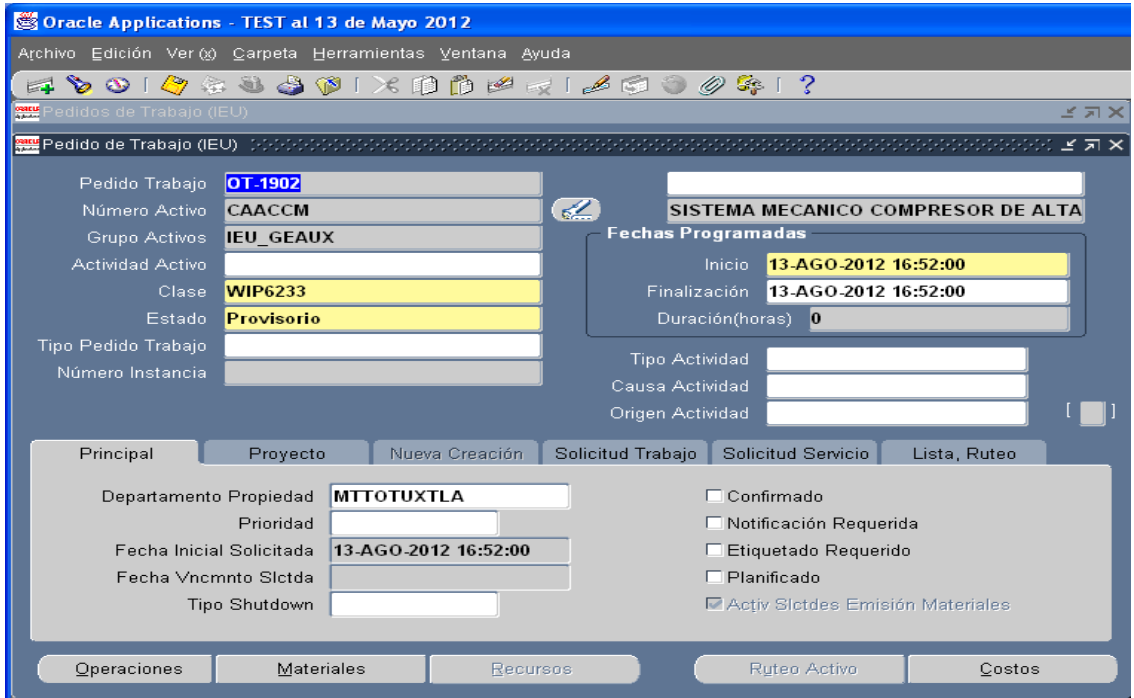

Datos de identificación de Pantalla Principal de Generación de Ordenes de Trabajo:

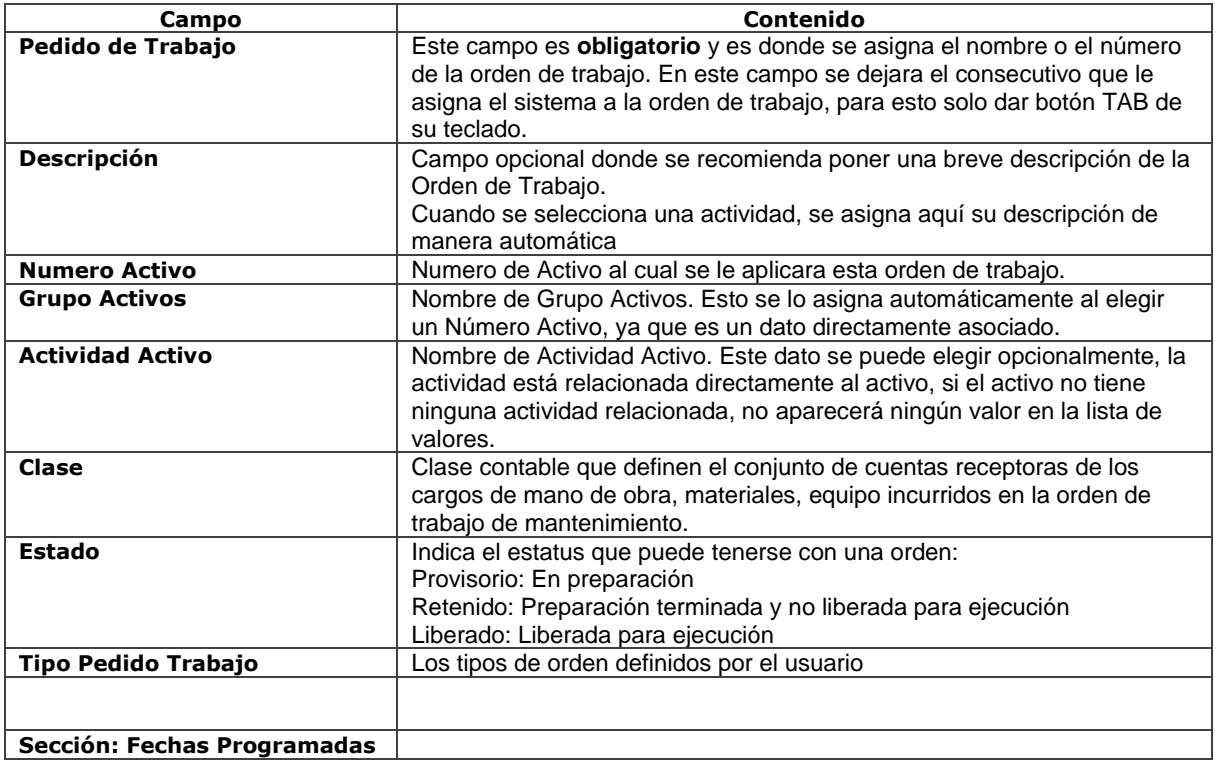

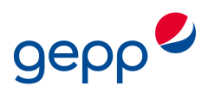

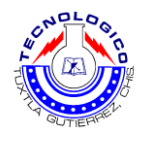

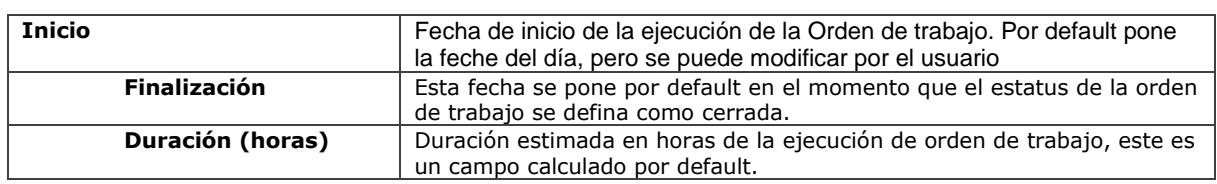

 Al terminar de ingresar por lo menos los campos obligatorios de la Orden de Trabajo, en la barra de herramientas dar clic en el icono de "Grabar" para guardar los cambios realizados*.*

#### **4.5.2 Generación de Solicitud de Trabajo**

Esta parte le corresponde a los operarios y/o técnicos, ya que son ellos quienes harán una solicitud de trabajo para una situación imprevista, es decir cuando se requiera de un mantenimiento correctivo se debe generar esta solicitud en la cual se agregara también el material y las herramientas necesaria para llevar a cabo esa actividad correctiva.

**1.** Para Generar una Solicitud de Trabajo en el menú de responsabilidades, dar doble clicen la responsabilidad de EAM\_EVOSA\_SOLICITUDES\_MTTO o cualquier responsabilidad de Selft Service asignada y relacionada con Mantenimiento.

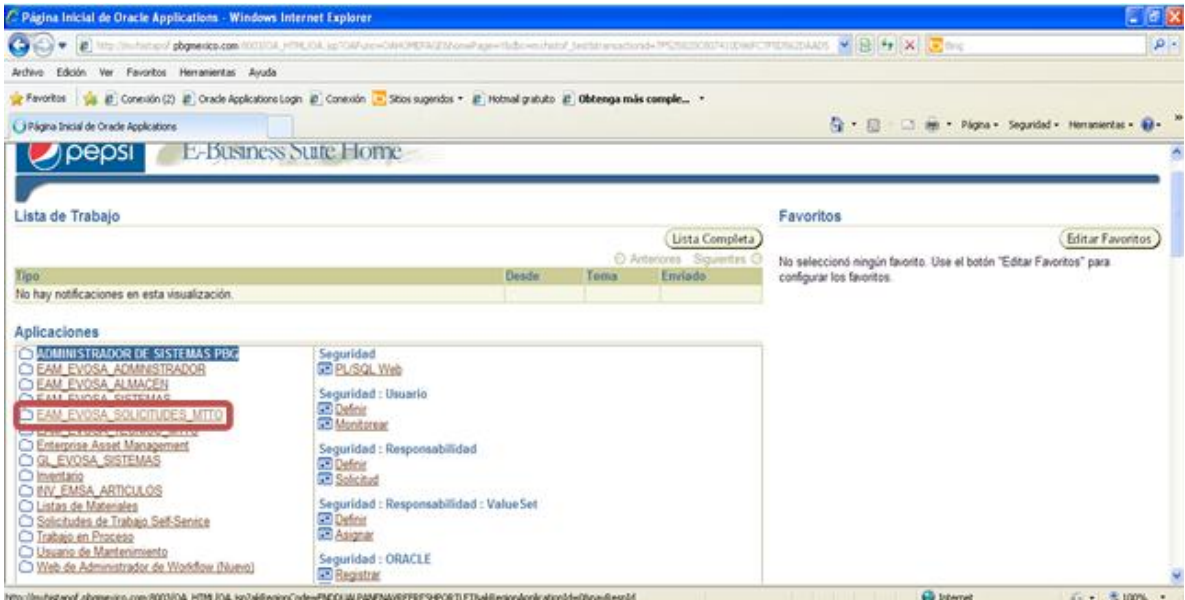

**2.** La pantalla que aparecerá a continuación es la pantalla de **Usuario de Mantenimiento** para **EAM**. Lo primero que se tiene que hacer es en la parte de **"Seleccione Organización"** en el campo de **Organización** dar clic en el icono que aparece enfrente (parecido a una lámpara).

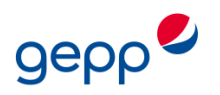

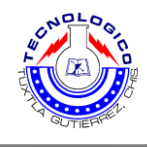

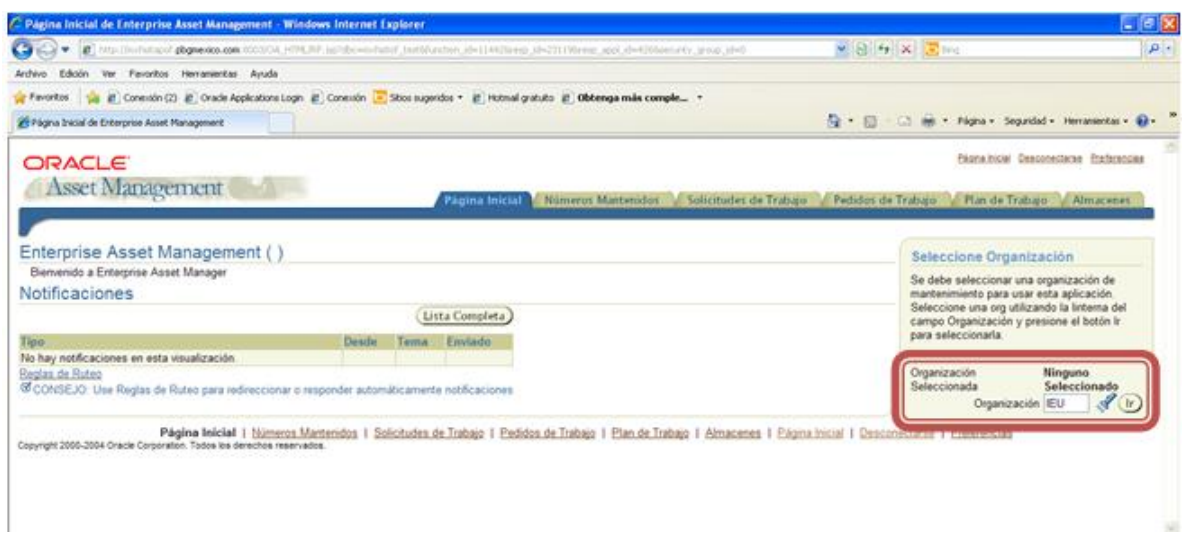

**3.** Dentro de la siguiente pantalla debemos de presionar el botón **"Ir"** que las organizaciones disponibles se muestren. Seleccionamos la organización deseada y presionamos el botón **"Seleccionar"**

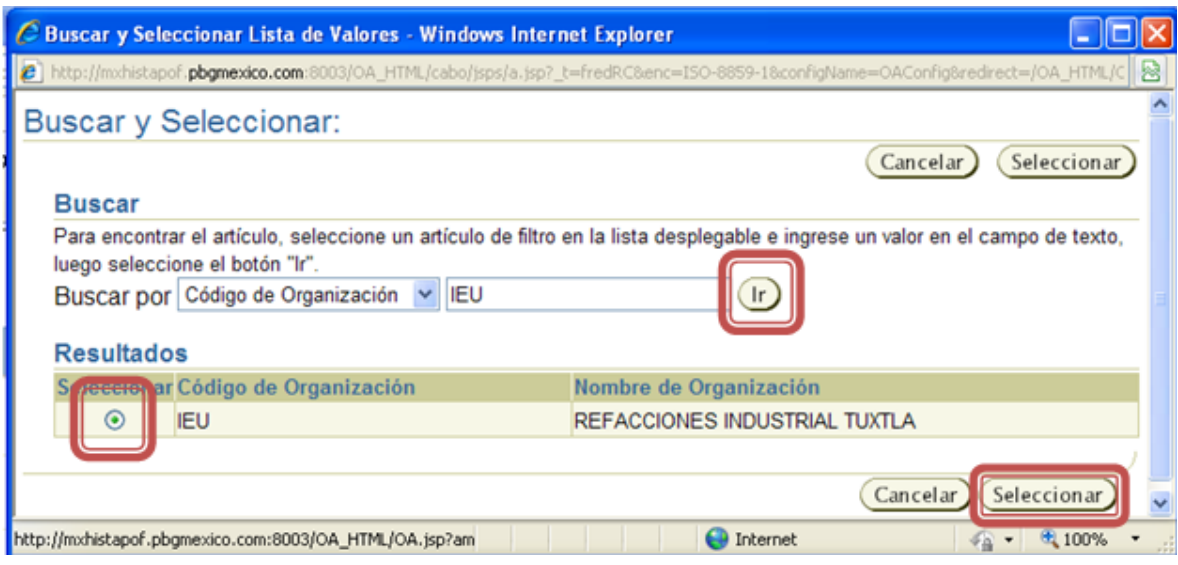

**4.** Como se observa en la imagen de abajo la Organización ya está asignada, dar clic en el botón de **"Ir"** que está dentro del área de **"Seleccionar Organización".** De esta forma ya tenemos asignada la organización para hacer nuestra generación de Solicitud de Trabajo.

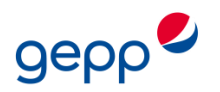

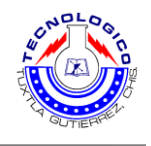

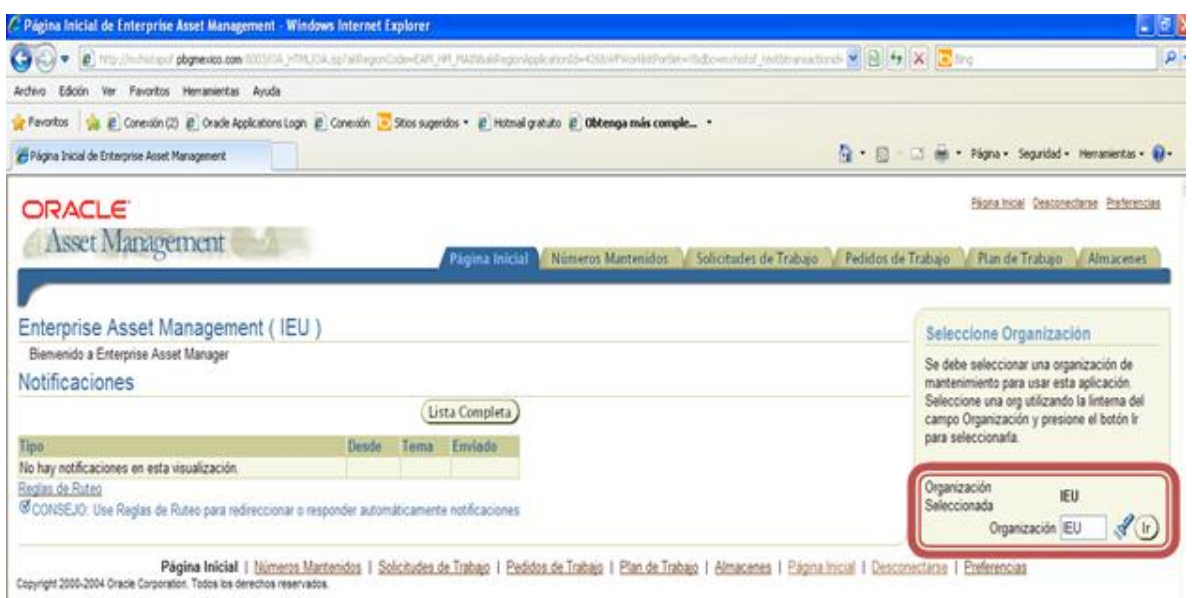

**5.** Ya asignada la Organización, en la parte de las pestañas, nos cambiamos a la pestaña de **"Solicitudes de Trabajo"** desde esta pestaña se Generara nuestra Solicitud de Trabajo. Después en el campo de **Número de Activo** asignamos el número de activo al cual se le va a levantar la solicitud de trabajo, presionar botón **"Ir"**. Por último damos clic en el botón de **"Crear Solicitud de Trabajo".**

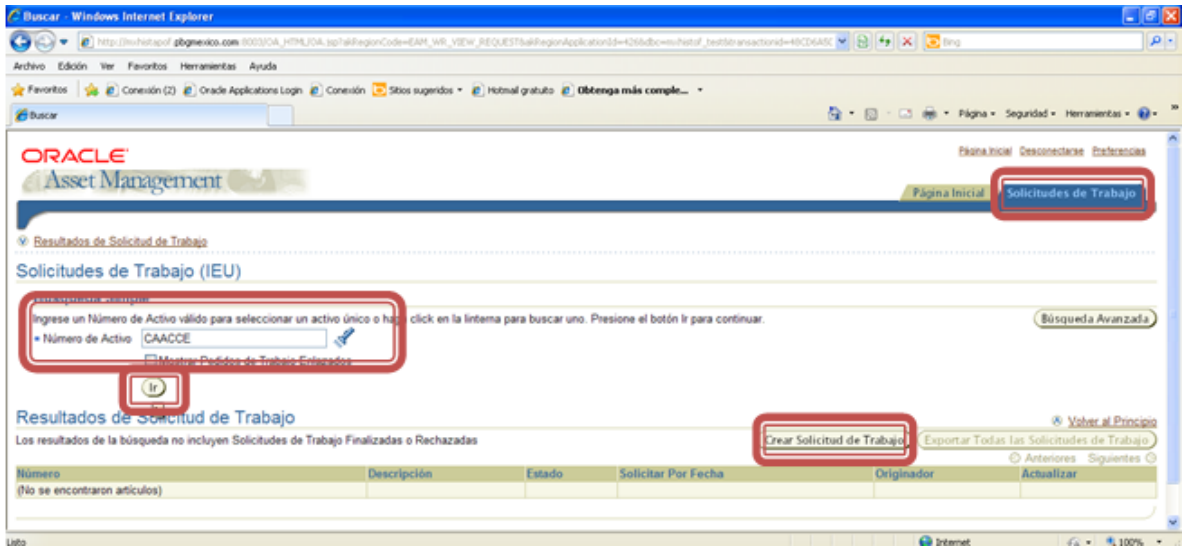

- **6.** La pantalla siguiente tiene la funcionalidad de crear una nueva Solicitud de Servicios. Esta pantalla cuenta con varias secciones.
	- **A) Detalles de Solicitud.** Campos:
		- **Prioridad (\*Obligatorio):** En este campo se define la prioridad de la Solicitud de Trabajo. Para esto, dar clic en el botón dentro de este campo, se desplegaran los tipos de prioridades existentes:
			- **Alta**

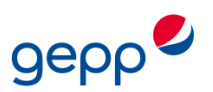

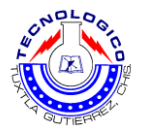

- **Media**
- **Baja**

Seleccionar la prioridad de atención para esta Solicitud de Trabajo.

 **Solicitar por Fecha (\*Obligatorio):** En este campo se asigna la fecha en la que se requiere que se ejecute esta Solicitud de Trabajo, por default se asignara la fecha del día, sin embargo esta fecha se puede modificar a fechas futuras. Para esto, dar clic en el icono que aparece enfrente (parecido a un calendario).

Aparecerá una pantalla con un calendario donde se puede modificar el Día, Mes, Año de la ejecución de esa Solicitud de Trabajo.

- **Departamento de Propiedad Actual:** Este campo contiene el Departamento dueño de esta Solicitud de Trabajo. Para hacer esto, dar clic en el icono que aparece enfrente (parecido a una lámpara).
- **Tipo de Solicitud de Trabajo:** En este campo se selecciona opcionalmente otro tipo de clasificación para la Solicitud de Trabajo, como por ejemplo si es una solicitud de Rutina, o es de emergencia, etc. Para esto, dar clic en el botón dentro de este campo, se desplegaran los tipos opcionales de Solicitudes. Seleccionar el tipo opcional para esta Solicitud de Trabajo.
- **Conexión Aprobación/Solicitud (\*Obligatorio):** En este campo se recomienda poner una breve descripción de la razón de la generación de la Solicitud de Trabajo. También se pueden poner cometarios y recomendaciones sobre el mismo tema.

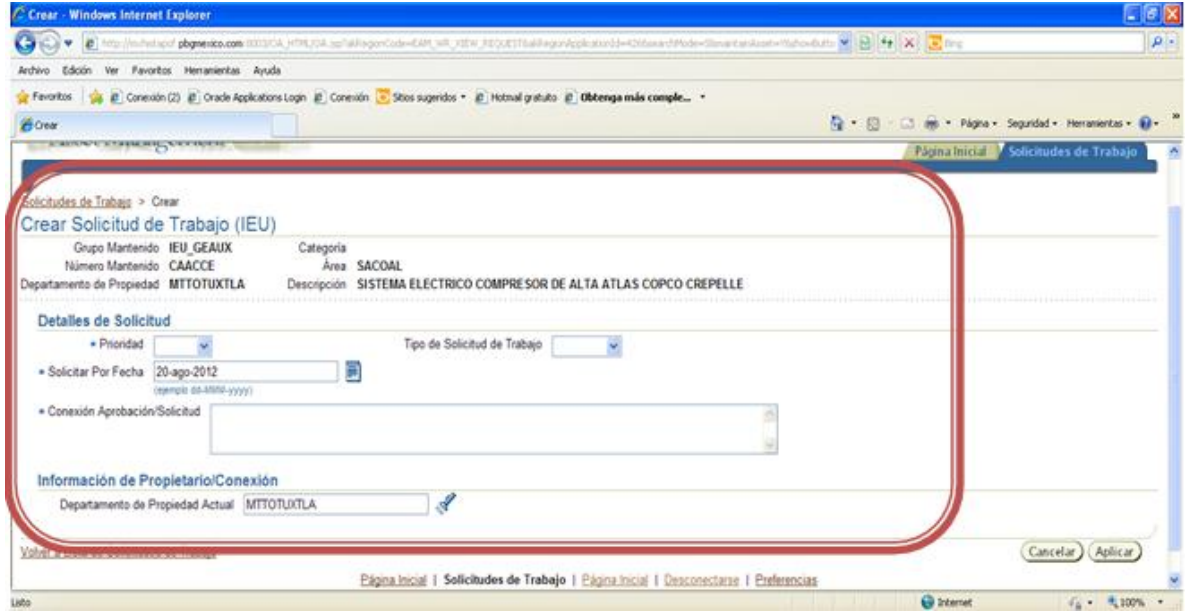

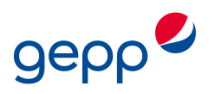

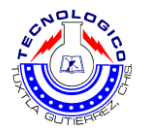

**7.** Ya que se tengan llenos por los menos los campos obligatorios **(\*Obligatorio)** de la Solicitud de Trabajo, en la parte inferior de la pantalla, dar click en el botón de **"Aplicar".**

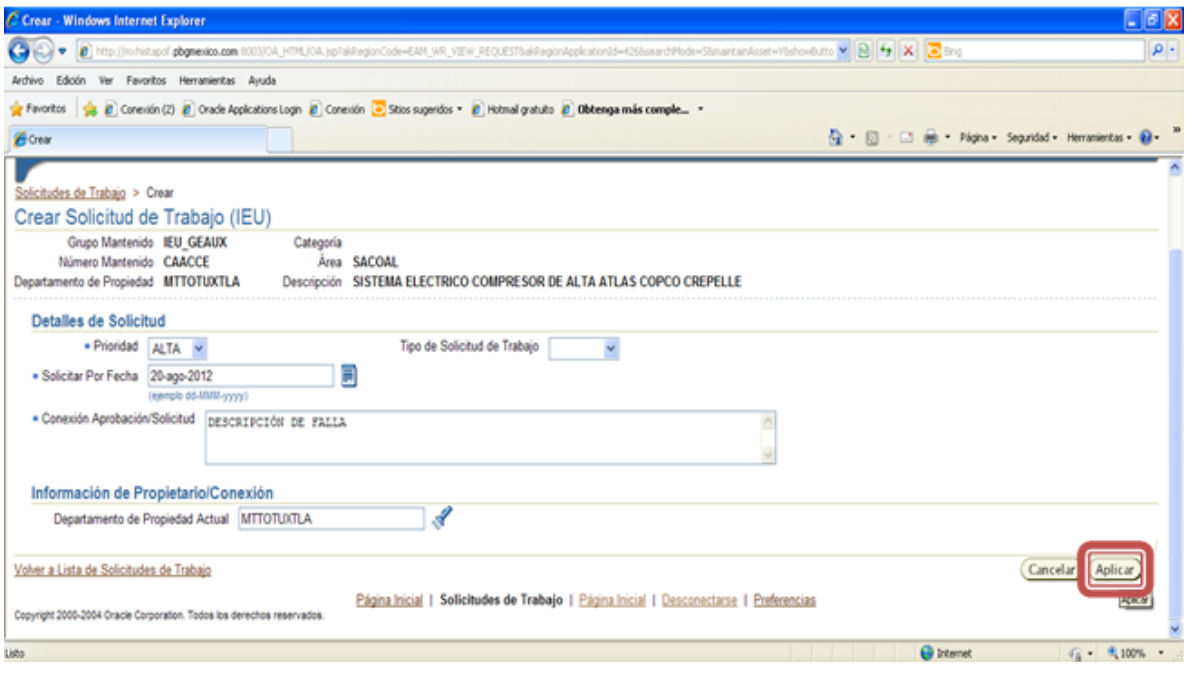

**8.** Aparecerá una pantalla de confirmación de la Solicitud de Trabajo. Dar clic en el botón de **"Aceptar"** como lo muestra la imagen de abajo.

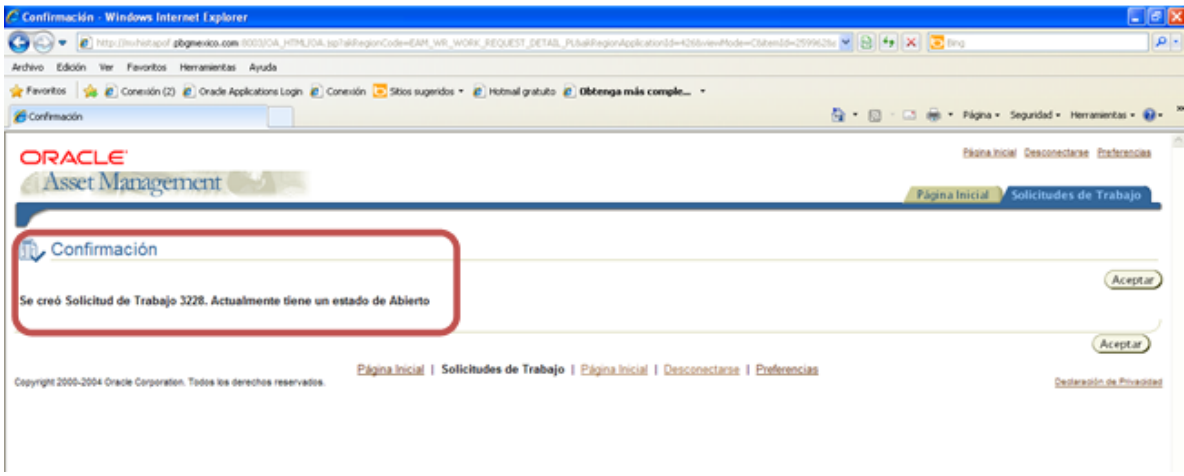

 En este momento ya se tiene creada una Solicitud de Trabajo para un Activo en específico.

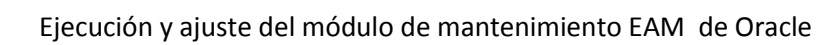

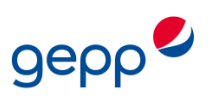

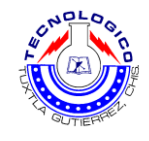

## **CONCLUSION**

Con la implementación de los estándares de mantenimiento y el ajuste de las rutinas de mantenimiento se lograra una mejora en la ejecución del mantenimiento, por lo cual mediante los estándares que son los formatos creados para aquellas actividades que tienen una frecuencia diaria, semanal y quincenal, ya no generaran ordenes de trabajo por medio del módulo EAM de Oracle, con lo cual disminuirá en gran medida la generación de estas órdenes que es el problema que se quiere dar solución.

Mediante la realización de este proyecto se hace notar la importancia de tener un sistema de mantenimiento bien estructurado para la preservación del buen estado de los activos, así mismo el estar involucrado con esta parte del mantenimiento fue de gran ayuda para comprender muchos conceptos vistos en la escuela de manera teórica al relacionarlos ya con algo practico que se ve reflejado en los equipos o en un proceso productivo.

Una recomendación importante es con respecto a la realización correcta de las actividades de mantenimiento, para esto sería conveniente que se asigne una persona que supervise estas actividades, es decir que se cerciore de que en realidad las actividades de mantenimiento se estén realizando en tiempo y forma, esto con el fin de mantener en condiciones de operación optima a los activos de la planta y así evitar posibles fallas en un futuro.

Así también es importante que se le dé un uso real a los estándares de mantenimiento, ya que con el uso de estos se lograra una importante reducción de OT y al mismo tiempo se llevara un mejor control de la ejecución de las actividades de mantenimiento.

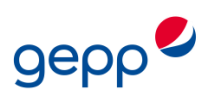

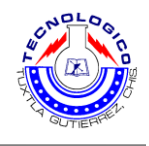

# **ANEXOS**

# **Estándares de mantenimiento**

# 1. Estándar de mantenimiento de Sopladora

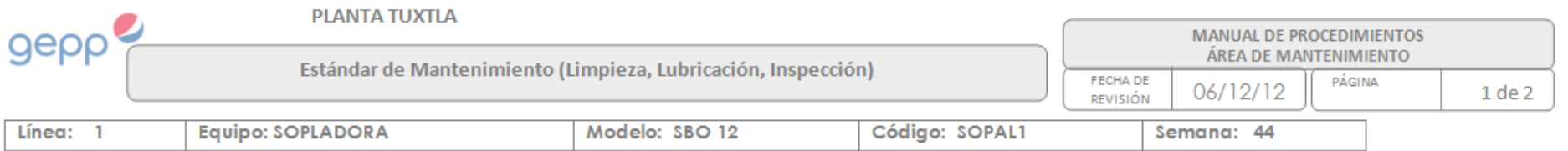

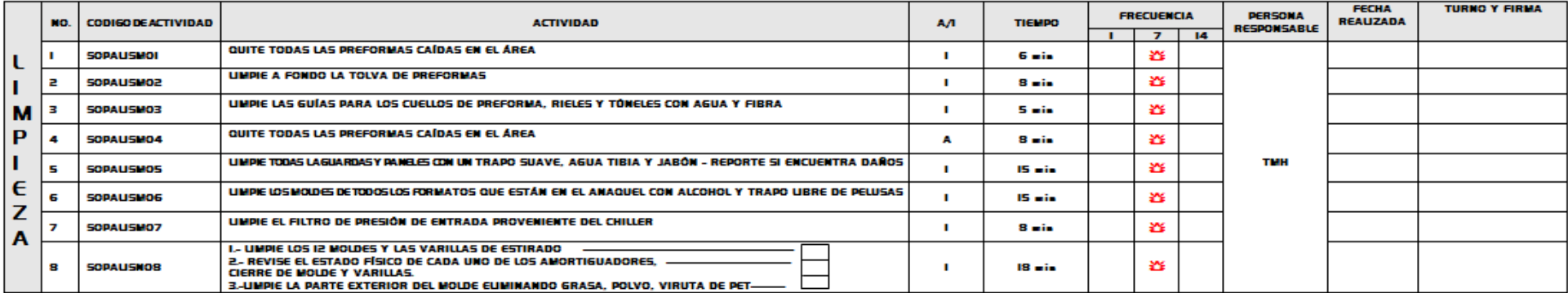

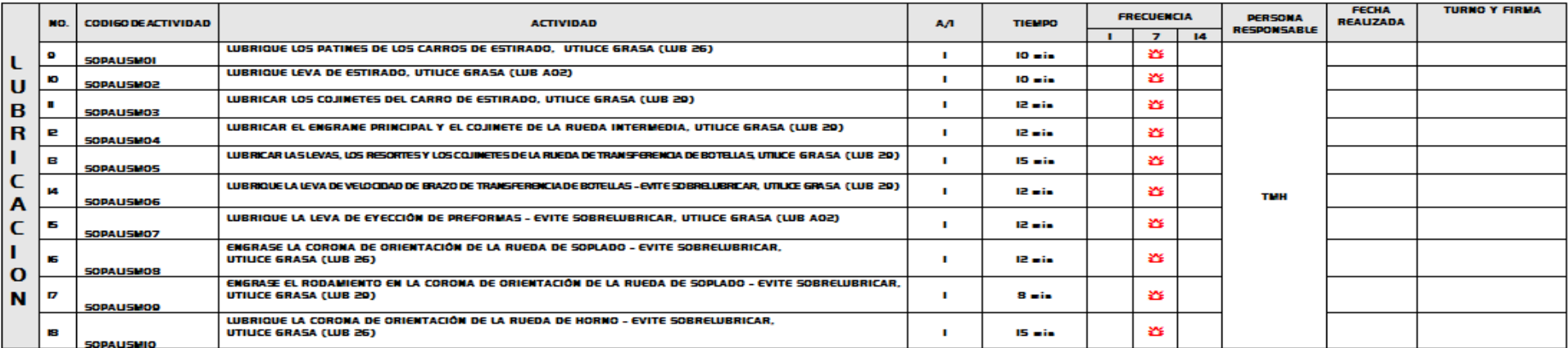

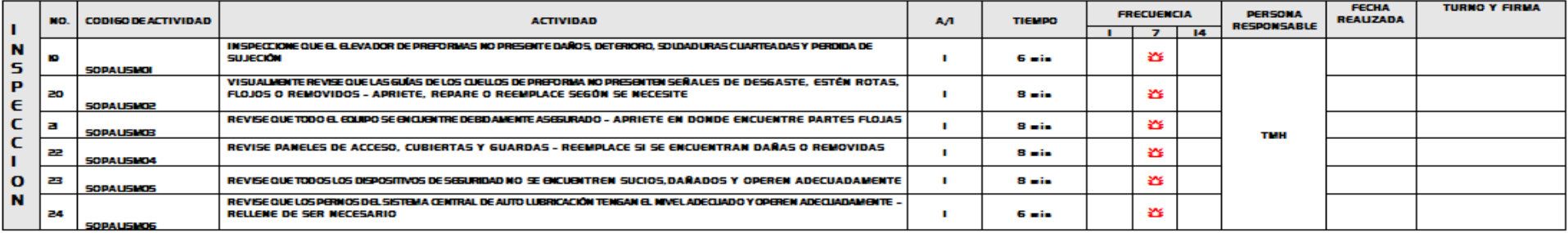

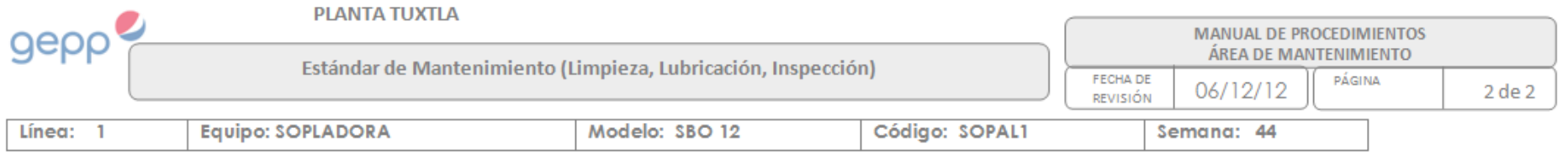

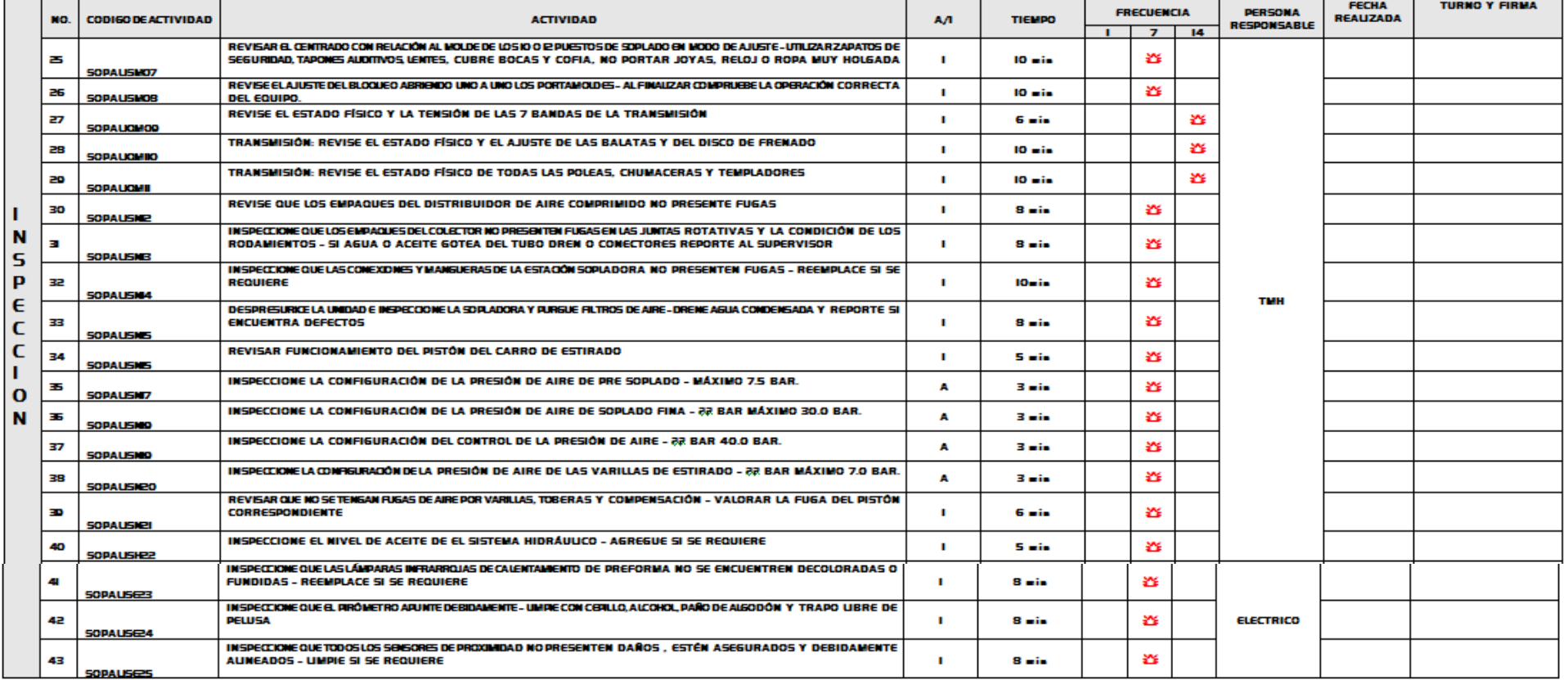

# **2. Estándar de mantenimiento Enjuagadora**

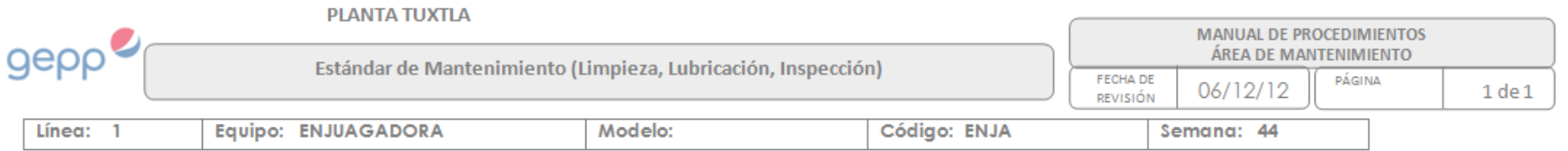

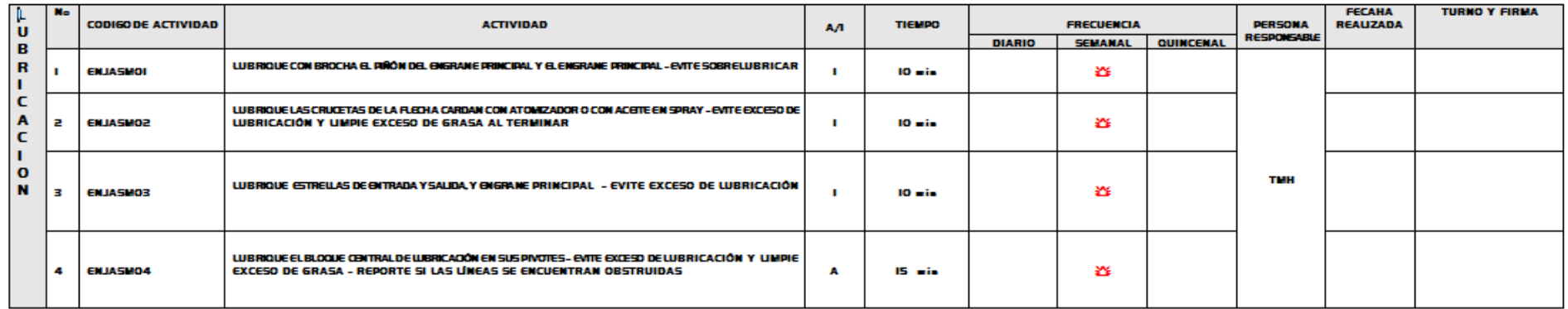

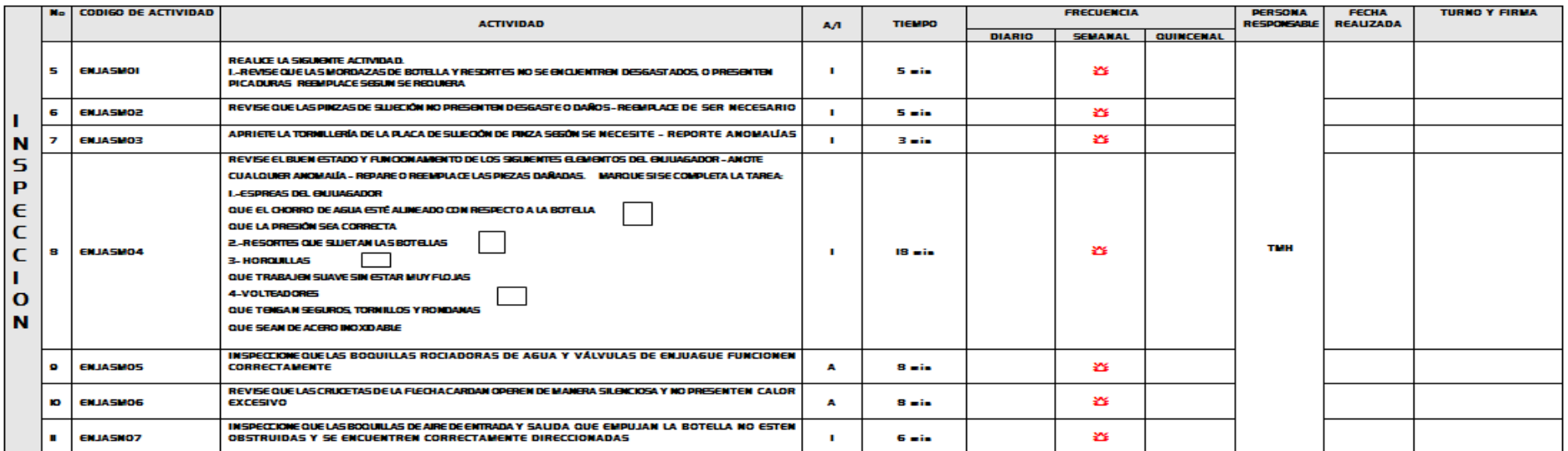

#### 

## 3. Estándar de mantenimiento Llenadora

**LLENQMO3** 

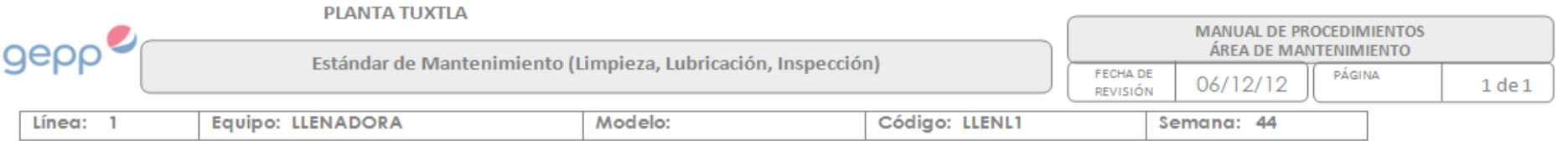

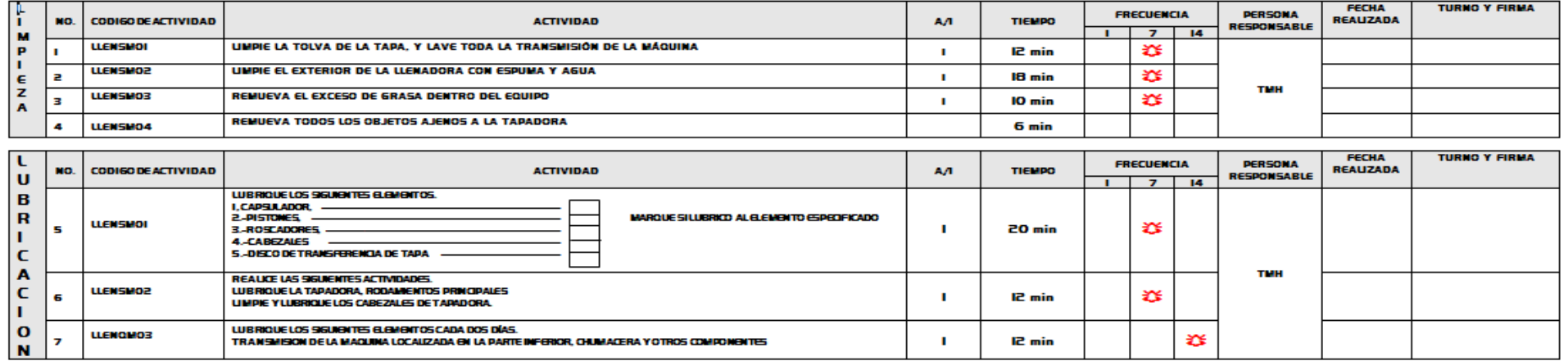

LUBRIQUE LOS SIGUIENTES ELEMENTOS CADA DOS DÍAS.<br>TRANSMISON DE LA MAQUINA LOCALIZADA EN LA PARTE INFERIOR, CHUMACERA Y OTROS COMPONENTES

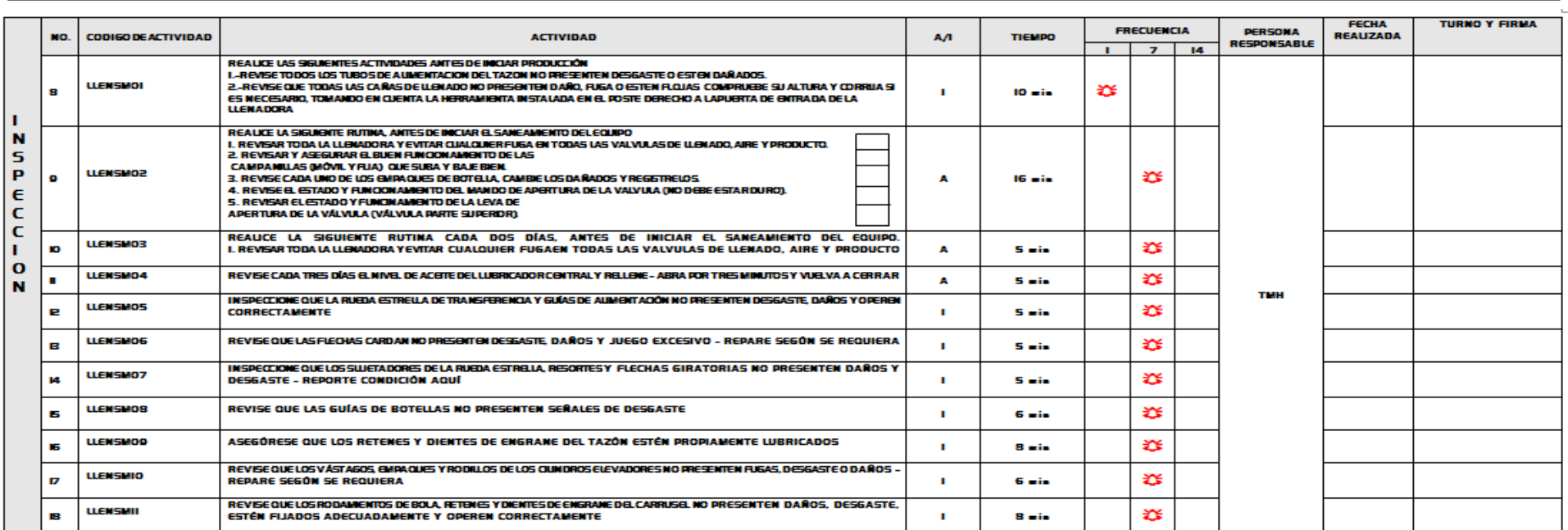

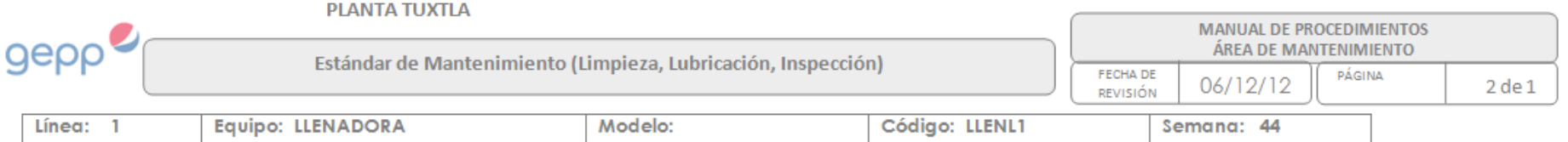

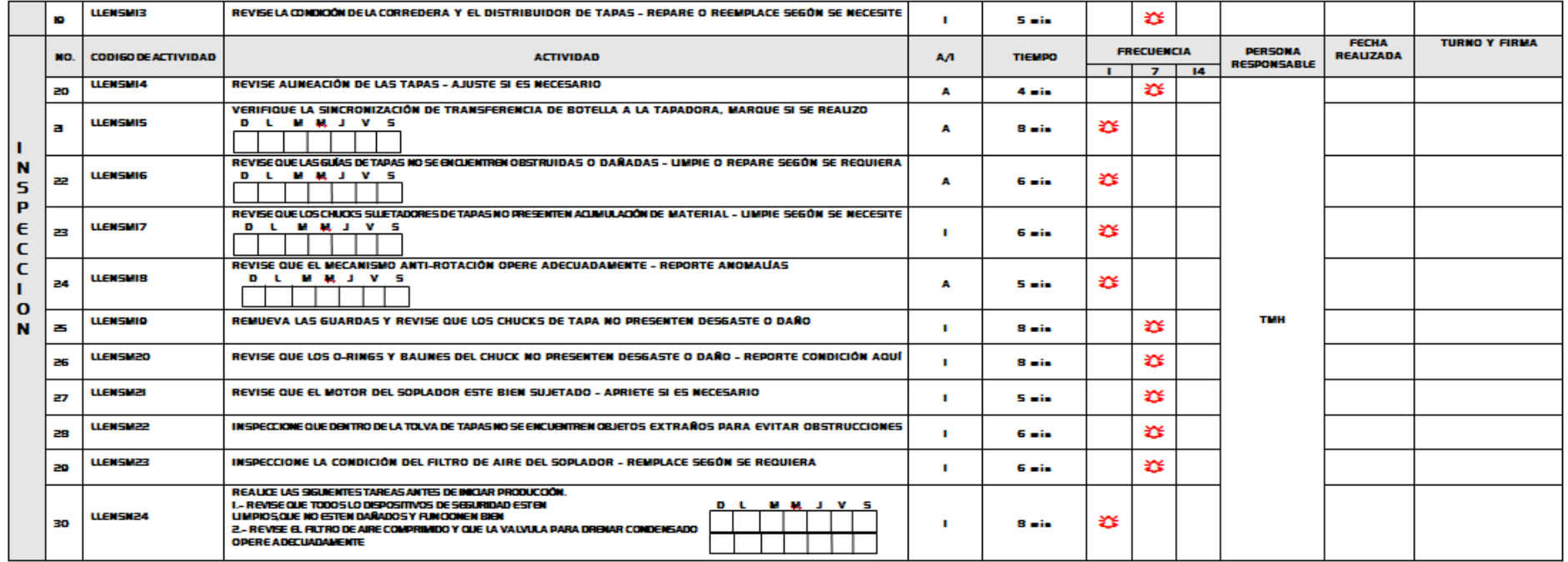

# OBSERVACIONES: CONTRACTOR CONTRACTOR CONTRACTOR CONTRACTOR CONTRACTOR

the control of the control of the control of the control of the control of

# **4. Estándar de mantenimiento Etiquetadora**

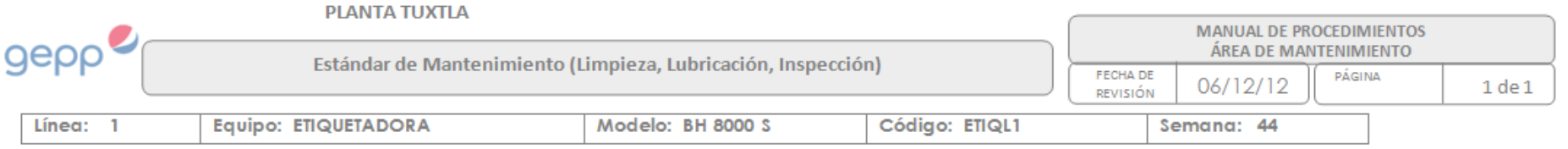

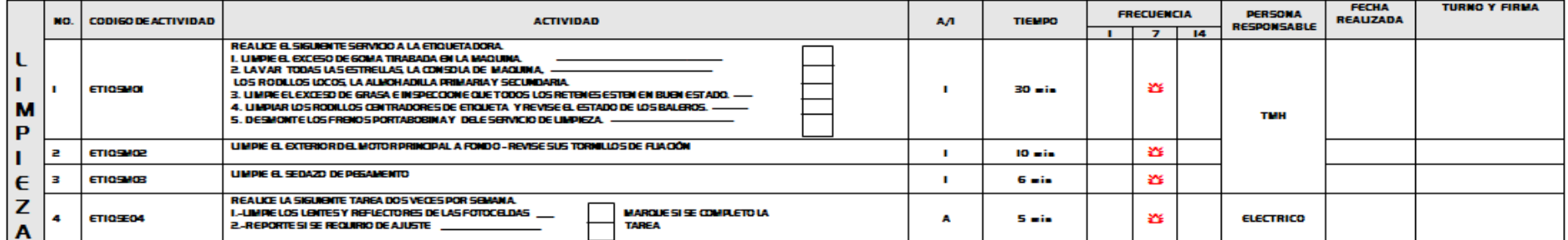

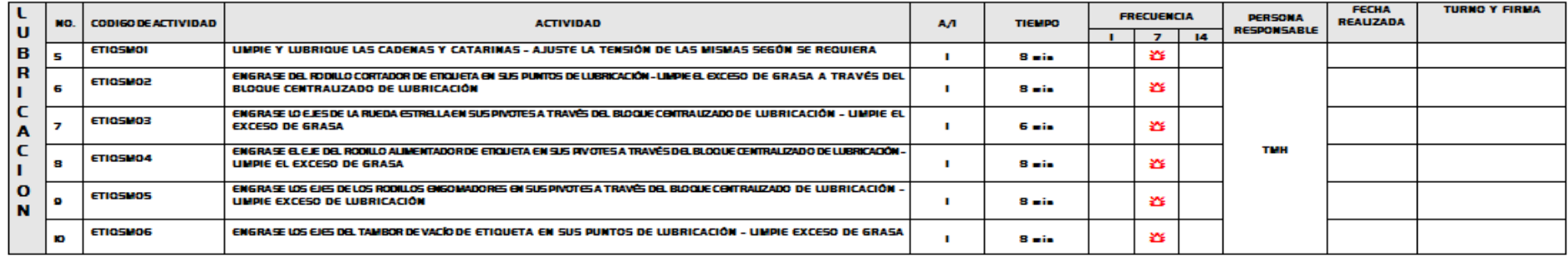

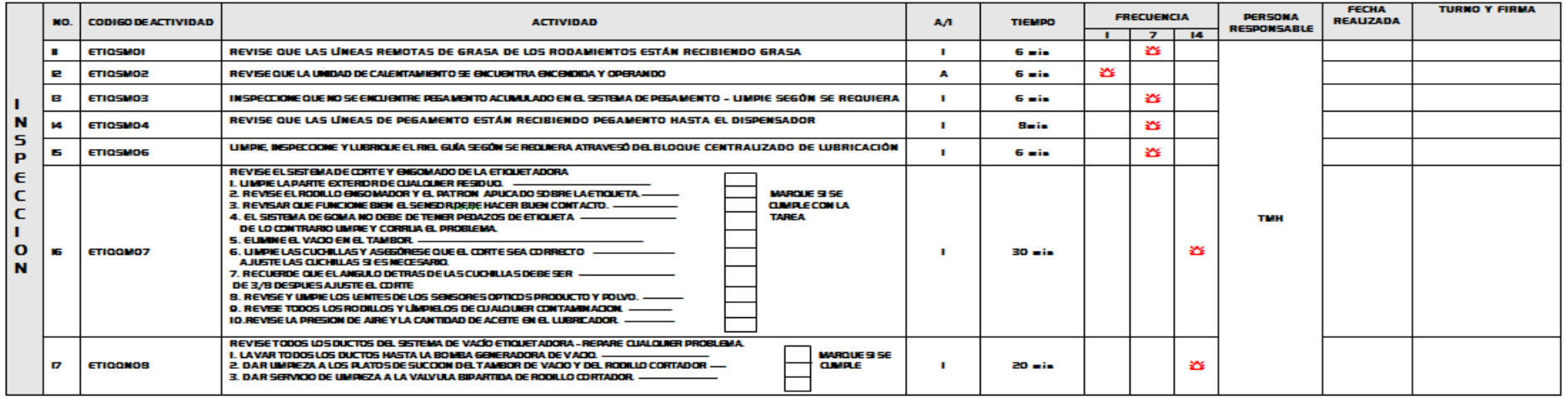

# **5. Estándar de mantenimiento Emplayadora**

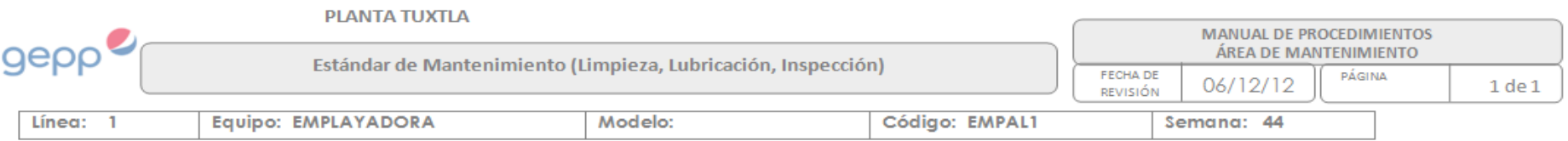

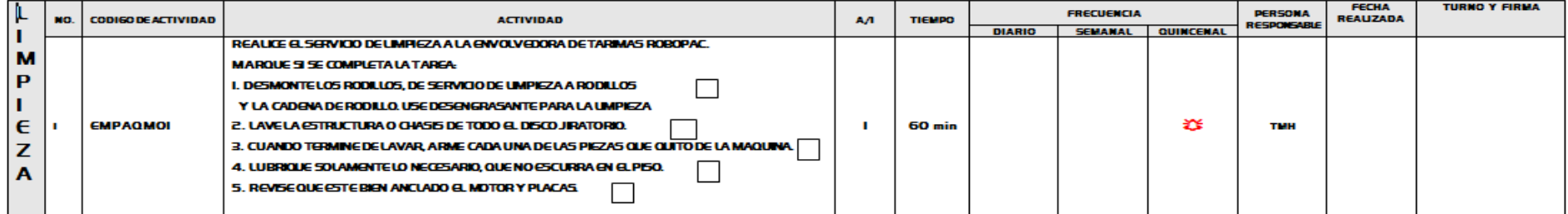

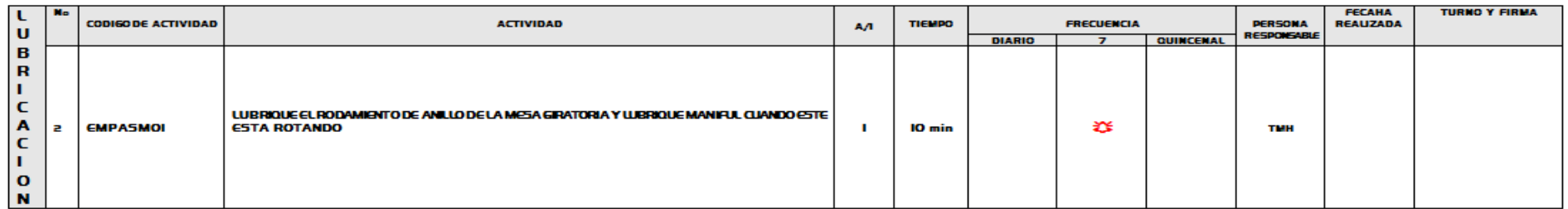

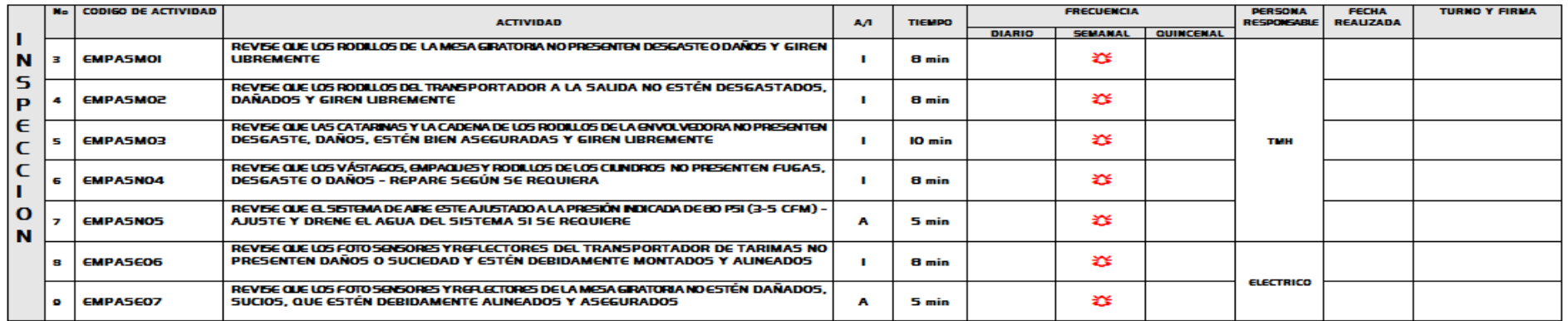

## **6. Estándar de mantenimiento Paletizadora**

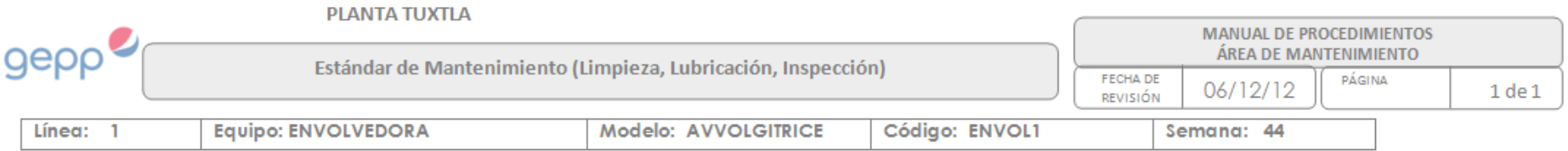

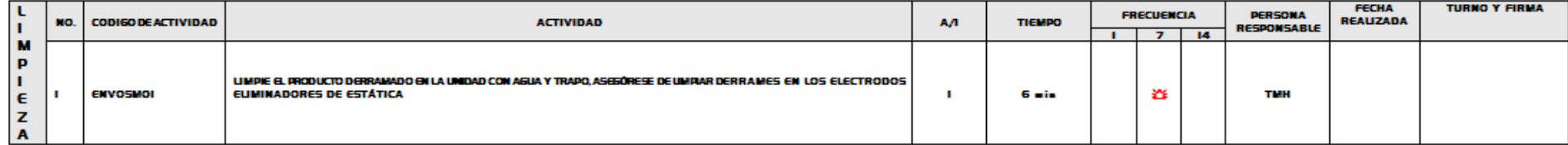

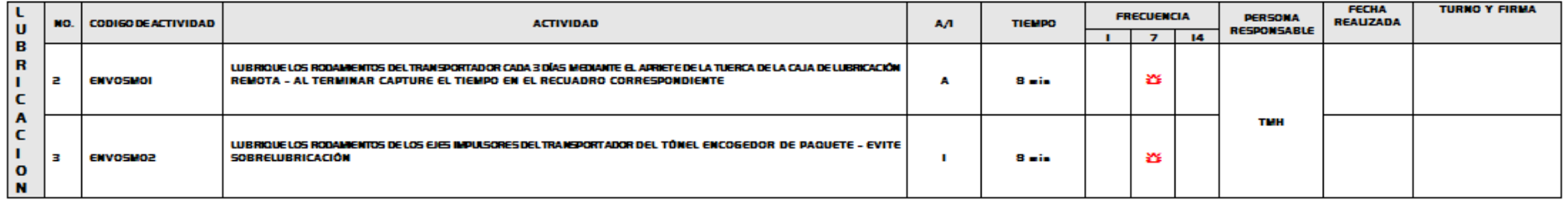

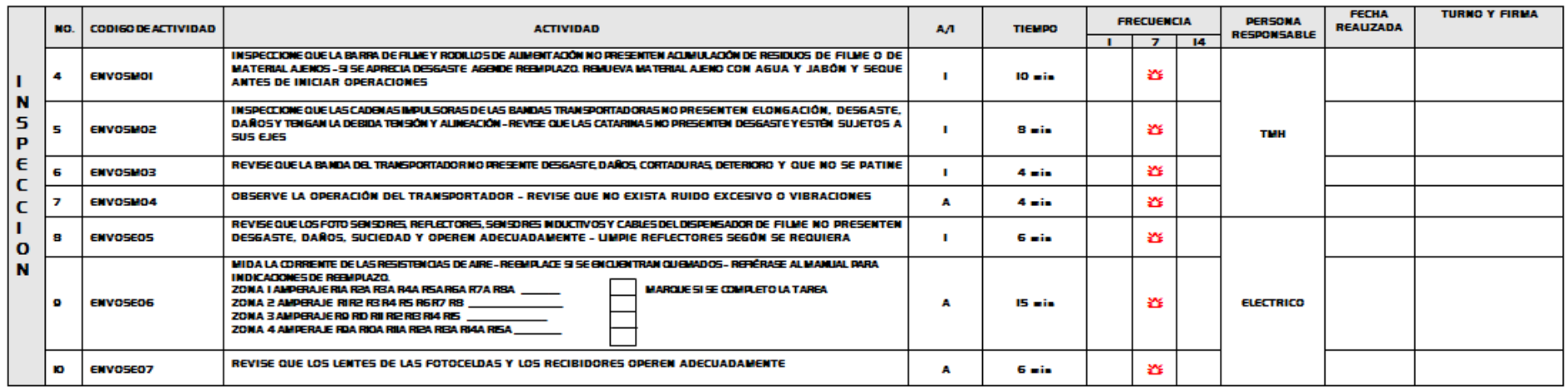

# OBSERVACIONES:

# **7. Estándar de mantenimiento sistema de Refrigeración por Amoniaco**

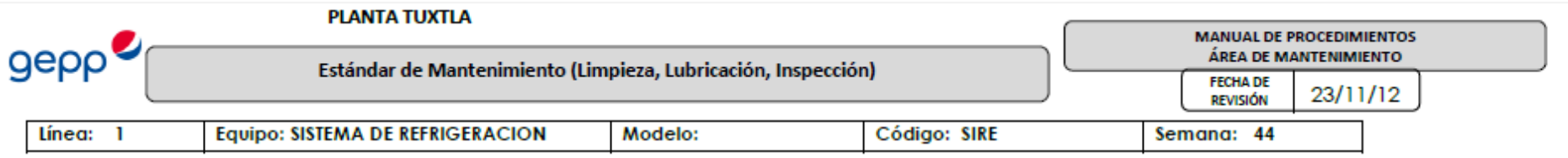

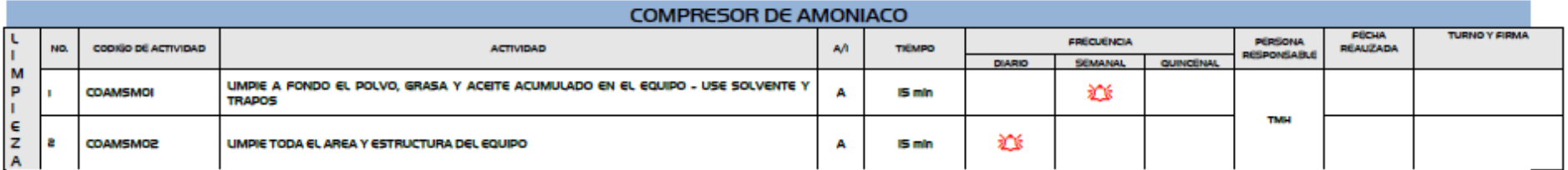

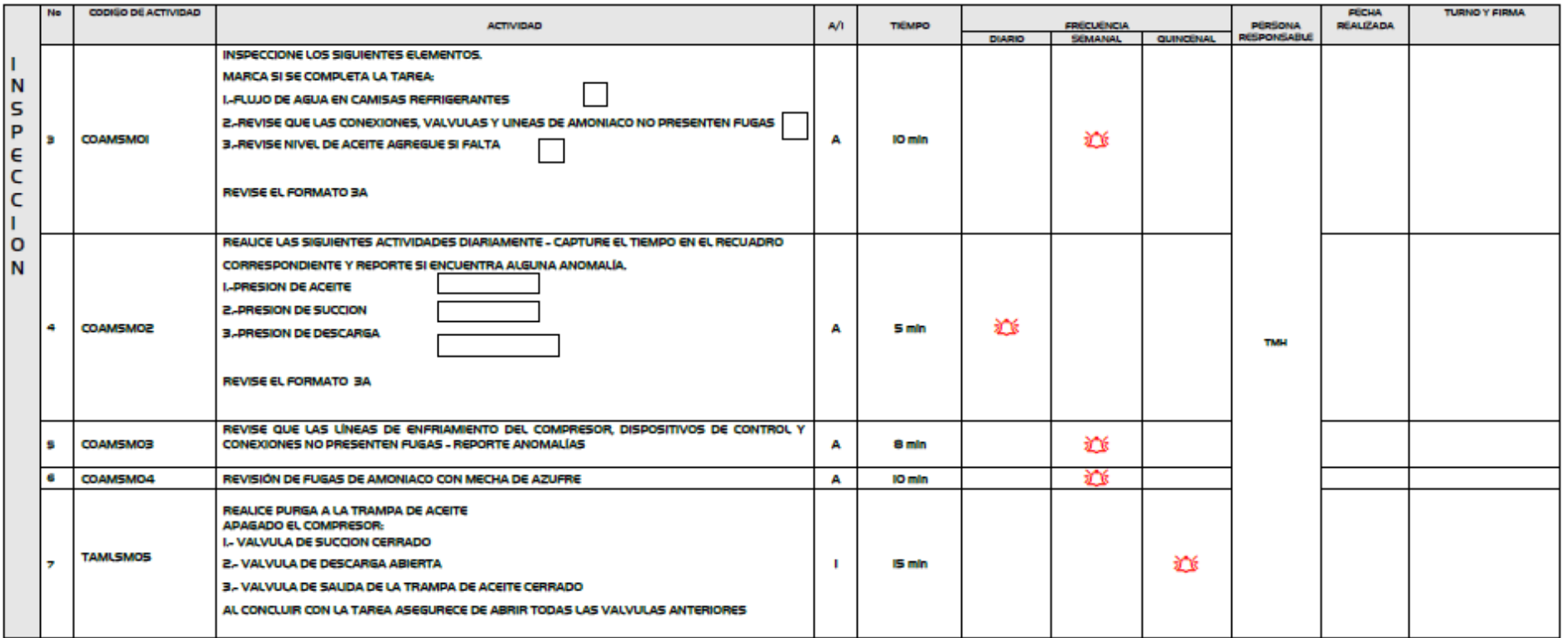

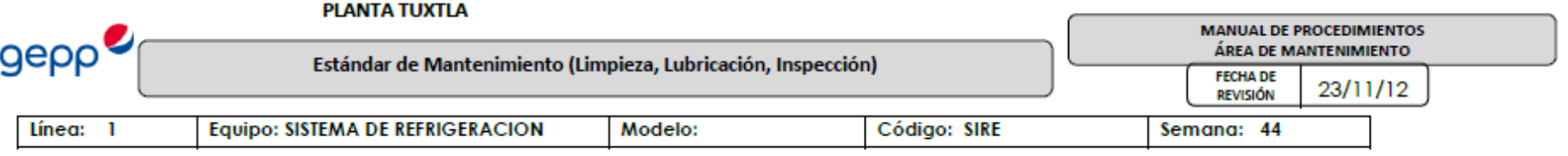

#### CONDENSADOR EVAPORATIVO

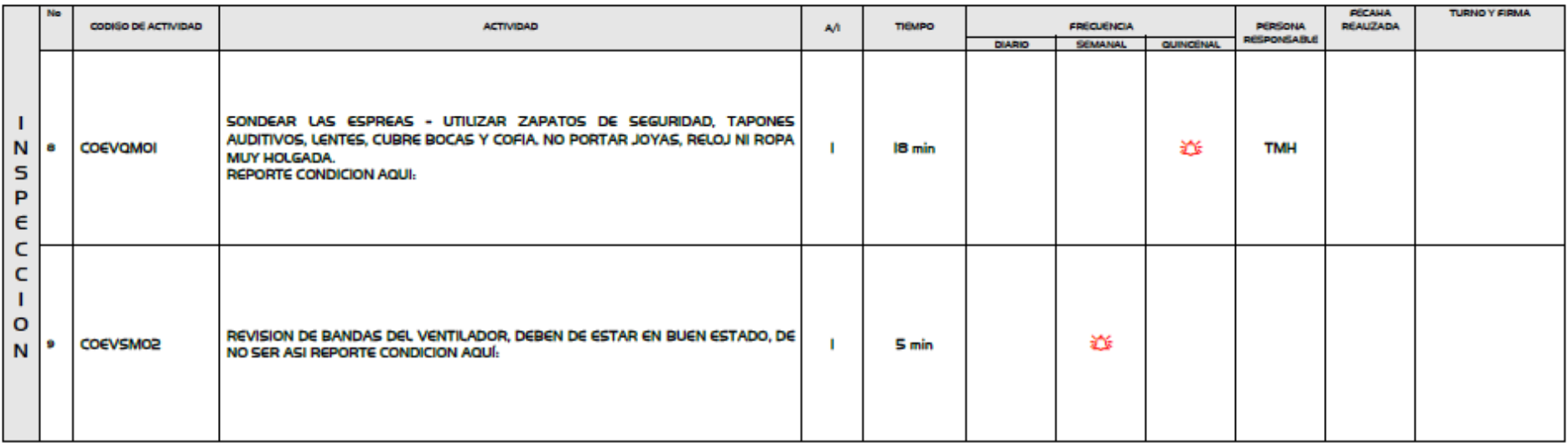

#### **CARBO COOLER**

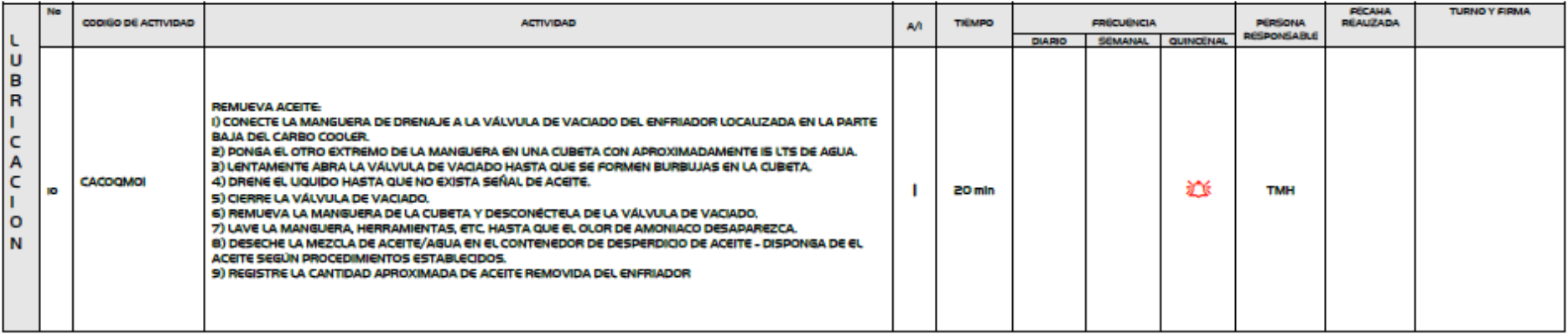

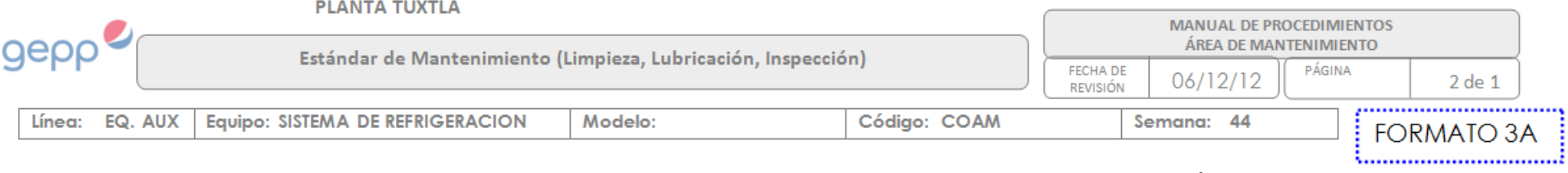

#### Compare las mediciones con el cuadro de especificaciones de cada equipo, anote cualquier anomalia en las observaciones y repórtelas para su reparación en caso de ser necesaria.

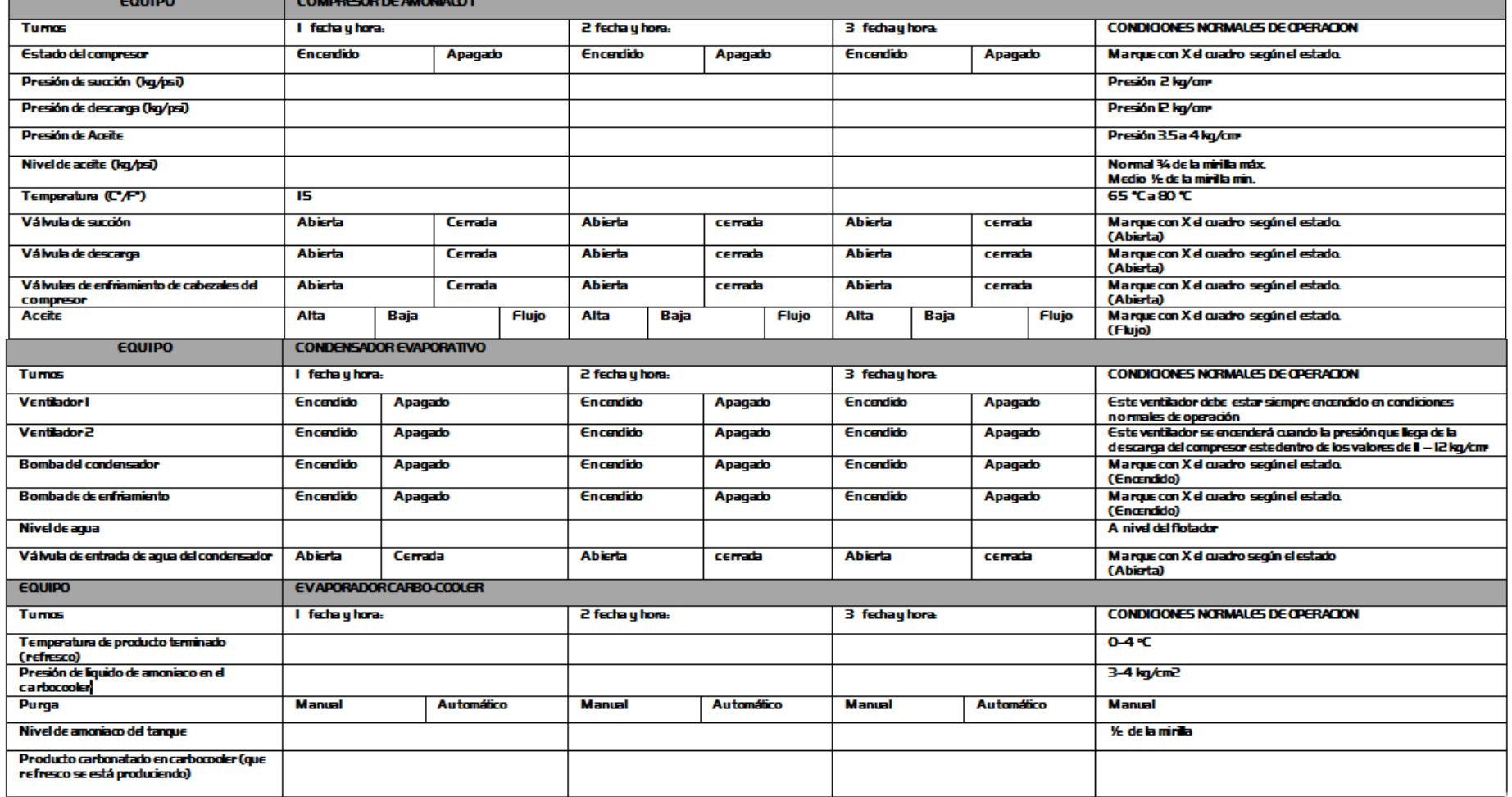

# **8. Estándar de mantenimiento Compresor de alta presión**

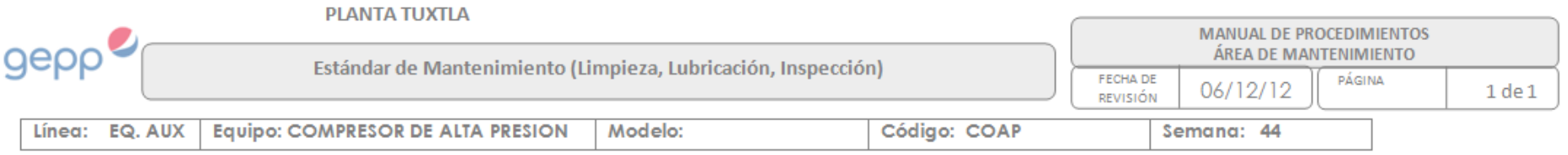

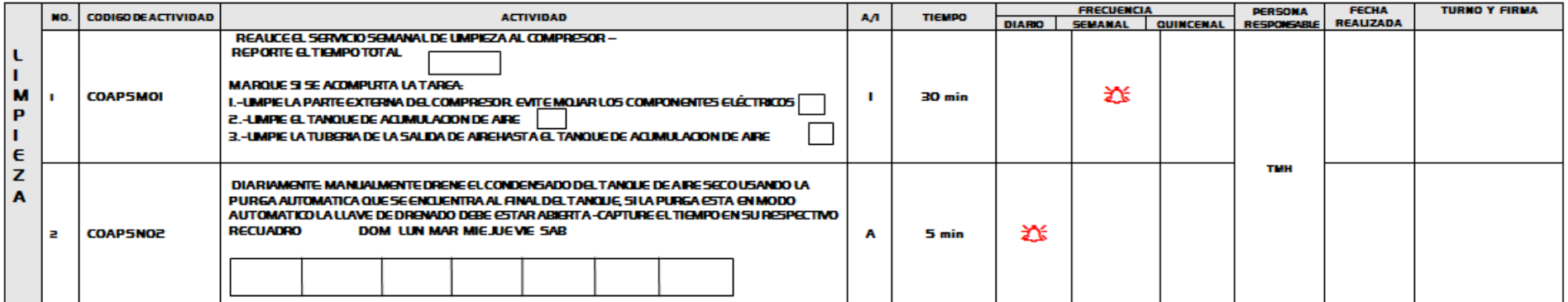

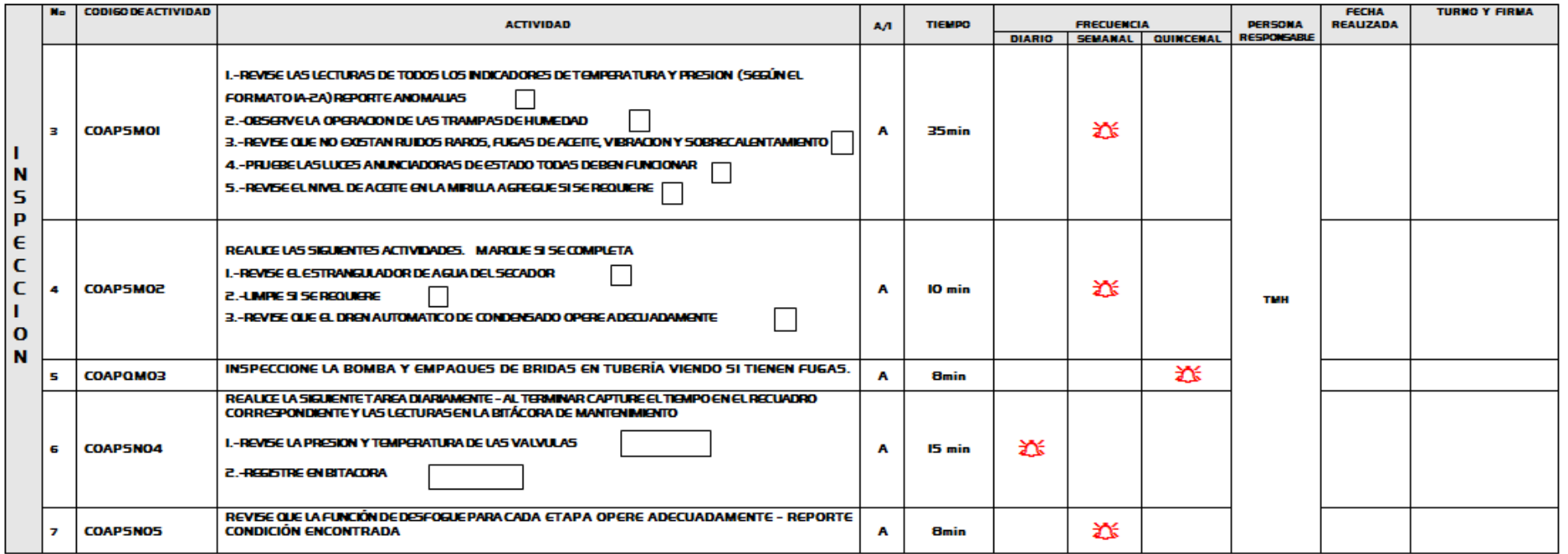

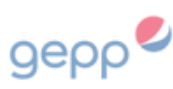

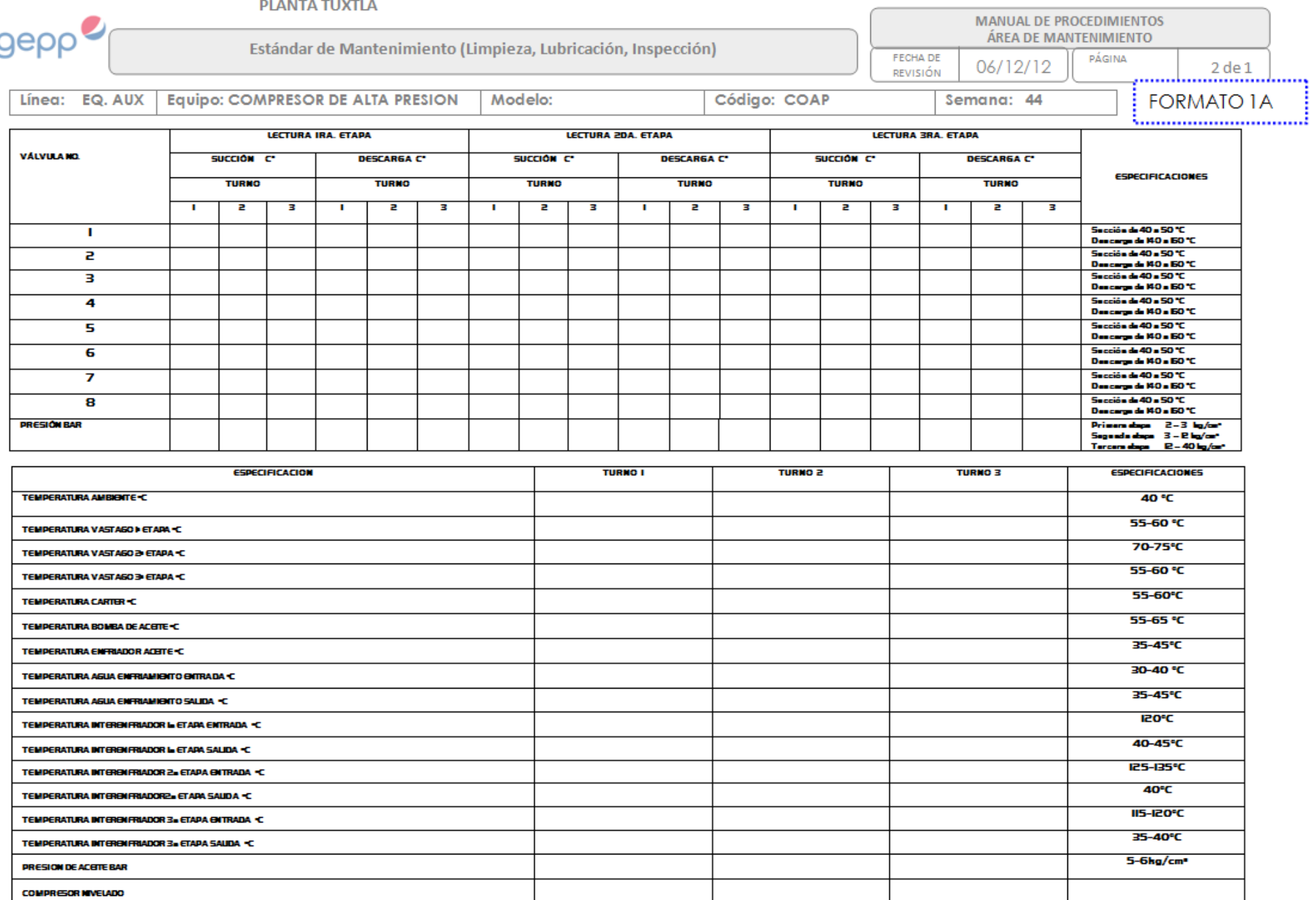

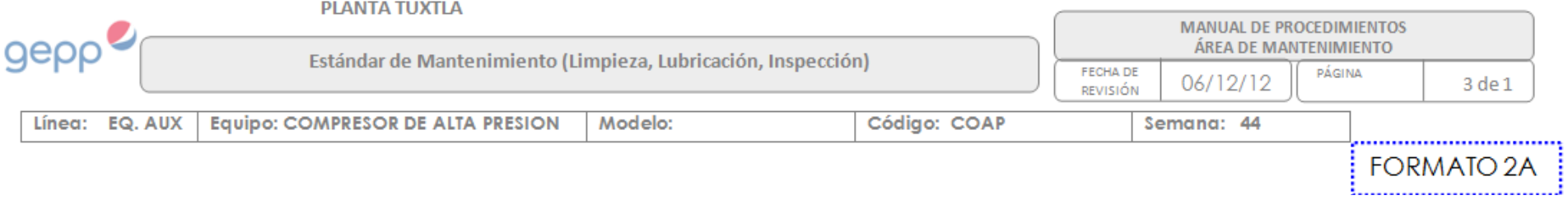

. . . . . . . . . . .

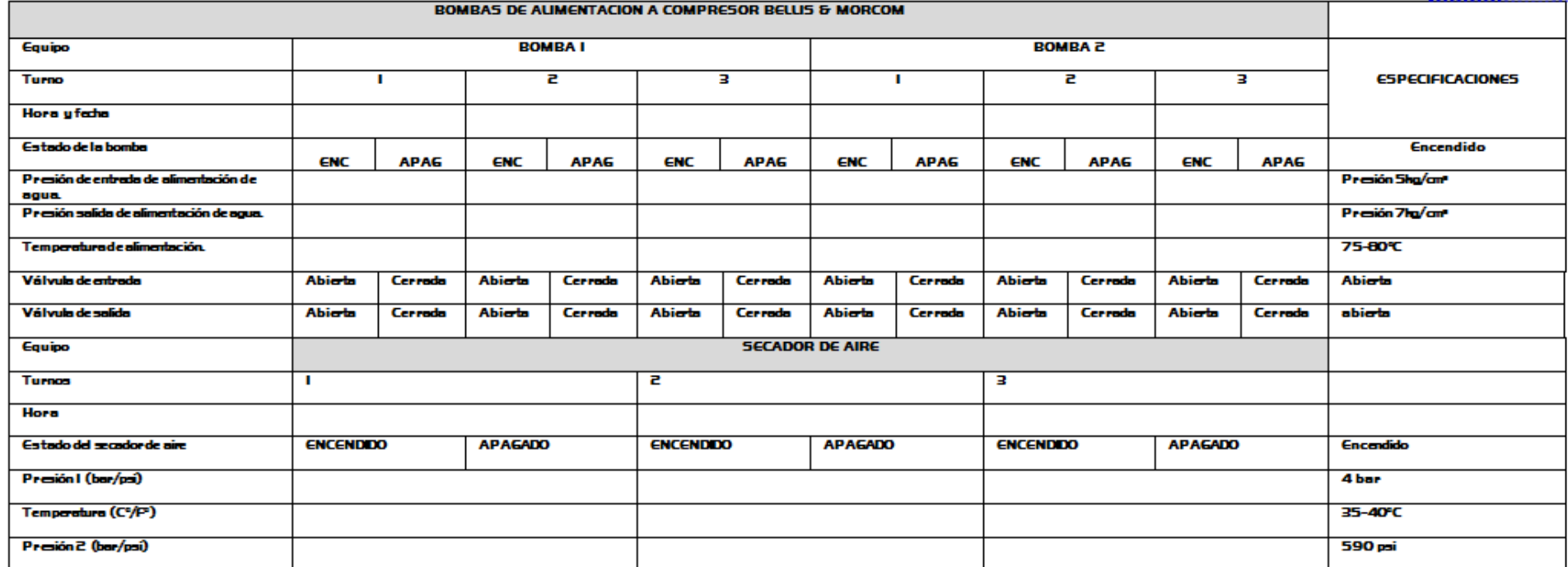

An ote cualquier anomalia en las observaciones y repórtelas para su reparación en caso de ser necesaria.

OBSERVACIONES:

# **9. Estándar de mantenimiento Compresor de baja presión**

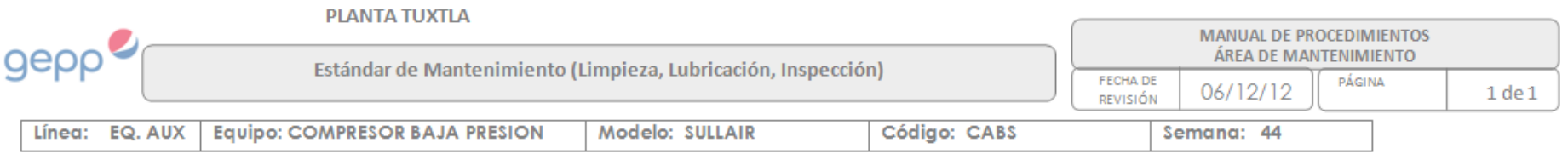

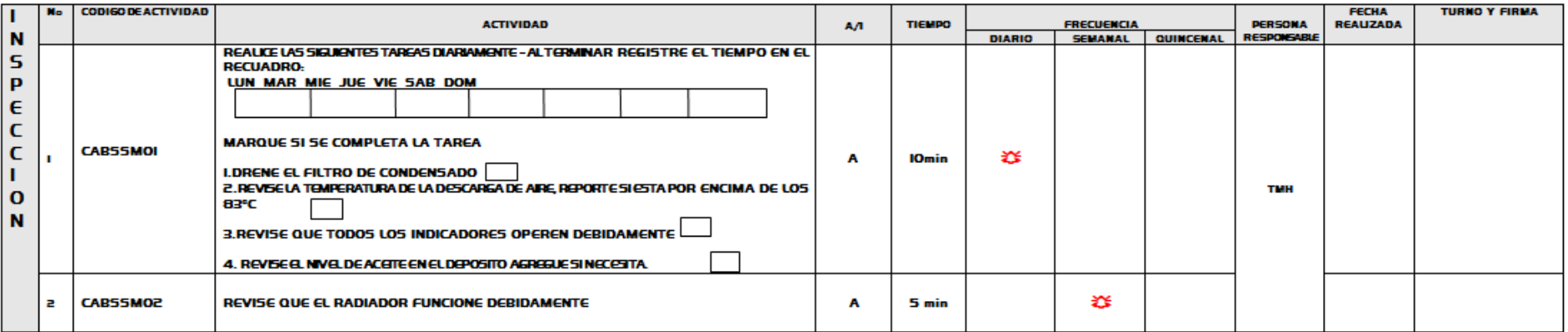

# FORMATO 6A

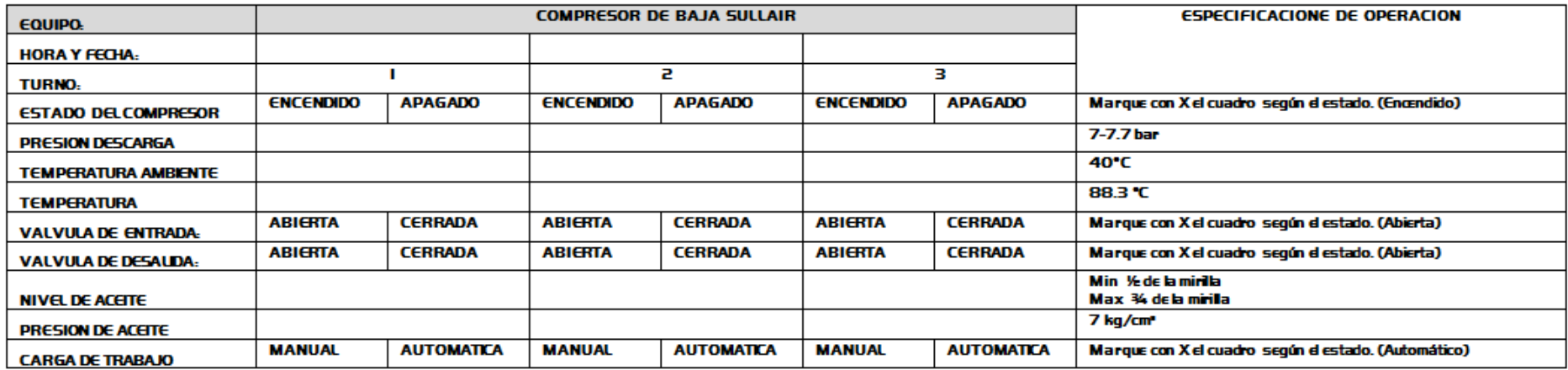

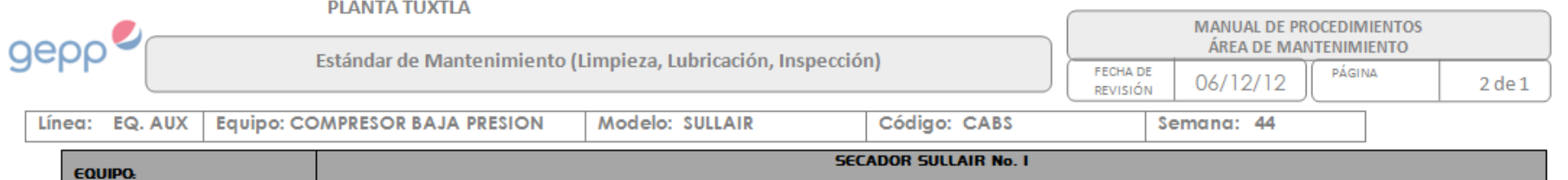

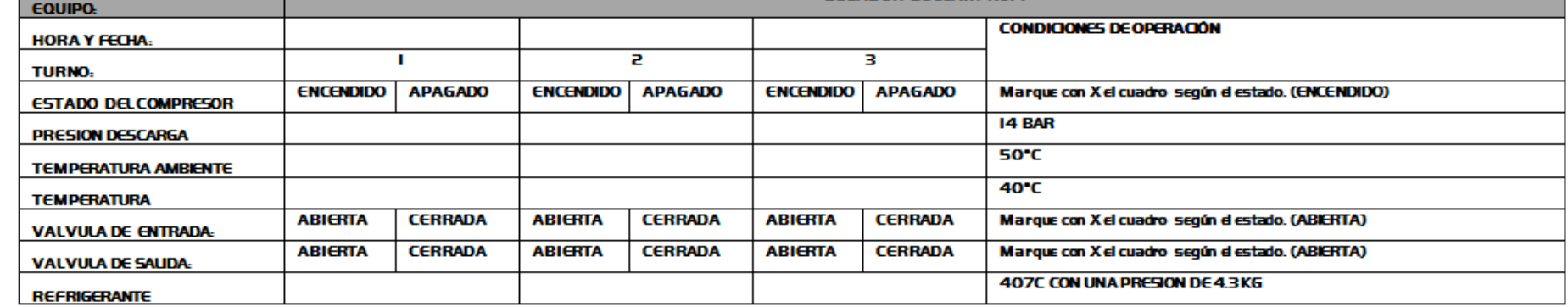

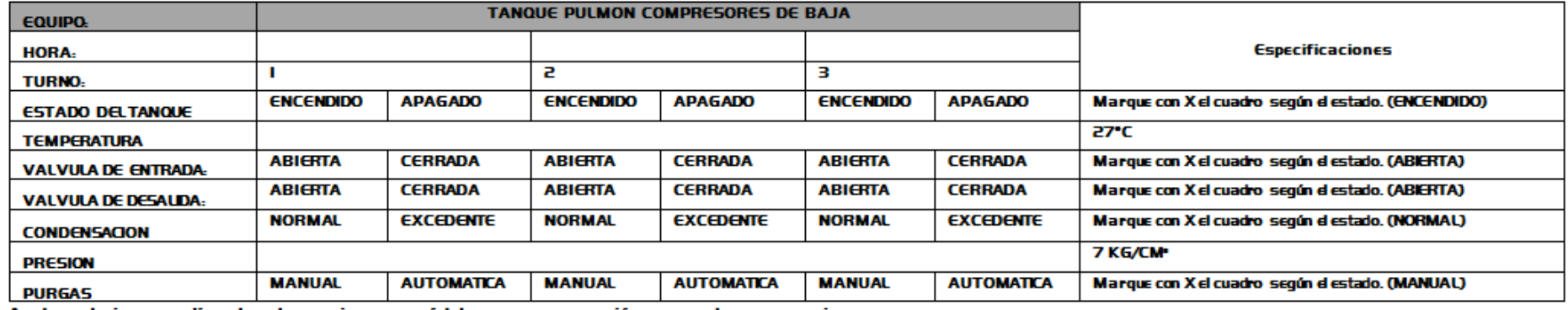

Anote cualquier anomalia en las observaciones y repórtelas para su reparación en caso de ser necesaria.

## 10. Estándar de mantenimiento Caldera

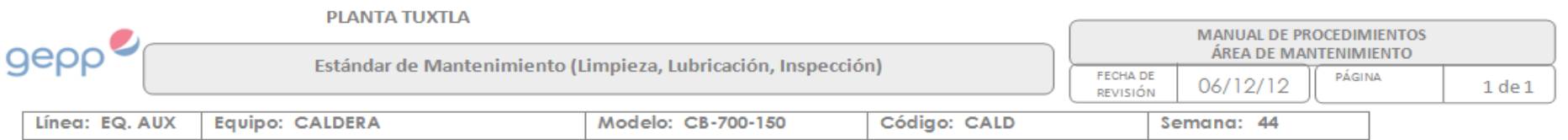

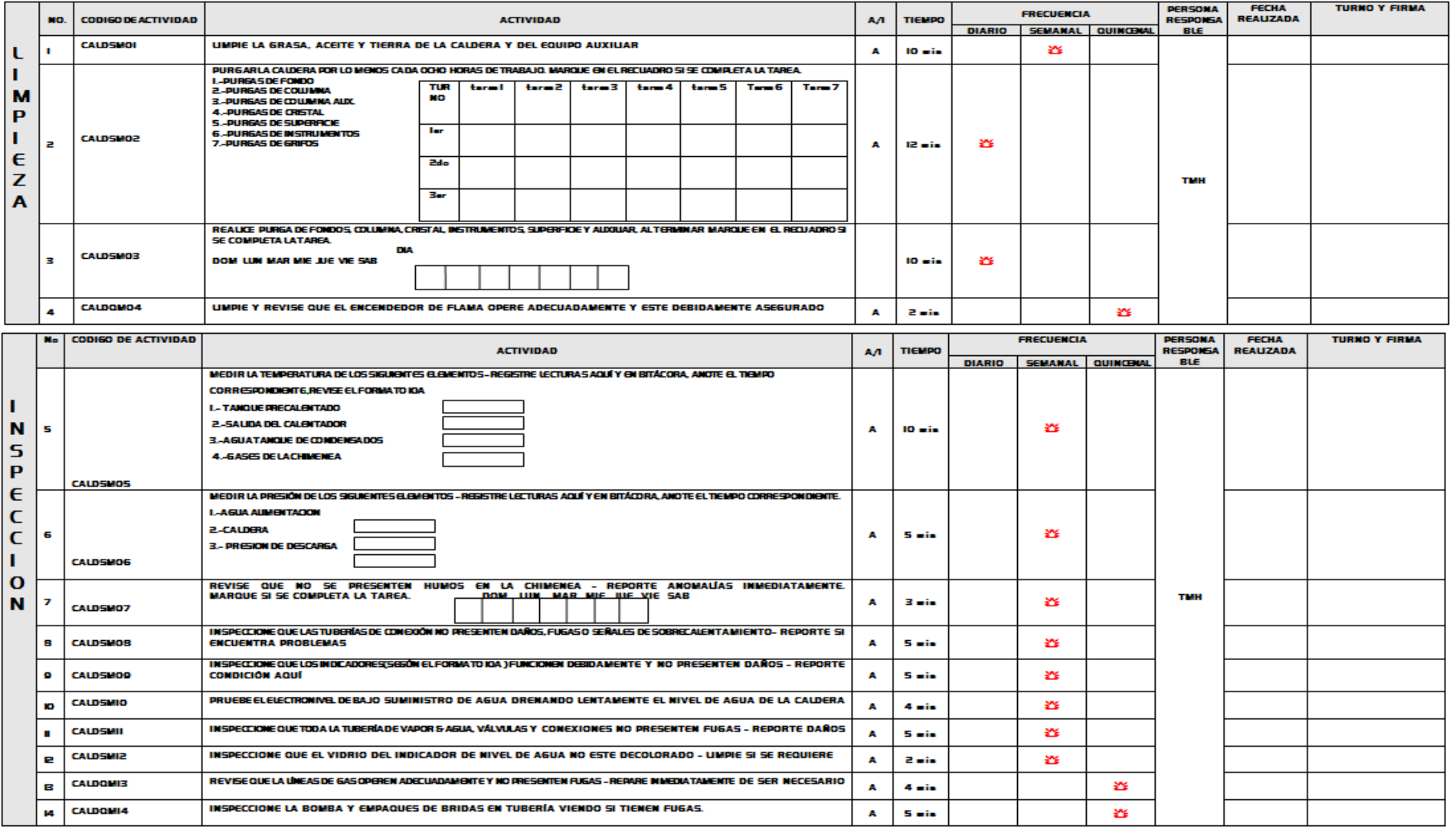

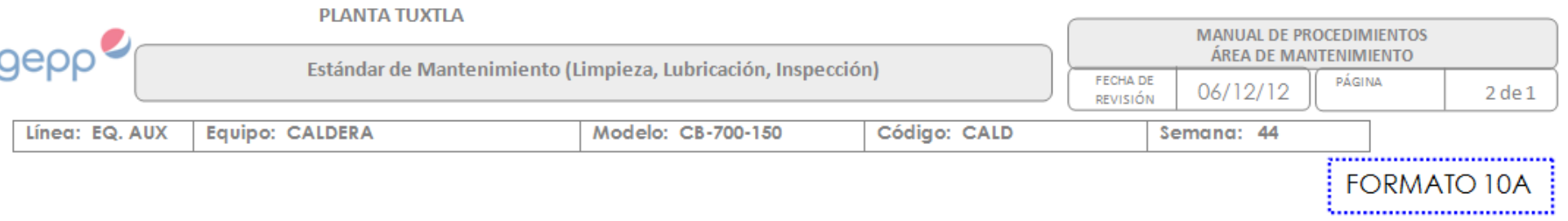

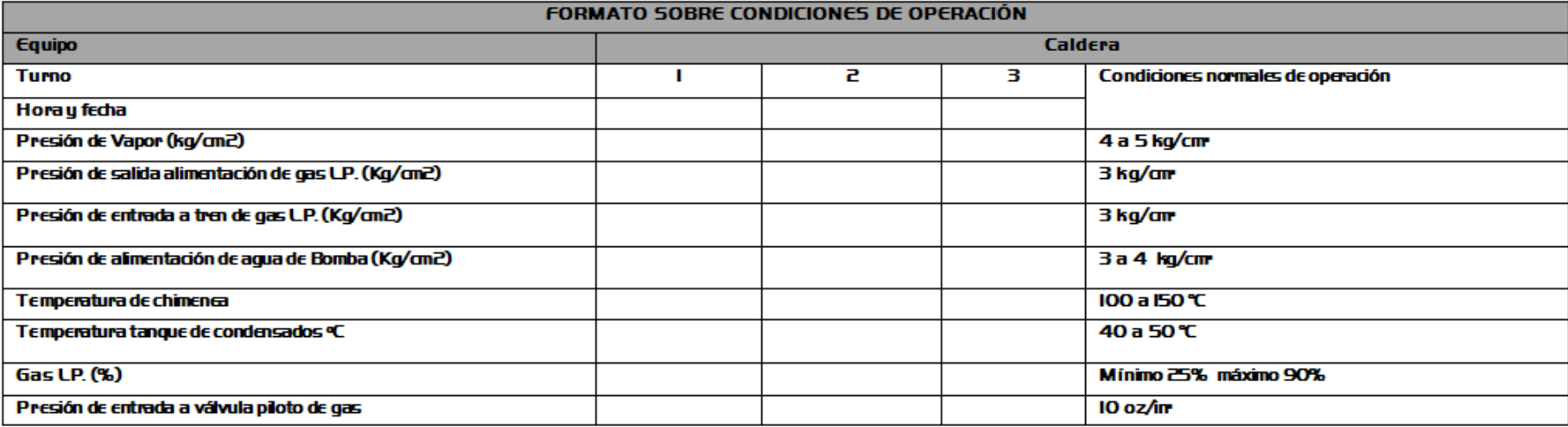

## 11. Estándar de mantenimiento Torre de enfriamiento

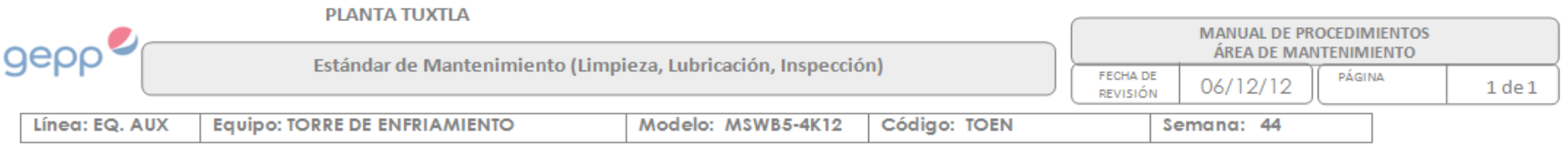

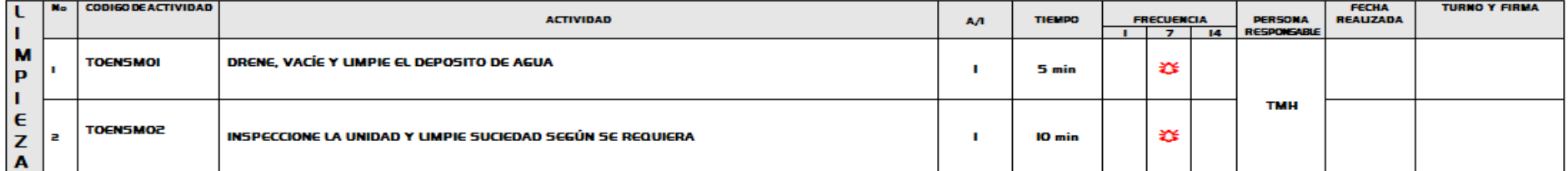

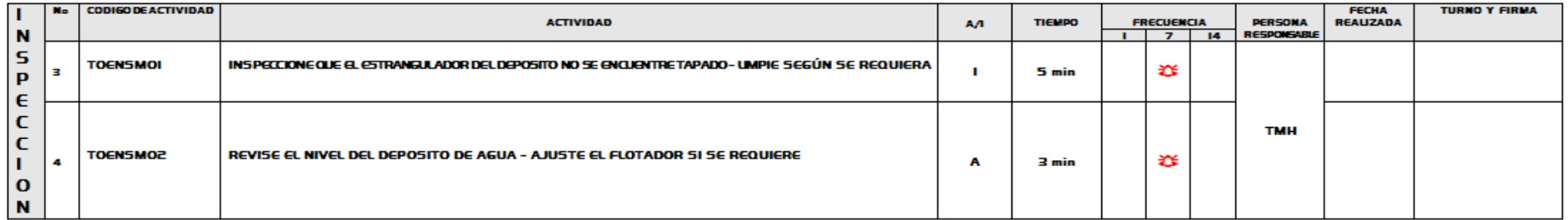

Revise las siguientes condiciones del equipo, compare con las condiciones normales de operación y reporte cualquier anomalía.

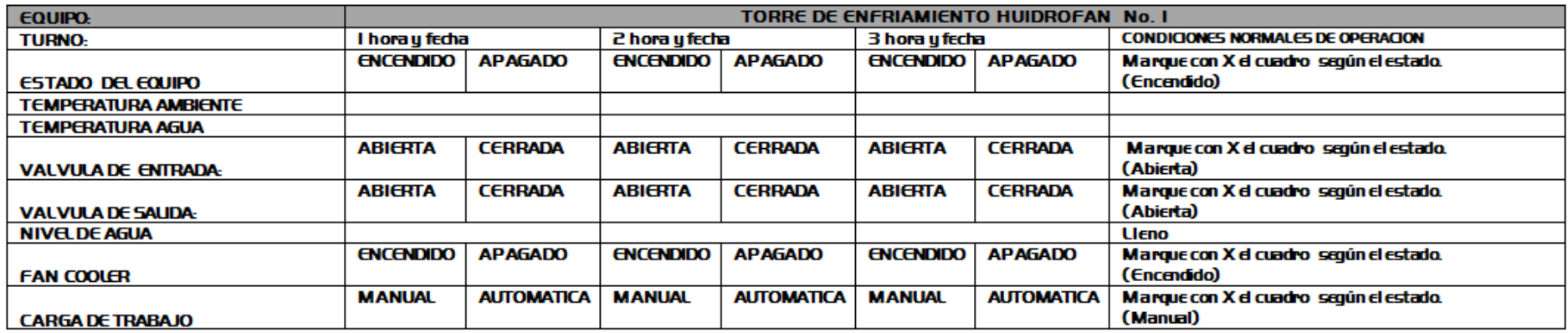

## 12 Estándar de mantenimiento Codificador de refrescos.

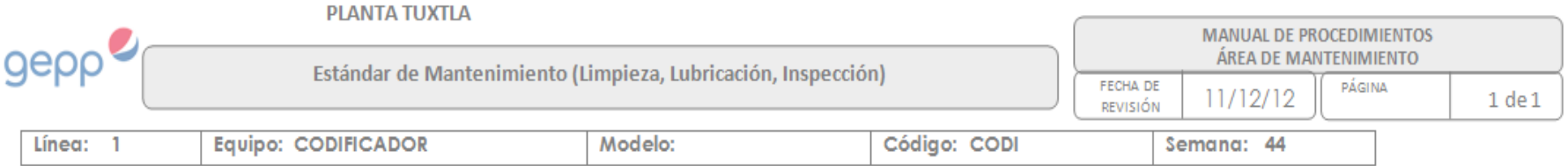

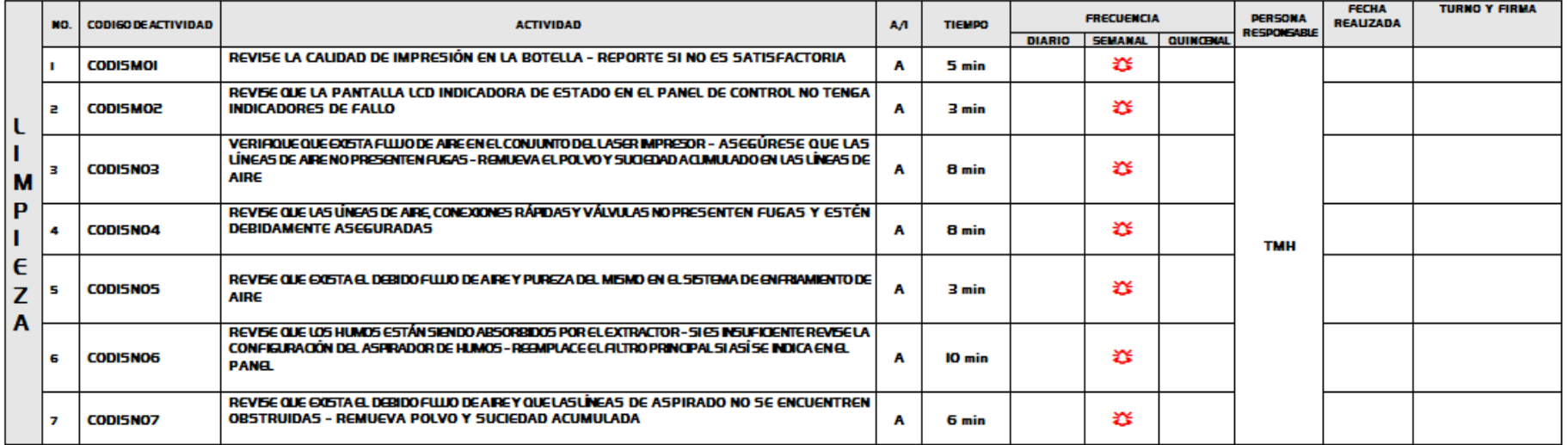

<u> 1989 - Andrea Santa Andrea Santa Andrea Santa Andrea Santa Andrea Santa Andrea Santa Andrea Santa Andrea San</u>

OBSERVACIONES:
## **13 Estándar de mantenimiento Enjuagadora Garrafones**

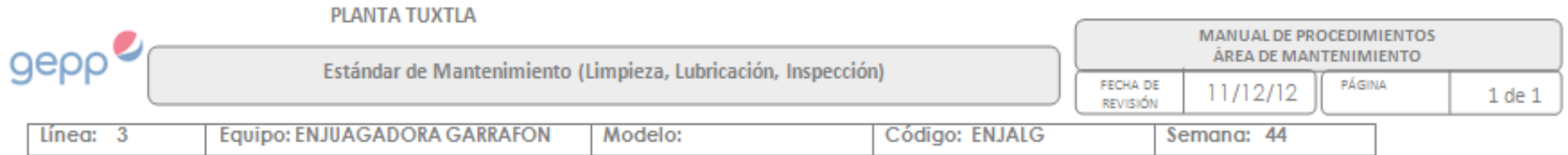

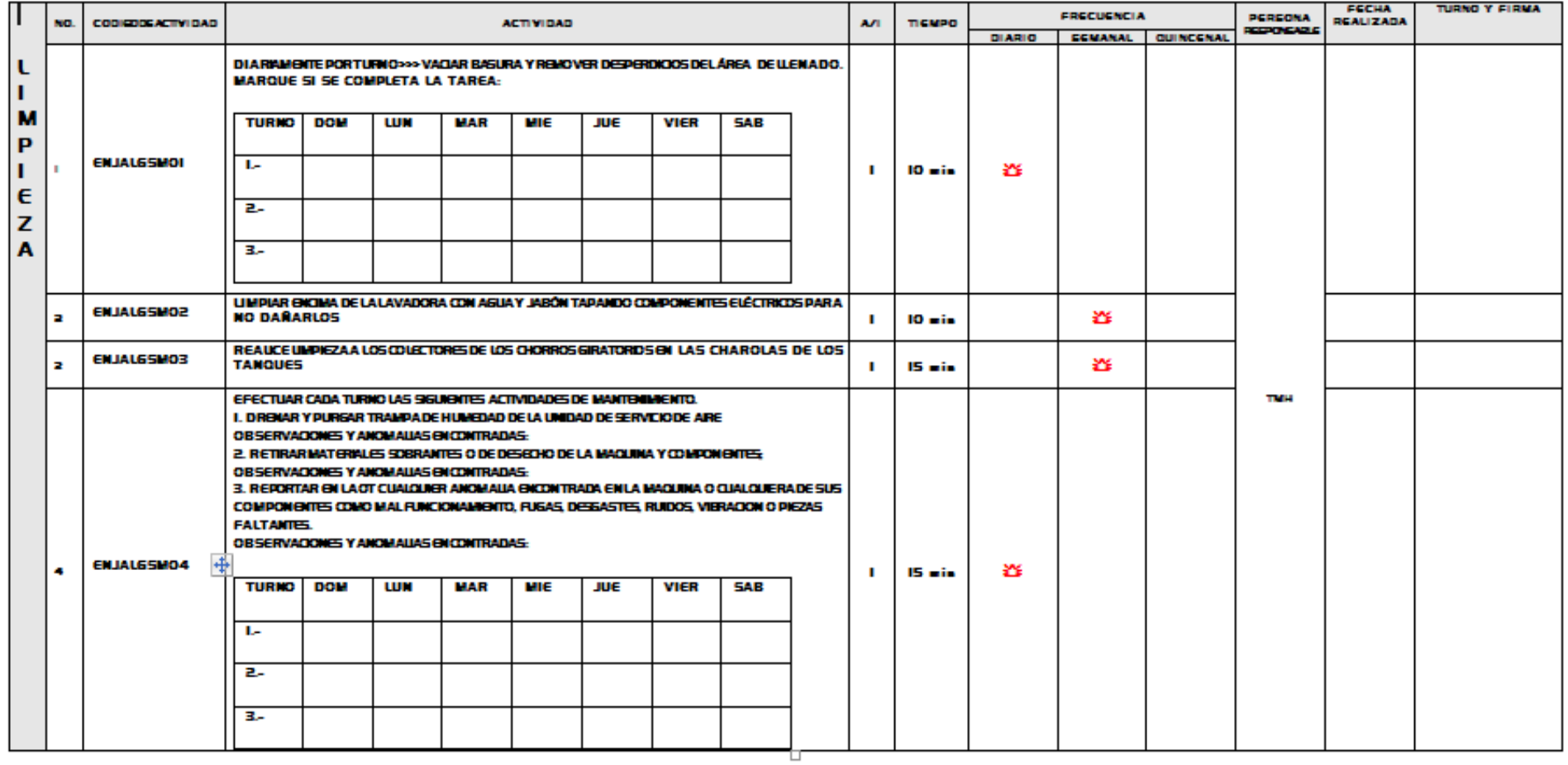

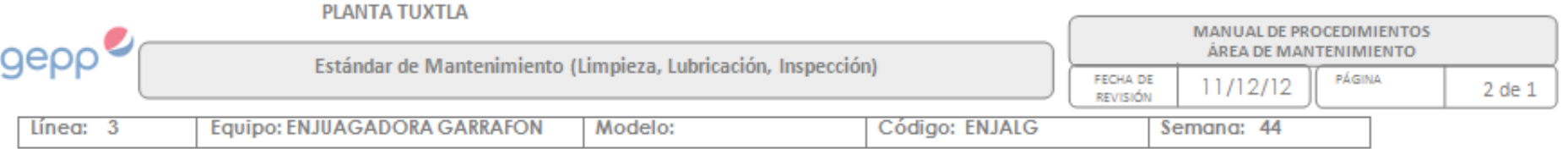

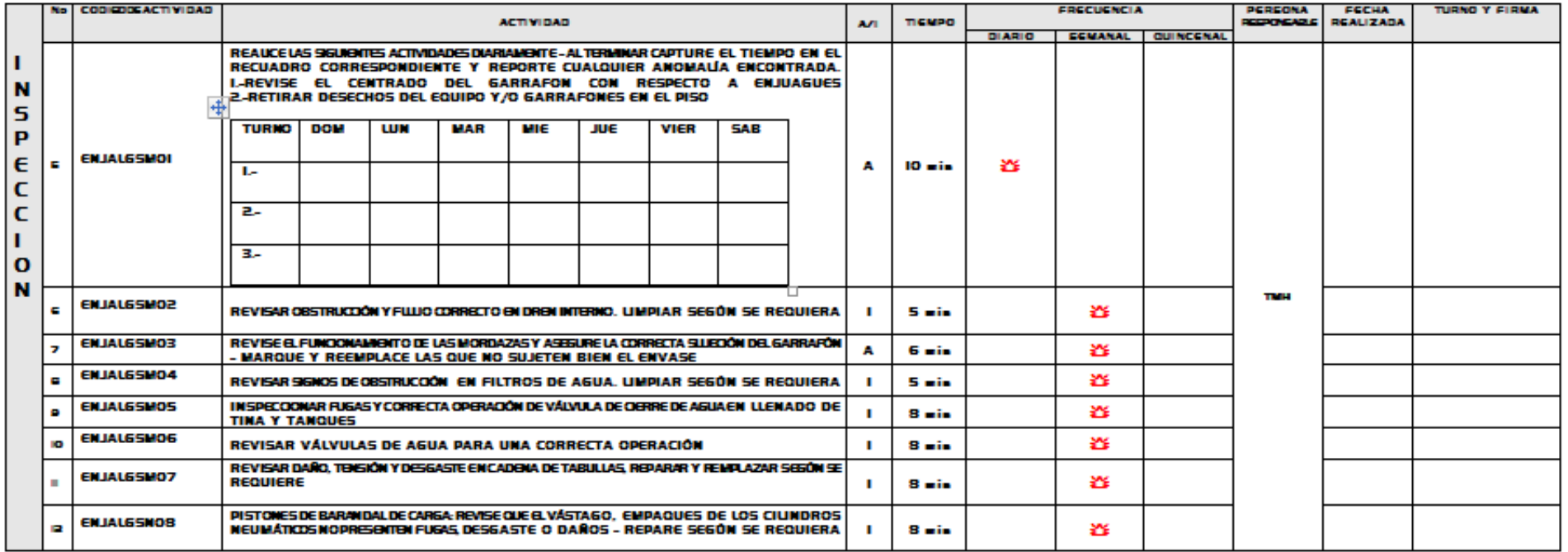

OBSERVACIONES:

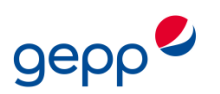

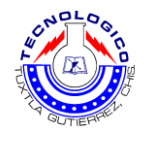

## **BIBLIOGRAFIA**

- **Gómez de León Félix Cesáreo, "Tecnología del Mantenimiento Industrial"**
- **Guía de usuario, Oracle Enterprise Asset Management**
- **Toral Luna José Luis, "Procedimiento de Mantenimiento Rutinario"**
- **Márquez A. "Guía para el estudio de la materia mantenimiento general", (1999).**
- **"MECANÁLISIS" Una publicación de TECNOTEST soluciones industriales, Barcelona, Anzoátegui, Octubre – Noviembre (2006).**
- **Morrow, L.C. Manual de mantenimiento industrial. México: Editorial CECSA, 1986.**
- **E.T., Newbrough. Administración de mantenimiento industrial. s.l. Editorial Diana, 1994**